# *380-kV-Übertragungs-Freileitung*

# *1. Einleitung*

Das vorliegende Anwendungsbeispiel führt den Leser durch alle Schritte, die erforderlich sind, um die Distanzschutzfunktionen für eine typische Übertragungsleitung einzustellen. Standard-Ergänzungen, wie z.B. Signalübertragungsverfahren, Leistungspendeln, Zuschalten auf einen Fehler (Switch on to Fault = SOTF), gerichteter Erdkurzschlussschutz usw. werden ebenfalls behandelt.

# *2. Verwendete Grundfunktionen*

- Distanzschutz (21): Polygonale Kennlinie
- Signalübertragungsverfahren für 21: Signalvergleich (mit Übergreifzone Z1B)
- Erdkurzschluss-Überstrom (67N) IEC, gerichtet
- Signalübertragungsverfahren für 67N: Richtungsvergleich
- Pendelsperre
- Schwache Einspeisung: Echo und Auslösung
- Überstromschutz: Notfunktion
- Automatische Wiedereinschaltung: 1- und 3-polig, 1 Zyklus
- Synchronprüfung: Synchrones und asynchrones Einschalten Fehlerorter:
- Einseitige Messung

# *3. Übersichtsschaltplan und Anlagendaten*

Bei den erforderlichen zeitgestaffelten Distanzschutzzonen handelt es sich um:

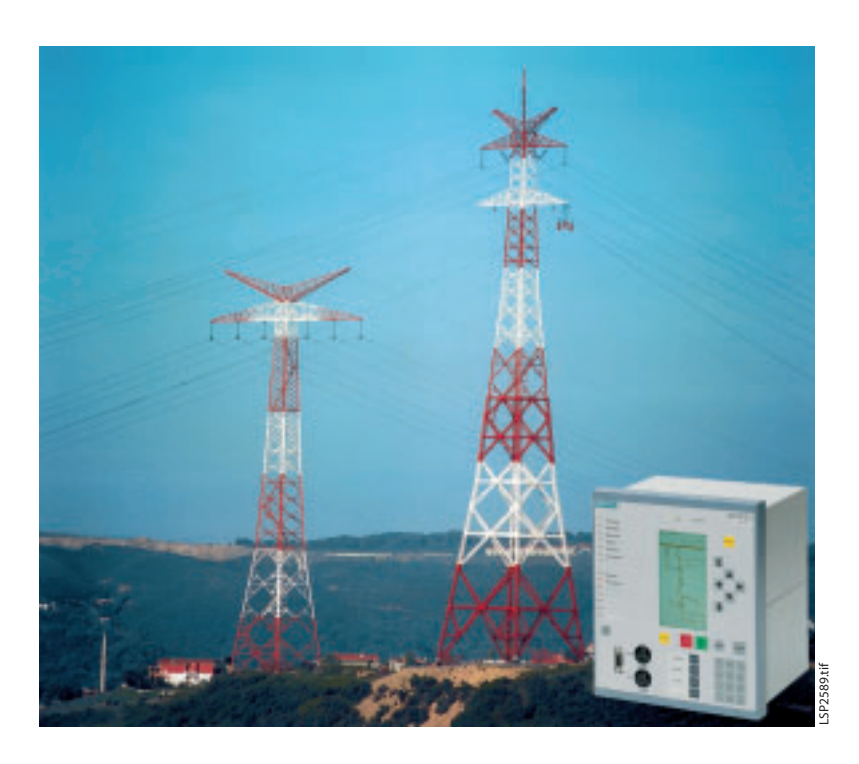

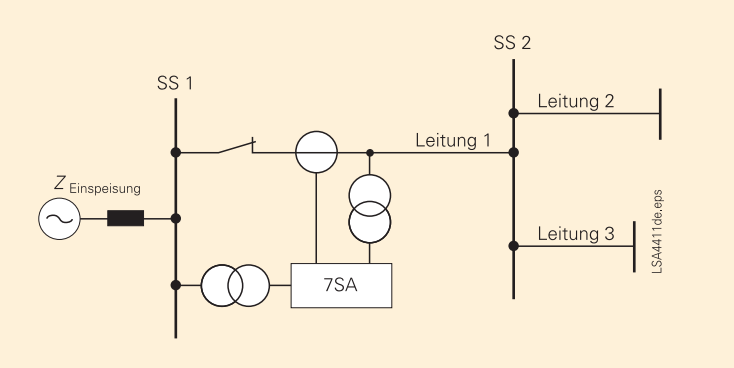

#### **Bild 1** Übersichtsschaltplan des geschützten Abzweigs

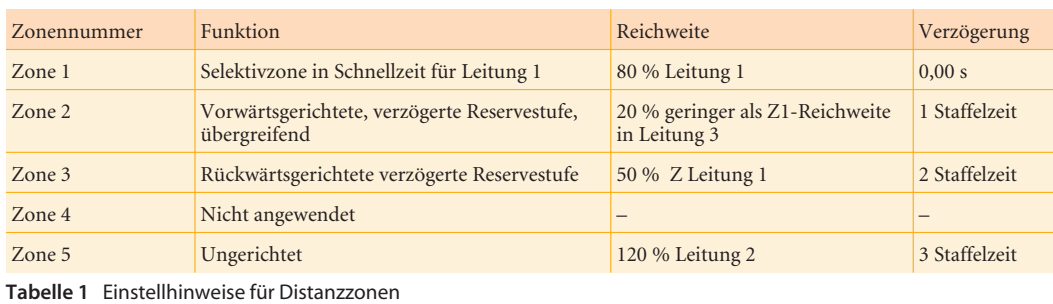

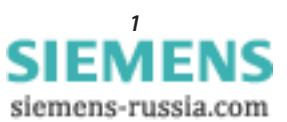

*Siemens PTD EA · Applikationen für SIPROTEC-Schutzgeräte · 2005 1*

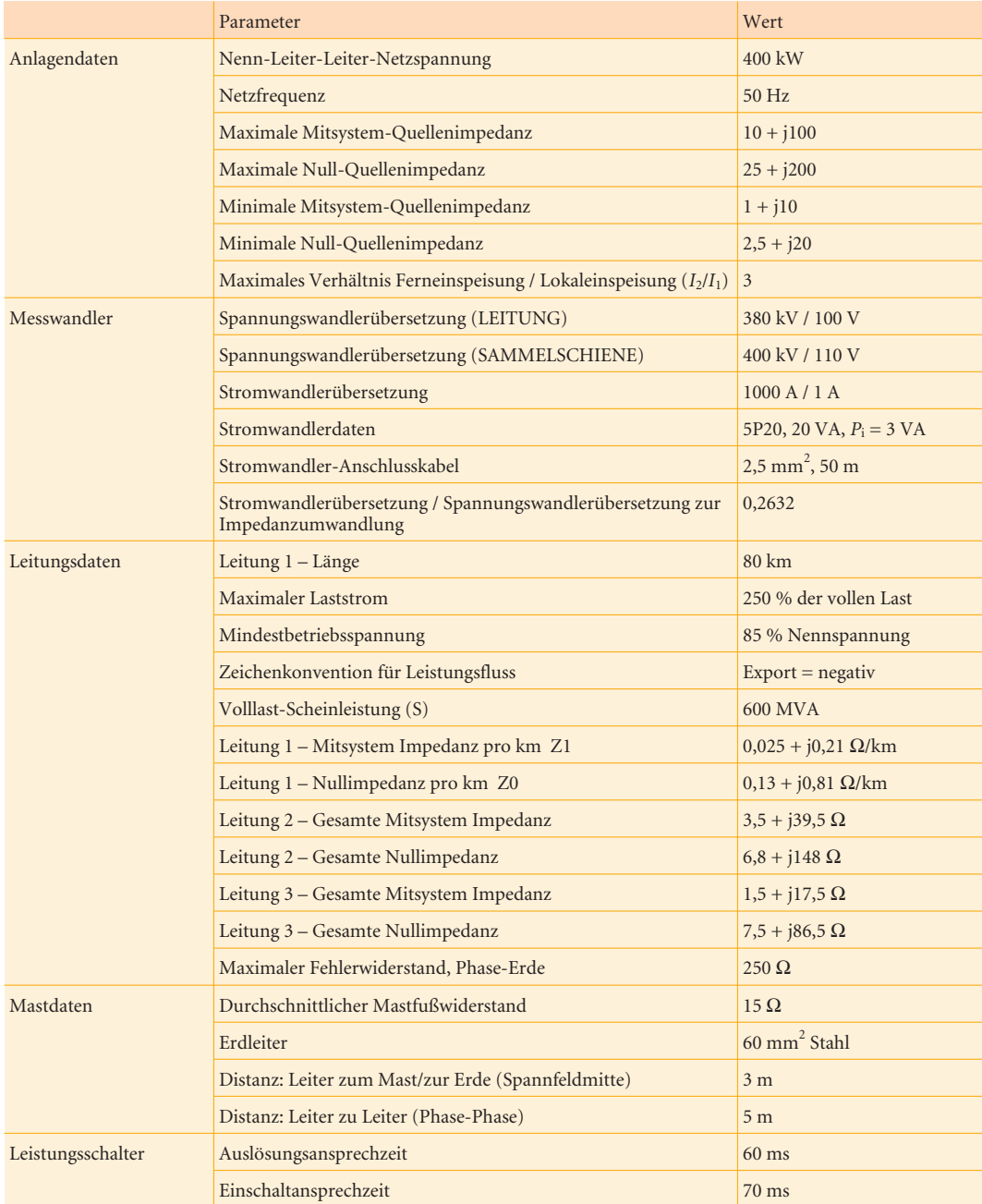

**Tabelle 2** Netzdaten und Leitungsparameter

Auf der Grundlage der Quellen- und Leitungsimpedanz können die folgenden Mindest-Fehlerstromebenen für Fehler an Leitung 1 berechnet werden:

$$
I_{\rm K} = \frac{U_{\rm N}}{\sqrt{3} \cdot Z_{\rm tot}} \qquad \text{mit} \qquad U_{\rm N} = 400 \text{ kV}
$$

Wird der Fehlerübergangswiderstand für dreiphasige Fehler vernachlässigt, gilt:

 $Z_{\text{tot}}$  = Summe der synchronen Quellenimpedanz und Leitungsimpedanz (da nur der Strombetrag berechnet werden soll, ist nur der Betrag der Impedanz relevant)

Schutz-Anwendungsbeispiel 380-kV-Freileitung

$$
|Z_{\text{tot}}| = |(10 + 80 \cdot 0,025) + j(100 + 80 \cdot 0,21)|
$$
  

$$
|Z_{\text{tot}}| = |12 + j116,8|
$$
  

$$
|Z_{\text{tot}}| = 117,4
$$

Der dreiphasige Mindest-Fehlerstrom ist daher:

$$
I3_{\text{ph,min}} = \frac{400 \text{ kV}}{\sqrt{3} \cdot 117,4}
$$

$$
I3_{\text{ph,min}} = 1967 \text{ A}
$$

Wird der **Fehlerübergangswiderstand** für einphasige Fehler **vernachlässigt**, gilt:

 $Z_{\text{tot}}$  = 1/3 (Summe der Mit-, Gegen- und Null-Quellen- sowie Leitungsimpedanz)

$$
|Z_{\text{tot}}| = \frac{|2 \cdot [(10 + 80 \cdot 0,025) + j(100 + 80 \cdot 0,21)] + (25 + 80 \cdot 0,13) + j(200 + 80 \cdot 0,81)|}{3}
$$
  

$$
|Z_{\text{tot}}| = |19,8 + j166,1|
$$

 $|Z_{\text{tot}}| = 167,3$ 

Der einphasige Mindest-Fehlerstrom ohne Fehlerübergangswiderstand ist daher:

$$
I1_{\text{ph,min}} = \frac{400 \text{ kV}}{\sqrt{3} \cdot 167,3} = 1380 \text{ A}
$$

Wird der **Fehlerübergangswiderstand** anschließend für einphasige Fehler **eingeschlossen**, gilt:

$$
Z_{\text{tot\_R}} = Z_{\text{tot}} + R_{\text{F}}
$$
  
\n
$$
|Z_{\text{tot\_R}}| = |R_{\text{F}} + Z_{\text{tot}}|
$$
  
\n
$$
|Z_{\text{tot}}| = |250 + 19,8 + j166,1|
$$
  
\n
$$
|Z_{\text{tot}}| = 316,8
$$

Der einphasige Mindest-Fehlerstrom mit hohem Übergangswiderstand ist daher:

$$
I1_{\text{ph,min\_R}} = \frac{400 \text{ kV}}{\sqrt{3} \cdot 316,8} = 729 \text{ A}
$$

# *4. Auswahl der Gerätekonfiguration (Funktionsumfang)*

Nachdem das Gerät im DIGSI-Manager ausgewählt und geöffnet wurde, besteht der erste Schritt bei der Durchführung der Einstellung darin, den Funktionsumfang des Geräts einzugeben. Nachstehend ist eine Beispiel-Bildschirmabbildung zu finden, auf der die Auswahl für dieses Beispiel zu sehen ist:

| Nr.  | <b>Funktion</b>                          | Undang                      |
|------|------------------------------------------|-----------------------------|
| 0103 | Pananetergruppenumschaftung              | hicht vorhanden.            |
| 0110 | Austoswerhalten                          | ein-Ahreipolig              |
| 0112 | Distanzachutz Phase-Phase                | Polygon-Charakteristik      |
| 0113 | Distanzachutz Phase-Erde                 | Polygon-Charakteristik      |
| 0120 | Pendelentazzung                          | vorhanden.                  |
| 0121 | Distanzachutz Signalizusatz              | Signalvergleich             |
| 0122 | Externe Einkopplung                      | nicht vorhanden.            |
| 0134 | Schnelabschaftung nach Zuschaftung       | nicht vorhanden.            |
| 0125 | <b>Schwache Einspelsung</b>              | vorhanden                   |
| 0126 | Uberstromzetschutz                       | UMZ0MIZ (IEC-Kurven)        |
| 0131 | Endkurzschlussschulz 1 hochohmige Fehler | UMZ0M4Z (IEC-Rurven)        |
| 0132 | Erdkurzschlussschulz Signalzusatz        | Richbungsvergleich          |
| 0133 | Automatische Wiedenemschaltung           | 1 ViB-Zykkas                |
| 0134 | <b>Betriebourt der AVME</b>              | Mt Auskommando und Wirkzeit |
| 0135 | Synchronizontrolle                       | vorhanden.                  |
| 0138 | Pehlerorter                              | vorhenden.                  |

**Bild 2** Ausgewählter Funktionsumfang

Die hier angezeigten verfügbaren Funktionen hängen vom Bestellcode des Geräts (Bestell-Nr.) ab. Die hier getroffene Auswahl beeinflusst die Einstelloptionen während der späteren Phasen. Es müssen daher genaue Überlegungen angestellt werden, um sicherzu-

stellen, dass alle erforderlichen Funktionen ausgewählt, und dass die bei dieser speziellen Anwendung nicht benötigten Funktionen deaktiviert werden. Hierdurch wird sichergestellt, dass später nur die re-

levanten Einstellungsalternativen angezeigt werden.

- 103 Parametergruppenumschaltung: Aktivieren Sie diese Funktion nur, falls mehr als eine Parametergruppe benötigt wird. In diesem Beispiel wird nur eine Parametergruppe verwendet; daher ist diese Funktion auf **nicht vorhanden** gesetzt.
- 110 Auslöseverhalten:

Bei Freileitungsanwendungen ist eine einpolige Auslösung möglich, falls der Leistungsschalter hierzu in der Lage ist. Der Vorteil besteht darin, dass während einer einpoligen Pause die Freileitung weiterhin in geringem Maße Strom transportieren kann und somit das Risiko einer Versorgungsunterbrechung verringert wird. In diesem Beispiel wird sowohl eine einpolige als auch eine dreipolige Auslösung verwendet, daher lautet die Einstellung **ein-/dreipolig**.

- 112 Distanzschutz Phase-Phase: Da ein Distanzschutz für Phasenfehler erforderlich ist, muss **Polygon-Charakteristik** ausgewählt werden. In einigen Fällen (abhängig vom Bestellcode) kann auch eine MHO- **Charakteristik** ausgewählt werden.
- 113 Distanzschutz Phase-Erde: Hier wird die Erdkurzschlussdistanz-Kennlinie für oben stehende Funktion 112 ausgewählt. Daher muss die Einstellung **Polygon-Charakteristik** lauten.
- 120 Pendelerfassung: Kann es zu einer Netzpendelung in der Nähe des eingesetzten Relais kommen, muss die Pendelerfassung aktiviert werden. Sie ist zum Sperren des Distanzschutzes während einer Pendelung erforderlich. Die übliche Praxis besteht darin, bei 380 kV die Pendelerfassung durch Einstellung auf **vorhanden zu** aktivieren.
- 121 Distanzschutz Signalzusatz: Um eine schnelle Auslösung bei allen Fehlern auf der Freileitung zu erreichen, muss ein Signalverfahren eingesetzt werden. In diesem Fall lautet die Auswahl **Signalvergleich**.

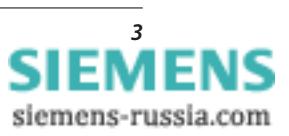

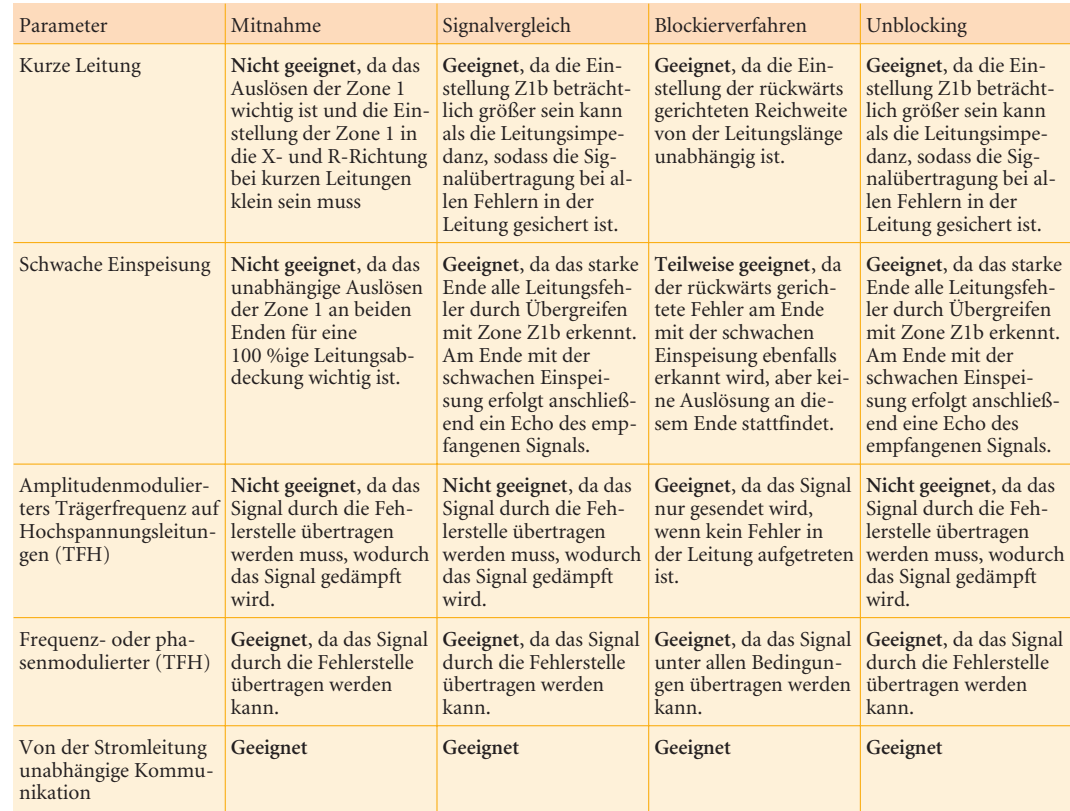

**Tabelle 3** Auswahl des Signalverfahrens-Schemas

122 Externe Einkopplung:

Müssen externe Eingänge angeschlossen werden, um eine Auslösung über den Binäreingang zu starten, muss diese Funktion aktiviert werden. Die Auslösung wird anschließend automatisch von der Mindestdauer des Auslösebefehls (Auslösekreis-Selbsthaltung) sowie von Ereignis- und Störschriebaufzeichnungen begleitet. In diesem Beispiel ist die Funktion nicht erforderlich und ist daher auf **nicht vorhanden** gesetzt.

- 124 Schnellabschaltung nach Zuschaltung: Beim Zuschalten auf einen Kurzschluss entstehen äußert starke Ströme, die so schnell wie möglich ausgeschaltet werden müssen. Für diesen Zweck ist eine spezielle Überstromschutzstufe vorgesehen. In diesem Beispiel wird diese Funktion nicht benutzt und ist daher mit **nicht vorhanden** deaktiviert.
- 125 Schwache Einspeisung:

Bestehen schwache Einspeisungsbedingungen (dauerhaft oder zeitweilig) an einem Ende oder an beiden Enden, muss die Funktion "Schwache Einspeisung" auf **vorhanden** aktiviert gesetzt werden. Siehe ebenfalls Tabelle 3.

126 Überstromzeitschutz:

Ist der Distanzschutz in Betrieb, sorgt dieser für einen entsprechenden Reserveschutz bei Fernausfällen. Der Überstromzeitschutz im Distanzrelais wird normalerweise nur dann angewendet, wenn die Distanzfunktion gesperrt ist, wie z.B. aufgrund eines Ausfalls des Sekundärspannungskreises (Ausfall der Spannungswandlersicherung). Dies wird in diesem Beispiel angewendet, sodass die Funktion aktiviert werden muss. Die Auswahl des Ansprechkennlinienstandards lautet für diese Anwendung **UMZ/ AMZ (IEC-Kurven).**

- 131 Erdkurzschlussschutz für hochohmige Fehler: Bei hochohmigen Erdkurzschlüssen ist es ratsam, sich nicht nur auf den Distanzschutz zu verlassen, da dies eine sehr große Reichweiteneinstellung in der R-Richtung erforderlich machen würde. Der gerichtete (und nicht gerichtete) Erdkurzschlussschutz spricht sehr empfindlich auf hochohmige Erdkurzschlüsse an und ist daher in diesem Beispiel aktiviert. Hier ist **UMZ/AMZ (IEC-Kurven)** ausgewählt.
- 132 Erdkurzschlussschutz Signalzusatz: Um die Auslösung mit Erdkurzschlussschutz zu beschleunigen (unter oben stehender Funktion 131 aktiviert), kann ein Signalverfahren verwendet werden. In diesem Beispiel wird ein Schema mittels **Richtungsvergleich** angewendet.
- 133 Automatische Wiedereinschaltung (AWE): Die meisten Fehler bei Freileitungen treten nur vorübergehend auf, sodass die Leitung nach dem Beheben des Fehlers wieder erfolgreich unter Strom gesetzt werden kann. Zu diesem Zweck kann eine Kurzunterbrechung implementiert werden, um den Ausfall der Leitung mit einer fest eingestellten oder flexiblen Unterbrechungsdauer (Pausenzeit) zu minimieren. Bei dieser Anwendung wird **1 WE-Zyklus** verwendet.

*4 Siemens PTD EA · Applikationen für SIPROTEC-Schutzgeräte · 2005*

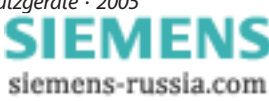

134 Betriebsart der AWE:

Wird, wie in diesem Beispiel, eine ein- und dreipolige Auslösung verwendet, wird die Kurzunterbrechungsfunktion durch den Auslösebefehl angeworfen. Erfolgt die Auslösung aufgrund eines Reserveschutzbetriebs (z.B. Zone 2), ist eine AWE normalerweise nicht erwünscht. Durch Anwendung der Wirkzeit, durch die die Zeit zwischen Anregung und Auslösung überwacht wird, kann eine AWE bei einer zeitverzögerten Auslösung (länger als die eingestellte Wirkzeit) verhindert werden. In diesem Beispiel wird die AWE mit **Auskommando und Wirkzeit** angeworfen.

135 Synchronkontrolle:

Vor dem Einschalten eines Leistungsschalters ist es ratsam, zu überprüfen, ob die Netzverhältnisse auf beiden Seiten des Leistungsschalters für einen Zusammenschluss geeignet sind. Zu diesem Zweck ist die Funktion Synchronkontrolle in diesem Beispiel auf **vorhanden** gesetzt.

138 Fehlerorter:

Nach dem Freischalten eines Fehlers kann eine Inspektion der Fehlerstelle erforderlich sein, um sicherzustellen, dass kein dauerhafter Schaden oder die Gefahr weiterer Fehler an der Fehlerstelle besteht. Besonders bei längeren Leitungen ist es sehr hilfreich, über eine Anzeige der Fehlerstelle zu verfügen, um dem Inspektionsteam einen schnellen Zugang zu ermöglichen. Für diesen Zweck ist der Fehlerorter in diesem Beispiel auf **vorhanden** gesetzt.

140 Auslösekreisüberwachung:

Die vom Relais durchgeführte Überwachung kann ausgedehnt werden, um den Auslösekreis und die Auslösespulen mit einzuschließen. Zu diesem Zweck zirkuliert ein schwacher Strom in den überwachten Stromkreisen und wird über Binäreingänge geleitet, um einen Fehler anzuzeigen. In diesem Beispiel wird diese Funktion nicht benutzt und ist daher auf **nicht vorhanden** gesetzt.

# *5. Rangierung (Konfigurationsmatrix)*

Die Rangiermatrix wird verwendet, um den Informationsfluss im Gerät zu leiten und zuzuweisen. Alle Zuweisungen der Binäreingänge und -ausgänge, sowie der LEDs, der Meldepuffer, der anwenderdefinierten Logik, der Steuerungen usw. werden in der Matrix vorgenommen.

*6. Anwenderdefinierte Logik-CFC*

Ist eine spezielle Logik in der Anwendung erforderlich, kann CFC für diesen Zweck benutzt werden.

# *7. Einstellungen für Anlagendaten 1 7.1 Wandlerdaten*

Unter dieser Überschrift werden die Anlagendaten zugewiesen. Setzen Sie ein "Häkchen" in das Feld "Weitere Parameter anzeigen" um "advanced" Einstellungen (durch A gekennzeichnet, z.B. 0214A) in die angezeigte Liste mit aufzunehmen. Die "advanced" (erweiterten) Einstellungen können in den meisten Fällen auf dem Vorgabeeinstellwert belassen werden.

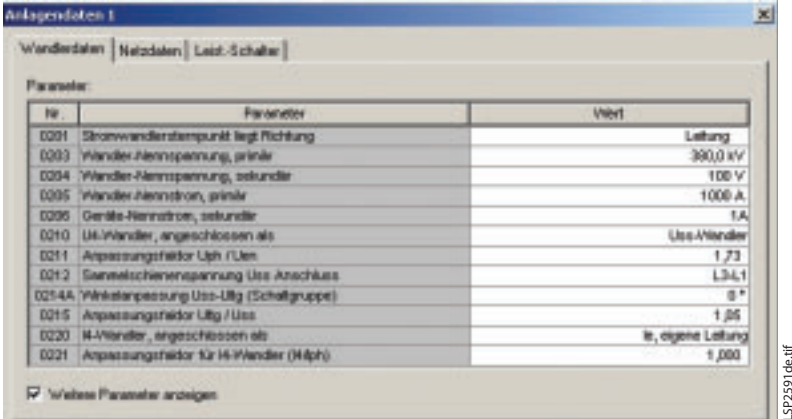

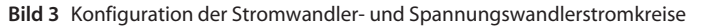

201 Stromwandlersternpunkt liegt Richtung: Bei dieser Anwendung sind die Stromwandler wie in untenstehendem Bild 4 gezeigt angeschlossen. Die Polarität des Stromwandleranschlusses muss richtig gewählt werden, um ein korrektes Ansprechen durch den Schutz sicherzustellen. Zu diesem Zweck wird die Position des Sternpunktanschlusses angegeben: In diesem Beispiel liegt er in Richtung **Leitung**.

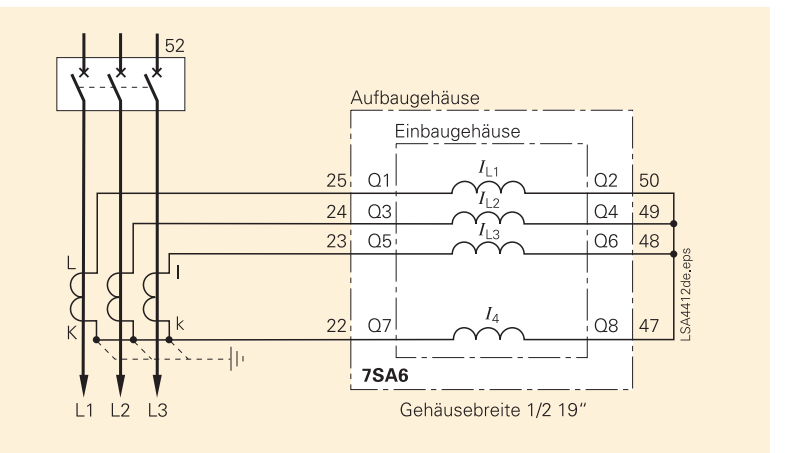

# **Bild 4** Relaisanschlüsse

- 203 Wandler-Nennspannung, primär: Die Spannungswandlerübersetzung muss korrekt eingestellt werden, um eine genau Messwertausgabe sicherzustellen. Es ist ebenfalls möglich, die Schutzparameter in primären Größen einzustellen. Für eine korrekte Umwandlung von primär zu sekundär müssen die Spannungswandler- und Stromwandlerdaten korrekt eingestellt werden. Bei dieser Anwendung beträgt die Spannungswandler-Primärspannung **380 kV**.
- 204 Wandler-Nennspannung, sekundär: Gemäß den Spannungswandlerdaten auf **100 V** eingestellt.
- 205 Wandler-Nennstrom, primär: Gemäß den Stromwandlerdaten auf **1000 A** eingestellt.
- 206 Wandler-Nennstrom, sekundär: Gemäß den Stromwandlerdaten auf **1 A** eingestellt. Beachten Sie, dass diese Einstellung den Brückeneinstellungen am Messmodul (Baugruppe) entsprechen muss. Ist dies nicht der Fall, sperrt das Relais und gibt einen Alarm aus. Im Gerätehandbuch sind Anweisungen zum Ändern der Brückeneinstellungen zu finden.
- 210 U4-Wandler angeschlossen als: Der 4. Spannungsmesseingang kann für eine Vielzahl unterschiedlicher Funktionen verwendet werden. In diesem Beispiel ist er angeschlossen, um die Sammelschienenspannung für die Synchronkontrolle zu messen (auf **Uss-Wandler** gesetzt), wie Bild 5 zeigt.

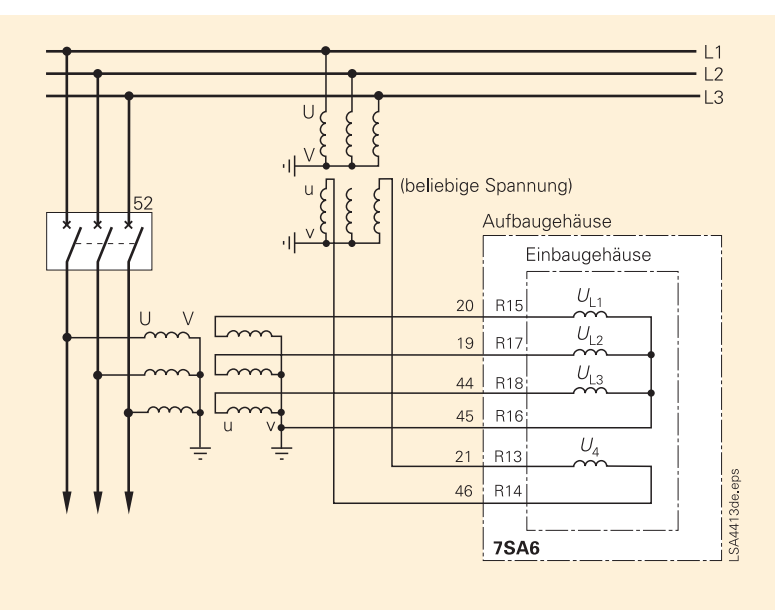

**Bild 5** Spannungswandleranschlüsse

- 211 Anpassungsfaktor *U*ph / *U*en: Wird in der Einstellung 210 der 4. Spannungsmesseingang gewählt, um die offene Dreieckspannung (3  $U_0$ ) zu messen, muss diese Einstellung benutzt werden, um den Unterschied im Übersetzungsverhältnis zwischen dem Phasenspannungswandler und dem offenen Dreieckspannungswandler zu konfigurieren. Da eine Synchronisationsprüfung verwendet wird, ist diese Einstellung nicht relevant.
- 212 Sammelschienenspannung *U*ss Anschluss: Wird die Einstellung 210 für den 4. Spannungsmesseingang gewählt, um die Spannung für die Synchronkontrolle zu messen, muss diese Einstellung angewendet werden, um zu definieren, welche Spannung verwendet wird. In diesem Beispiel handelt es sich bei der an *U*<sup>4</sup> angelegten Spannung um die verkettete Spannung **L3-L1**, wie in Bild 5 gezeigt.
- 214A Winkelanpassung  $U_{ss}$ - $U_{ltg}$  (Schaltgruppe): Ist ein Phasenwinkelunterschied zwischen der Spannung Uss und Ultg vorhanden, weil z.B. ein Leistungstransformator mit einer Phasenverschiebungsschaltgruppe zwischen den Messpunkten angeschlossen ist, muss diese Phasenverschiebung hier eingestellt werden. In diesem Beispiel ist die Sammelschiene direkt an die Leitung angeschlossen, sodass eine Phasenverschiebung von **0**° vorliegt.
- 215 Anpassungsfaktor  $U_{\text{ltg}}/U_{ss}$ : Ist das Übersetzungsverhältnis des Spannungswandlers für die Messung der Leitungsspannung und der Sammelschienenspannung nicht gleich, muss der Unterschied hier eingestellt werden. Bei dieser Anwendung gilt:

$$
Anpassungs faktor = \frac{\frac{U_{\text{primL}}}{U_{\text{sec L}}}}{\frac{U_{\text{primS}}}{U_{\text{sec SS}}}} = \frac{\frac{380}{0.1}}{0.11} = \frac{1.05}{1.05}
$$

Die erforderliche Einstellung lautet daher **1,05**.

- 220 *I*<sup>4</sup> Wandler, angeschlossen als: Die 4. Strommessung kann für eine Vielzahl unterschiedlicher Funktionen verwendet werden. In diesem Fall wird sie verwendet, um den *I***e, eigenen Leitung** mittels eines Holmgreen-Anschlusses zu messen. Siehe Bild 4.
- 221 Anpassungsfaktor für*I*4-Wandler (*I*4/*I*ph): Weist der an *I*<sup>4</sup> angeschlossene Stromwandler, z.B. ein Kabelumbauwandler, ein anderes Verhältnis als das Verhältnis des Stromwandlers auf, der die Phasenströme des geschützten Stromkreises misst, muss dieser Unterschied hier eingestellt werden. Bei dieser Anwendung ist das Verhältnis gleich, daher muss die Einstellung **1,00** lauten.

# *7.2 Anlagendaten (Netzdaten)*

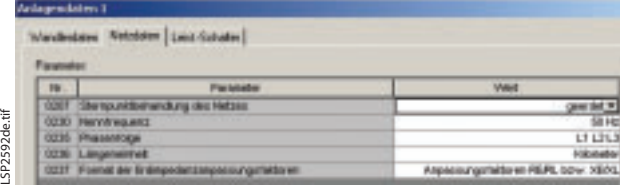

**Bild 6** Netzdaten

207 Sternpunktbehandlung des Netzes: Die Art der Sternpunkterdung muss hier eingestellt werden. Ist der Netz-Sternpunkt nicht wirksam geerdet, isoliert oder induktiv geerdet, wird die Distanzschutzreaktion auf einfache Erdschlüsse stabilisiert, um einen Betrieb bei vorübergehenden Zündströmen zu verhindern. In diesem Beispiel gilt **geerdet**.

- 230 Nennfrequenz: Setzen Sie die Nennfrequenz auf **50 Hz oder 60 Hz**.
- 235 Phasenfolge: Die Phasenfolge des Stromversorgungsnetzes ist normalerweise ein Rechtsdrehfeld, L1 L2 L3. Verfügt das Stromversorgungsnetz über ein Linksdrehfeld, kann dies hier eingestellt werden. In diesem Beispiel ist die Phasenfolge (**L1 L2 L3**).
- 236 Längeneinheit: Die Distanzmaßeinheit für den Fehlerorter und bestimmte Leitungsparameter kann km oder Meilen lauten. In diesem Beispiel werden **km** verwendet.
- 237 Format der Erdimpedanzanpassungsfaktoren: Der Distanzschutz beinhaltet eine Kompensation der Erdimpedanz, sodass die gleichen Reichweiteneinstellungen für Phasen- und Erdfehler gelten. Die Erdimpedanzanpassungsfaktoren können entweder als RE/RLund XE/XL-Parameter (in der Vergangenheit schon von Siemens verwendetes Standardformat) oder als das Komplexverhältnis KO mittels einer Betrag- und Winkeleinstellung eingestellt werden. In diesem Beispiel wird die Einstellung **Anpassungsfaktoren RE/RL bzw. XE/XL** verwendet.

# *7.3 Leistungsschalter*

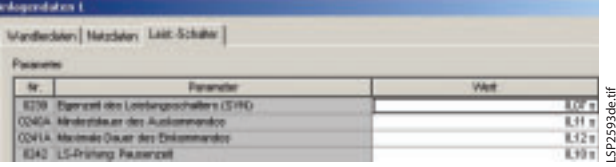

**Bild 7** Leistungsschalterparameter

- 239 Eigenzeit des Leistungsschalters (SYN): Diese Einstellung ist nur relevant, falls eine Synchronisationsprüfung mit asynchroner Zuschaltung konfiguriert ist. Beim asynchronen Einschalten wird durch die Synchronkontrolle der Moment für die Ausgabe des Einschaltbefehls bestimmt, sodass sich die primären Leistungsschalterkontakte schließen, wenn die geschalteten Spannungen in Phase sind. Zu diesem Zweck muss die Eigenzeit, die nach der Anwendung des Einschaltbefehls auf die Einschaltspule bis zum Einschalten der Primärkontakte des Leistungsschalters abläuft, hier eingestellt werden. Gemäß Tabelle 2 lautet die erforderliche Einstellung **0,07 s**.
- 240A Mindestdauer des Auskommandos: Der Auslösebefehl an den Leistungsschalter muss eine Mindestdauer aufweisen, um einerseits sicherzustellen, dass der Leistungsschalter anspricht, und um andererseits eine vorzeitige Unterbrechung des Stroms in der Auslösespule zu verhindern, was zu einer Beschädigung des Auslösekontakts führen kann, der nicht dafür

ausgelegt ist, solch einen großen Induktivstrom zu unterbrechen. Wird ein Primärstromfluss festgestellt (gemessener Strom > *I*rest Parameter 1130), wird der Auslösebefehl durch den Stromfluss in Selbsthaltung gebracht und wird nur dann zurückgesetzt, nachdem der Stromfluss unterbrochen wurde (siehe Bild 8). Wird der Auslösebefehl gegeben und kein Stromfluss festgestellt, gilt die hier eingestellte Mindestdauer des Auslösebefehls. Sie muss länger eingestellt werden als die Höchstzeit, die die Hilfskontakte des Leistungsschalters zum Ausschalten und zum Unterbrechen des Stroms in der Auslösespule nach dem Start des Auslösebefehls benötigen. Die Rückstellbedingungen für den Auslösebefehl können mit dem Parameter "1135 Auskommandoabsteuerung über" eingestellt werden. Gemäß Tabelle 2 beträgt die Ansprechzeit des Leistungsschalters 60 ms. Eine Sicherheitsmarge von 50 ms ist vernünftig, sodass eine Einstellung von **0,11 s** verwendet wird.

- 241A Maximale Dauer des Einkommandos: Der Einschaltbefehl muss ebenfalls eine Mindestdauer aufweisen, um sicherzustellen, dass der Leistungsschalter ansprechen kann und dass die Hilfskontakte den Stromfluss durch die Einschaltspule unterbrechen können. Wird nach einem Einschaltbefehl aufgrund eines Zuschaltens auf einen Fehler ein Auslösebefehl gegeben, wird der Einschaltbefehl sofort durch den neuen Auslösebefehl zurückgesetzt. Die Höchstdauer des Einschaltbefehls muss mindestens so lang eingestellt werden, wie die vom Hilfskontakt des Leistungsschalters benötigte maximale Zeit, um den Einschaltspulenstrom nach Beginn des Einschaltbefehls zu unterbrechen. Gemäß Tabelle 2 beträgt die Ansprechzeit des Leistungsschalters 70 ms. Eine Sicherheitsmarge von 50 ms ist vernünftig, sodass eine Einstellung von **0,12 s** verwendet wird.
- 242 LS-Prüfung: Pausenzeit: Eines der Testmerkmale in DIGSI ist die automatische Wiedereinschaltung nach einem Leistungsschaltertest. Für diesen Test wird der Leistungsschalter unter normalen Lastbedingungen ausgelöst und wieder eingeschaltet. Durch einen erfolgreichen Test wird bewiesen, dass die Auslöse- und Einschaltstromkreise sowie der Leistungsschalter voll funktionsfähig sind. Da durch den Test eine Unterbrechung des Leistungsflusses verursacht wird (entweder einphasig oder dreiphasig), muss die resultierende Unterbrechungsdauer so kurz wie möglich sein. Während eine normale resultierende Unterbrechungsdauer die Zeit umfassen muss, die ein Fehlerlichtbogen zum Löschen benötigt (normalerweise 0,5 s für eine dreipolige Auslösung und 1 s für eine einpolige Auslösung), braucht der Testzyklus nur so lang zu sein, dass sich der Leistungsschaltermechanismus aus- und einschalten kann. In diesem Falle ist eine resultierende Unterbrechungsdauer von **0,10 s** normalerweise ausreichend.

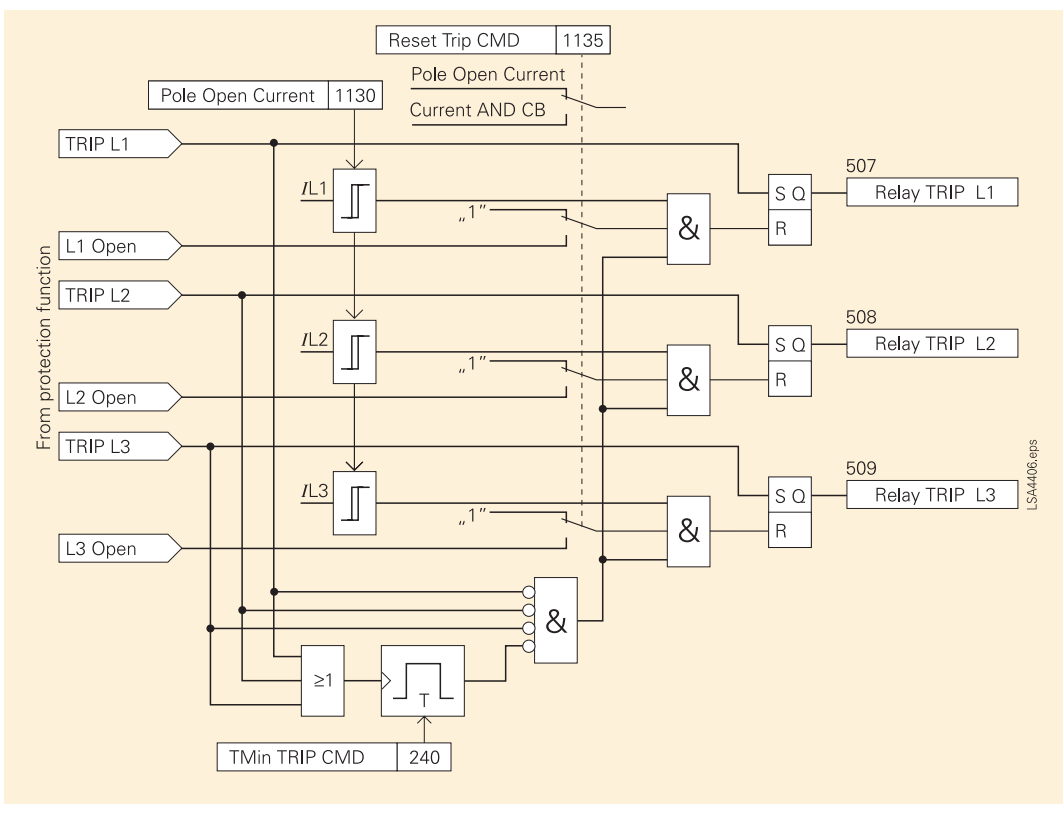

**Bild 8** Auskommando-Selbsthaltung

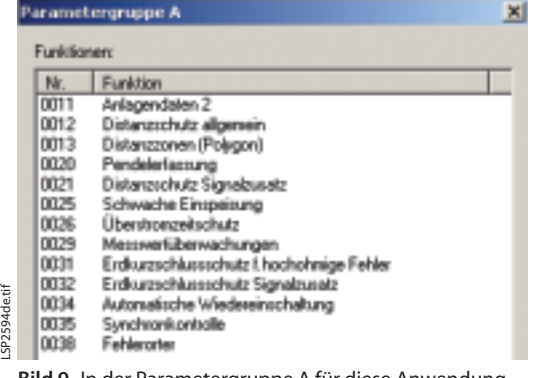

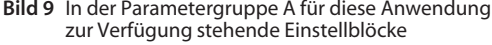

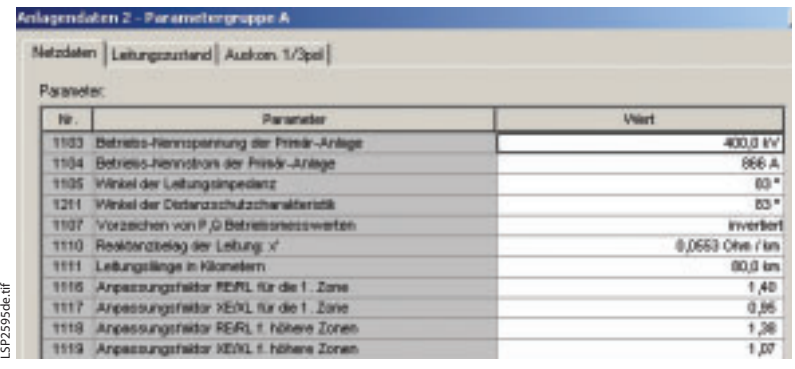

SP<sub>2504de tif</sub>

# *8. Einstellung der Parametergruppe A*

Die in der Parametergruppe A zur Verfügung stehenden Einstellblöcke hängen von den Festlegungen ab, die während der Auswahl der Gerätekonfiguration getroffen wurden (Kapitel 4). Wurde die Parametergruppenumschaltung aktiviert, stehen insgesamt 4 Parametergruppen zur Verfügung.

# *9. Einstellungen für Anlagendaten 2*

Zusätzlich zu den Anlagendaten 1 werden hier weitere Anlagendaten eingestellt. Da sich diese Parameter in der Parametergruppe A befinden, können sie zwischen den Parametergruppen geändert werden, falls die Parametergruppenumschaltung aktiviert ist.

#### *9.1 Anlagendaten 2*

1103 Betriebs-Nennspannung der Primär-Anlage: Zur Anzeige und Verarbeitung der gemessenen Werte ist es wichtig, den Skalenendwert auf der Primärseite einzustellen. Dieser muss nicht mit der Spannungswandler-Nennprimärspannung übereinstimmen. Entspricht der Primärwert dieser Einstellung, beträgt der prozentual gemessene Wert 100 %. Andere prozentual gemessene Werte, die ebenfalls von der Spannung abhängen, wie z.B. Leistung (*P*), verfügen ebenfalls über eine Skalenendanzeige abhängig von dieser Einstellung. In Tabelle 2 ist der Nennwert der Netzspannung vorgegeben und wird hier entsprechend auf **400 kV** gesetzt.

F۱

siemens-russia.com

 $SQSAB$ ă

**Bild 10** Netzdateneinstellung in Anlagendaten 2

1104 Betriebs-Nennstrom der Primär-Anlage: Zur Anzeige und Verarbeitung der gemessenen Werte ist es wichtig, den Skalenendwert auf der Primärseite einzustellen. Dieser muss nicht mit dem Stromwandler-Nennprimärstrom übereinstimmen. Entspricht der Primärwert dieser Einstellung, beträgt der prozentual gemessene Wert 100 %. Andere prozentual gemessene Werte, die ebenfalls vom Strom abhängen, wie z.B. Leistung (*P*), verfügen ebenfalls über eine Skalenendanzeige abhängig von dieser Einstellung. In Tabelle 2 wird die Bemessungsscheinleistung der Leitung mit 600 MVA angegeben.

> Nennstrom =  $\frac{\text{Scheinleistung MVA}}{\sqrt{3} \cdot \text{Nennspannung}}$ Nennstrom =  $\frac{600}{\sqrt{3} \cdot 400}$  = 866 A

Der Betriebs-Nennstrom (100 %) wird daher auf **866 A** gesetzt.

L

1105 Winkel der Leitungsimpedanz: Der Leitungsimpedanzwinkel wird aus den Daten der Mitsystem-Leitungsimpedanz berechnet. In diesem Beispiel gilt:

$$
Z1 = 0,025 + j0,21
$$
  
Leitungsimpedanzwinkel = arctan $\left(\frac{X_L}{R_L}\right)$ 

Leitungsimpedanzwinkel = **83°**

- 1211 Winkel der Distanzschutzcharakteristik: Dieser wird normalerweise so wie der Winkel der Leitungsimpedanz eingestellt. Auf diese Weise ist die Widerstandsabdeckung für alle Fehler entlang der Leitung gleich (Bild 11). Stellen Sie daher für diese Anwendung den Neigungswinkel der Distanzschutzcharakteristik gleich dem Imdedanzwinkel ein, der **83**° beträgt.
- 1107 Vorzeichen von *P,Q* Betriebsmesswerten: Die gemessenen Werte *P* und *Q* werden als positiv bezeichnet, wenn Leistungsfluss in das geschützte Objekt stattfindet. Ist das entgegengesetzte Vorzeichen erforderlich, muss diese Einstellung so geändert werden, dass das Vorzeichen von *P* und *Q* umgekehrt wird. In Tabelle 2 ist die Vorzeichenkonvention für Leistungsflusszustände der exportierten Leistung (in die Leitung) als negativ bezeichnet. Die Einstellung muss daher hier auf **invertiert** (umgekehrt) gesetzt werden.

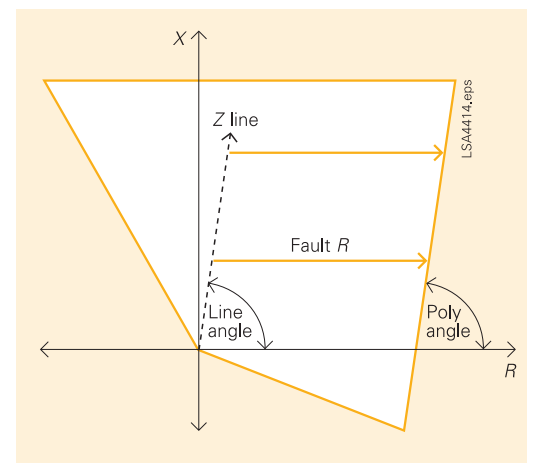

**Bild 11** Polygon und Leitungswinkel

1110 Reaktanzbelag der Leitung x': Die Leitungsreaktanz pro Längeneinheit (in diesem Beispiel pro km) ist für die Fehlerorterausgabe in km (Meilen) und Prozent erforderlich. In Tabelle 2 ist sie als 0,21 Ω/km primär angegeben.

Die Einstellung kann daher als Primärwert  $0,2100 \Omega/km$  verwendet werden, oder sie kann in einen Sekundärwert umgewandelt werden:

$$
x'_{sekundär} = \frac{CT \,\ddot{u}^{1)}}{VT \,\ddot{u}^{1)}} \cdot x'_{primär} = \frac{1000}{\frac{1}{0.1}} \cdot 0.21
$$
  

$$
x'_{skundär} = 0.0553
$$

Die Einstellung für die Sekundärimpedanz lautet  $0,0553 \Omega/km$ .

- 1111 Leitungslänge in Kilometern: Die Einstellung der Leitungslänge in km (Meilen) ist für die Fehlerorterausgabe erforderlich. Gemäß Tabelle 2 auf **80,0 km** gesetzt.
- 1116 Anpassungsfaktor RE/RL für die 1. Zone: Die Anpassung des Erdimpedanzverhältnis wird angewendet, so dass der Distanzschutz die Entfernung bis zum Fehler aller Fehlerarten auf der Grundlage der eingestellten Mitsystemreichweite misst. Die Einstellung wird als Einstellung RE/RL und XE/XL angewendet; hier RE/RL für Zone 1 mit den Daten für Leitung 1 gemäß Tabelle 2.

$$
\frac{R_E}{R_L} = \frac{1}{3} \cdot \left(\frac{R_0}{R_1} - 1\right) = \frac{1}{3} \cdot \left(\frac{0.13}{0.025} - 1\right) = \underline{1.4}
$$

Verwenden Sie die Einstellung RE/RL für Z1 gleich **1,40**.

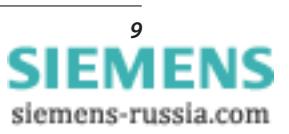

1117 Anpassungsfaktor XE/XL für die 1. Zone: Es gelten dieselben Überlegungen wie für oben stehenden Parameter 1116:

$$
\frac{X_{E}}{X_{L}} = \frac{1}{3} \cdot \left(\frac{X_{0}}{X_{1}} - 1\right) = \frac{1}{3} \cdot \left(\frac{0.81}{0.21} - 1\right) = 0.95
$$

Verwenden Sie die Einstellung XE/XL für Z1 gleich **0,95**.

1118 Anpassungsfaktor RE/RL für höhere Zonen: Da die Übergreifzonen sowohl die geschützte Leitung als auch die angrenzenden Stromkreise abdecken, müssen bei der Anpassung des Erdimpedanzverhältnis sowohl die Impedanzparameter der geschützten Leitung als auch die der angrenzenden Leitungen berücksichtigt werden. Die Reichweite der Zone 2 muss mit dem Schutz am kürzesten, angrenzenden Abzweig (Leitung 3) koordiniert werden, sodass die Reichweite der Zone 2 verwendet wird, um diese Einstellung zu bestimmen. Die anderen Zonenreichweiten werden in großem Maße von anderen Netzbedingungen, wie z.B. parallele Einspeisungen und Zwischeneinspeisungen beeinflusst:

> Ist die Reichweite der Zone 2 auf 80 % der Gesamtimpedanz bis zur Reichweite der Zone 1 in Leitung 3 (kürzeste angrenzende Leitung) gesetzt, beträgt die gesamte Mitsystemimpedanz an der Reichweitengrenze der Zone 2:

$$
X2_1 = 0,8 \cdot (X_{Ltg1} + 0,8 \cdot X_{Ltg3})
$$
  
\n
$$
X2_1 = 0,8 \cdot (80 \cdot 0,81 + 0,8 \cdot 17,5) = 24,64
$$
  
\n
$$
R2_1 = R_{Ltg1} + \frac{(X2 - X_{Ltg1})}{X_{Ltg3}} \cdot R_{Ltg3}
$$

$$
R2_1 = 80 \cdot 0,025 + \frac{24,64 - 80 \cdot 0,21}{17,5} \cdot 1,5 = 2,672
$$

Die entsprechende Nullimpedanz wird folgendermaßen berechnet:

$$
X2_0 = X0_{Ltg1} + \frac{(X2 - X_{Ltg1})}{X_{Ltg3}} \cdot X0_{Ltg3}
$$
  

$$
X2_0 = 80 \cdot 0.81 + \frac{24.64 - 80 \cdot 0.21}{17.5} \cdot 86.5
$$
  

$$
X2_0 = 103.4
$$

$$
R2_0 = R0_{Ltg1} + \frac{(X2 - X_{Ltg1})}{X_{Ltg3}} \cdot R0_{Ltg3}
$$
  

$$
R2_0 = 80 \cdot 0,13 + \frac{24,64 - 80 \cdot 0,21}{17,5} \cdot 7,5
$$
  

$$
R2_0 = 13,76
$$

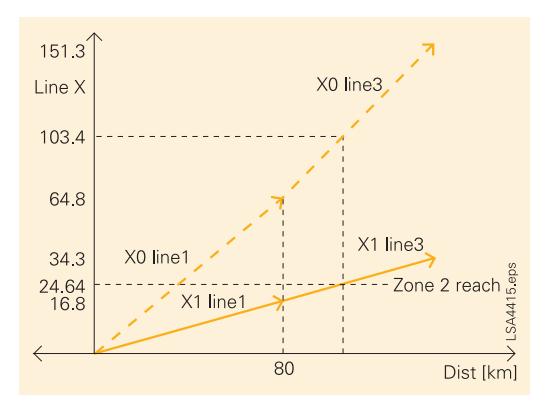

**Bild 12** Profil der Mit- und Nullsystem Leitungsimpedanz

Dies ist graphisch für die X-Werte in Bild 12 gezeigt. Eine ähnliche Zeichnung kann auch für die R-Werte angefertigt werden. Verwenden Sie stets die Einstellung für Zone 2 in der X-Richtung als Referenz. Jetzt gelten die abgeleiteten Werte  $X2_1$ ,  $R2_1$ ,  $X2_0$  und  $R2_0$  für die folgende Gleichung:

$$
\frac{R_E}{R_L} = \frac{1}{3} \cdot \left(\frac{R_0}{R_1} - 1\right) = \frac{1}{3} \cdot \left(\frac{13,76}{2,672} - 1\right) = 1,38
$$

Verwenden Sie die Einstellung RE/RL für höhere Zonen gleich **1,38**.

1119 Anpassungsfaktor XE/XL für höhere Zonen: Hierbei handelt es sich um die XE/XL-Einstellung, die der RE/RL-Einstellung unter obenstehender Nummer 1118 entspricht. Daher gelten die abgeleiteten Werte X2<sub>1</sub>, R2<sub>1</sub>,  $X2<sub>0</sub>$  und R2 $<sub>0</sub>$  für die folgende Gleichung:</sub>

$$
\frac{X_{\rm E}}{X_{\rm L}} = \frac{1}{3} \cdot \left(\frac{X_0}{X_1} - 1\right) = \frac{1}{3} \cdot \left(\frac{103,4}{24,64} - 1\right) = 1,07
$$

Verwenden Sie die Einstellung XE/XL für höhere Zonen gleich **1,07**

# *9.2 Leitungsstatus*

1130A I-Rest Erkennung abgeschaltete Leitung: Für eine Reihe von Funktionen im Relais ist der Schaltzustand des Leistungsschalters eine wichtige logische Eingabeinformation. Diese kann über die Hilfskontakte oder durch Messen des Stromflusses im Stromkreis abgeleitet werden. Mit diesem Parameter wird der Stromschwellenwert gesetzt, um die Polausschaltbedingung des Leistungsschalters zu bestimmen. Liegt der vom Relais gemessene Phasenstrom unter diesem Schwellenwert, ist diese Bedingung für die Polausschalterkennung wahr.

> Die Einstellung muss so empfindlich wie möglich gewählt werden (gleich oder geringer als der kleinste Stromansprechschwellenwert einer Schutzfunktion). Während einer wahren Polausschaltbedingung induzierte Streuströme dürfen kein falsches Ansprechen verursachen.

In diesem Beispiel müssen keine speziellen Bedingungen berücksichtigt werden, daher wird die Voreinstellung von **0,10 A** beibehalten.

1131A U-Rest Erkennung abgeschaltete Leitung: Wie bereits für den oben stehenden Parameter I-Rest (1130A) beschrieben wurde, wird durch die Einstellung der U-Rest Spannung der Schwellenwert bestimmt, unter dem die Spannungsbedingung für die Polausschaltung wahr ist.

> Da hier eine einpolige Auslösung verwendet wird und sich die Spannungswandler auf der Leitungsseite des Leistungsschalters befinden, muss die Einstellung groß genug sein, um sicherzustellen, dass die bei der Ausschaltphase induzierte Spannung unter dieser Einstellung liegt. Verwenden Sie eine Einstellung, die um mindestens 20 % unter der Mindestbetriebs-Leiter-Erde-Spannung liegt.

In diesem Beispiel beträgt die Mindestbetriebsspannung 85 % der Nennspannung:

Einstellung  $< 0.8 \cdot 0.85 \cdot 400 \text{ kV} / 380 \text{ kV} \cdot 100 / \sqrt{3} < 41$ 

Daher gilt eine Einstellung von **40 V**.

```
1132A Wirkzeit für die Zuschalterkennung:
       Nach einer Zuschaltung, können Schutzfunk-
       tionen wie z.B. Hochstromschnellabschaltung,
       aktiviert werden. Die Bedingungen für die Er-
       kennung der Zuschaltung werden mit unten
       stehendem Parameter 1135 eingestellt. Diese
       Einstellung der Wirkzeit gilt für jede Erkennung
       der Zuschaltung außer der Bedingung am Bi-
       näreingang für Hand-Ein. Diese direkte Erken-
       nung des Einschaltens des Leistungsschalters
       spricht fast im selben Moment wie das Einschal-
       ten des primären Leistungsschalterkontakts an.
       Eine ziemlich kurze Selbsthaltungszeit kann da-
       her hier eingestellt werden, um ein Ansprechen
       der gewünschten Schutzfunktionen zu ermögli-
       chen.
```
Anlagendaten Z - Parametergruppe A Netstaten Leitungszuitent Austram 1/3pol Nr. Ranguage 1130A I-Rest Erkennung abgez challele Letung  $10A$ 1131A U-Rest Entennung ebgeschaltete Lebung 40% 11324 Weiget für de Zuschaltehenrung D.DK e Überschreitung i-Rest CDDT Li-Rest Iszw.HE 1134 Duscheheriennung über 1135 Audionmendoobstructurg über Unterconvelturia LRest 1140A Irvin - Aktivierung Sattigungsdet  $AQK$ 115BA Welcast für das Hand-Ein Signal 0.30 s LSP2596de.tif1151 Elnikommundo bel Handeln **KA** 1152 Hand ElN-Impuls nech Steuerung date

**Bild 13** Einstellungen für den Leitungsstatus in Anlagendaten 2

Bei dieser Anwendung wird nur der Distanzschutz bei der Zuschaltung verwendet, sodass eine Einstellung von **0,05 s** ausreicht.

1134 Zuschalterkennung über:

Wie oben (1132) angegeben, ist die Erkennung der Zuschaltung für die gezielte Aktivierung bestimmter Schutzfunktionen wichtig. Ist der Binäreingang für Hand-Ein in der Matrix zugewiesen, stellt er eines der Kriterien für die Erkennung der Zuschaltung dar. Werden andere Einschaltbedingungen für Leistungsschalter verwendet, wie z.B. automatische Wiedereinschaltung oder Ferneinschaltung, ist es ratsam, zusätzliche Kriterien für die Erkennung der Zuschaltung anzuwenden. In der unten stehenden Tabelle sind die Vorbedingungen für die Anwendung der einzelnen Bedingungen mit einem X gekennzeichnet.

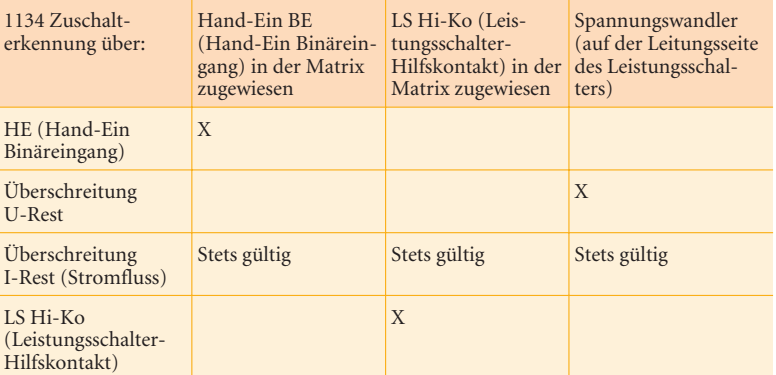

**Tabelle 4** Voraussetzungen für die Anwendung der einzelnen Bedingungen in Parameter 1134

> In diesem Beispiel sind der Binäreingang für Hand-Ein und die Leistungsschalter-Hilfskontakte nicht in der Matrix zugewiesen, daher müssen die Bedingungen Spannung und Stromfluss für die Erkennung der Zuschaltung verwendet werden. Da sich die Spannungswandler auf der Leitungsseite befinden, wird die Einstellung **Überschreitung I-Rest ODER U-Rest bzw. HE** verwendet. Beachten Sie, dass der Einschluss von "Hand-Ein" keine Konsequenz hat, da der Binäreingang in der Matrix nicht zugewiesen wurde.

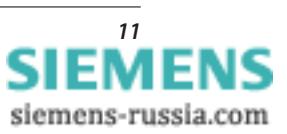

- 1135 Auskommandoabsteuerung über: Die Dauer des Auslösebefehls muss stets ausreichen, damit die Leistungsschalter-Hilfskontakte den durch die Auslösespule fließenden Strom unterbrechen können. Die zuverlässigste Methode, um den Auslösebefehl in Selbsthaltung zu bringen, ist die Erkennung des Stromflusses im Primärstromkreis durch den Leistungsschalter. Der Hilfskontakt-Status kann als zusätzliche Bedingung verwendet werden. Dies ist hilfreich, wenn Auslösebefehle in Abwesenheit eines primären Stromflusses gegeben werden, z.B. während der Prüfung oder durch Schutzfunktionen, die nicht auf den Stromfluss ansprechen, wie z.B. Spannungs- oder Frequenzschutz. In diesem Beispiel sind die Hilfskontakte nicht in der Matrix zugewiesen, sodass der Auslösebefehl mit **Unterschreitung I-Rest** zurückgestellt wird.
- 1140A Imin Aktivierung Sättigungsdetektor: Die Stromwandlersättigung wird normalerweise durch Überwachung des Oberschwingungsanteils im gemessenen Strom erkannt. Dies ist bei einem Ansprechen des Schutzes unter 1 Zyklus nicht möglich, da mindestens ein Zyklus eines aufgezeichneten Fehlerstroms erforderlich ist, um den Oberschwingungsanteil zu bestimmen. Unter 1 Zyklus wird daher Stromwandlersättigung erkannt, wenn der gemessene Strom diesen Schwellenwert überschreitet. Die folgende Berechnung stellt eine Annäherung dieses Stromschwellenwerts dar:

Sättigungsdetektor - Schwelle = 
$$
\frac{n'}{5} \cdot I_{N}
$$

mit:

$$
n' = n \cdot \frac{P_N + P_i}{P' + P_i} = \text{Nenn - Überstromfaktor}
$$

P' = die tatsächliche, an den Sekundärstromwandler angeschlossene Bürde bestehend aus Relaisbürde + Anschlusskabelbürde im Sekundärkreis des Stromwandlers

In diesem Beispiel ist nur das Relais 7SA6 an den Stromwandler angeschlossen, sodass die Relaisbürde 0,05 VA pro Phase beträgt. Aufgrund des Holmgreen-Anschlusses beträgt die Maximalbürde für Erdströme 2 x 0,05 VA  $= 0.1 \text{ VA}.$ 

Die Anschlusskabelbürde im Sekundärstromkreis wird wie folgt berechnet:

$$
R_{\text{Kabel}} = \frac{2 \cdot l_{\text{Kabel}} \cdot \rho_{\text{CU}}}{a_{\text{Kabel}}}
$$

 $l_{\text{Kabel}} = 50 \text{ m}$  $\rho_{\text{CU}}$  = 0,0179  $\Omega$ mm<sup>2</sup>/m  $a_{Kabel} = 2.5$  mm<sup>2</sup>

daher gilt:

$$
R_{\text{Kabel}} = \frac{2 \cdot 50 \cdot 0,0179}{2,5}
$$

$$
R_{\text{Kabel}} = 0,72
$$

bei 1 A sekundärer Nennstrom, dies bezieht sich auf:

$$
P' = R_{\text{Kabel}} \cdot I_{\text{N CT}}^2 + P_{\text{Schutz}}
$$
  

$$
P' = 0.72 \cdot 1^2 + 0.1
$$
  

$$
P' = 0.82 \text{ VA}
$$

Gemäß Tabelle 2 ergeben sich Stromwandlerdaten von 5P20 20 VA, daher gilt:

$$
n' = 20 \cdot \frac{20 + 3}{0.82 + 3} = 120
$$

mit diesem Wert kann anschließend die Einstellung berechnet werden:

Sättigungsdetektor - Schwelle = 
$$
\frac{120}{5}
$$
 · 1 A = 24 A

Die in diesem Fall verwendete Einstellung lautet daher **24,0 A**.

- 1150A Wirkzeit für das Hand-Ein-Signal: Diese Einstellung ist nur anwendbar, wenn der Binäreingang für manuelles Einschalten in der Matrix zugewiesen wurde (siehe oben stehende Einstellung 1134). Die hier angewendete Zeit muss für eine Eigenzeit des Leistungsschalters sowie für jegliche zusätzlichen Verzögerungen wie z.B. Synchronisationsprüfung ausreichen, die zwischen dem Start des Binäreingangs und der Einschaltung der primären Leistungsschalterkontakte auftreten. In diesem Beispiel ist der Binäreingang für Hand-Ein nicht zugewiesen, sodass diese Einstellung keine Konsequenzen hat und daher auf dem Voreinstellwert von **0,30 s** belassen wird.
- 1151 Einkommando bei Hand-Ein: Ist der Binäreingang für manuelles Einschalten zugewiesen, kann er verwendet werden, um einen Einschaltbefehl an den Leistungsschalter im Relais zu erzeugen. Alternativ dazu kann der Eingang nur dazu verwendet werden, das Relais darüber zu informieren, dass ein manueller Einschaltbefehl extern an den Leistungsschalter gegeben wurde. Muss das Relais einen Einschaltbefehl nach dem Anwurf erzeugen, kann dies mit oder ohne Synchronkontrolle erfolgen, falls die interne Funktion der Synchronkontrolle zur Verfügung steht. In diesem Beispiel ist der Binäreingang für Hand-Ein nicht zugewiesen, sodass diese Einstellung auf **Nein** gesetzt werden muss.

1152 Hand EIN-Impulse nach Steuerung: Werden die internen Steuerfunktionen verwendet, entweder über die Fronttastatur oder Systemschnittstelle, kann der ausgegebene Steuer-Einschaltbefehl an den Leistungsschalter verwendet werden, um die Schutzfunktionen auf die gleiche Weise zu aktivieren, wie dies durch den Binäreingang für Hand-Ein geschehen würde. Die bereitgestellten Einstelloptionen bestehen aus allen konfigurierten Steuerungen im Gerät. In diesem Beispiel werden die internen Steuerfunktionen nicht verwendet, daher wird diese Einstellung auf der Voreinstellung belassen: **<kein>**

# *9.3 1-/3-polige Auslösung*

Da in diesem Beispiel die 1- und 3-polige Auslösung verwendet wird, müssen die folgenden Einstellungen verwendet werden:

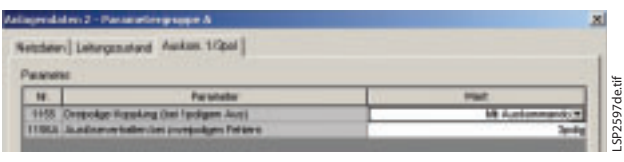

**Bild 14** Einstellungen für 1-/3-polige Auslösung in Anlagendaten 2

- 1155 Dreipolige Kopplung (bei 1-poligem Aus): Wird die einpolige Auslösung verwendet, muss das Relais die fehlerhafte Phase auswählen und selektiv einpolig auslösen. Bei zwei gleichzeitig auftretenden Fehlern, z.B. Fehler zwischen zwei Leitungen bei einer Doppelleitung, erkennt das Relais zwei fehlerhafte Phasen, von denen sich jedoch nur einer der beiden innerhalb der Auslösezone befindet. Um unter diesen Bedingungen eine einpolige Auslösung sicherzustellen, muss die dreipolige Kopplung auf **Mit Auskommando** gesetzt werden.
- 1156A Auslöseverhalten bei zweipoligen Fehlern: Zweipolige Fehler ohne Erde können durch eine einpolige Auslösung behoben werden. Bei Freileitungen, bei denen diese Fehler häufig auftreten, z.B. Leiterberührung aufgrund von Leitertanzen durch Eis- und Windverhältnisse, kann durch die einpolige Auslösung bei zweipoligen Fehlern die Verfügbarkeit der Leitung verbessert werden. Die Einstellungen an beiden Leitungsenden müssen gleich sein. Wird eine einpolige Auslösung gewählt, wird anschließend entweder die voreilende oder die nacheilende Phase an beiden Leitungsenden ausgelöst. In diesem Beispiel lautet die Einstellung für die

Auslösung bei zweipoligen Fehlern **3-polig**.

# *10. Distanzschutz, allgemeine Einstellungen – Parametergruppe A*

*10.1 Allgemeines*

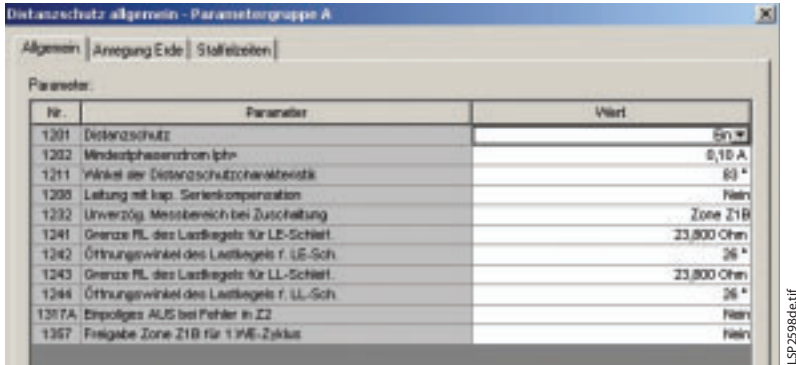

**Bild 15** Allgemeine Einstellungen für den Distanzschutz

1201 Distanzschutz:

Muss der Distanzschutz in dieser Parametergruppe ausgeschaltet werden, so kann dies mit dieser Einstellung geschehen. In diesem Beispiel wird nur eine Parametergruppe verwendet und die Distanzschutzfunktion ist erforderlich, sodass diese Einstellung auf der Voreinstellung **Ein** belassen wird.

- 1202 Mindestphasenstrom *I*ph>: Obwohl der Distanzschutz auf die Impedanz der fehlerhaften Schleife anspricht, muss ein unterer Grenzwert für den Stromfluss eingestellt werden, bevor der Distanzschutz anspricht. Kann durch die Netzverhältnisse nicht sichergestellt werden, dass dieser Mindeststrom während aller Kurzschlussfehler fließt, sind möglicherweise spezielle Maßnahmen für schwache Einspeisung erforderlich (siehe Kapitel 14). Üblicherweise wird hier eine sehr empfindliche Einstellung verwendet, sodass die Reservefunktion des Distanzschutzes bei Fernfehlern in anderen Abzweigen wirksam ist. Daher wird normalerweise die Voreinstellung von 10 % verwendet. Bei dieser Anwendung sind keine speziellen Bedingungen vorhanden, daher wird die Voreinstellung von **0,10 A** verwendet.
- 1211 Winkel der Distanzschutzcharakteristik: Diese Einstellung wurde bereits in Kapitel 9.1 "Netzdaten" erörtert, wo sie im Zusammenhang mit dem Leitungsimpedanzwinkel beschrieben wurde. Sie ist auf **83**° gesetzt.
- 1208 Leitung mit kapazitiver Serienkompensation: Bei Abzweigen in der Nähe von Serienkompensation sind spezielle Maßnahmen für die Richtungsmessung erforderlich. Bei dieser Anwendung gibt es keine Serienkompensation an den geschützten oder angrenzenden Abzweigen, sodass die verwendete Einstellung **Nein** lautet.

1232 Unverzögerter Messbereich bei Zuschaltung: Wird der geschützte Abzweig ausgeschaltet, kann ein dauerhafter Fehler (z.B. Arbeitserde oder gebrochener Leiter an Erde) vorhanden sein. Nach Einschalten des Abzweigs müssen solche Fehler so schnell wie möglich behoben werden. Es ist üblich, übergreifende Stufen für schnelle Auslösung bei "Zuschalten auf einen Fehler" zu aktivieren. Beim Distanzschutz gibt es eine Reihe von Alternativen:

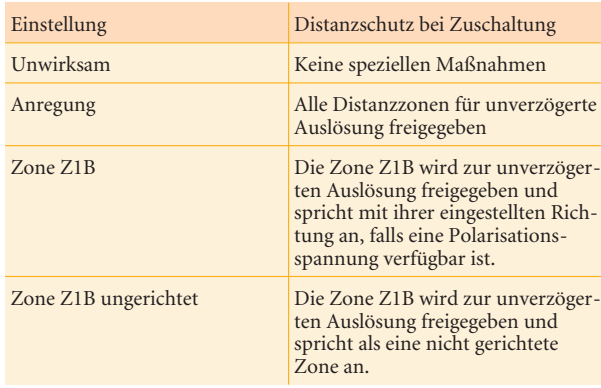

**Tabelle 5** Einstellalternativen für Distanzschutzaktivierung bei Zuschaltung

> Es wird empfohlen, den Distanzschutz bei der Zuschaltung zu verwenden. In vielen Fällen würde die Einstellung "Anregung" zu einer Reichweite führen, die aufgrund von Schwerlast anspricht, wenn z.B. große Maschinen oder Transformatoren an die Abzweige angeschlossen sind, sodass der Einschaltstromstoß das Doppelte des Volllaststroms beträgt. In diesen Fällen kann die Zone Z1b verwendet werden, da ihre Reichweite normalerweise nur zwischen 120 % und 200 % des geschützten Abzweigs liegt.

Von besonderem Interesse ist die Anwendung der ungerichteten Zone Z1b. Kann die lokale Sammelschiene vom fernen Ende über den geschützten Abzweig mit Strom versorgt werden, können Zuschaltbedingungen bei Sammelschienenfehlern durch Anwendung dieser Einstellung bereitgestellt werden. Beachten Sie, dass die Erkennung der Zuschaltung in diesem Fall nicht mit der Spannungsbedingung verknüpft sein darf, da durch die Spannung an der stromführenden Leitung vor der Zuschaltung der Sammelschiene die Zuschalterkennung verhindert sein würde. In diesem Beispiel wird die lokale Sammelschiene nicht über den Abzweig zugeschaltet, sodass die Einstellung mit **Zone Z1B** angewendet wird.

1241 Grenze RL des Lastkegels für LE-Schleifen: Mit den Einstellungen 1241 bis 1244 wird der Lastkegel für die Charakteristik des Distanzrelais festgelegt. In der Impedanzebene muss der Lastbereich bei den Distanzzoneneinstellungen ausgeschlossen werden, sodass ein Ansprechen nur unter Fehlerbedingungen

möglich ist. Zu diesem Zweck müssen die kleinste Lastimpedanz und der größte Lastimpedanzwinkel bestimmt werden (siehe Bild 16).

Der Lastkegel wird für Phase-Erde-Schleifen (Parameter 1241 und 1242) sowie für Phase-Phase-Schleifen (Parameter 1243 und 1244) separat eingestellt. Normalerweise verursachen Lastbedingungen keine Erdanregung, da kein Nullstrom in der Last vorhanden ist. Bei einer einpoligen Auslösung von angrenzenden Stromkreisen können gleichzeitig eine Erdanregung sowie ein erhöhter Laststromfluss vorhanden sein. Bei diesen möglichen Fällen muss der Lastkegel ebenfalls für die Erdcharakteristik eingestellt werden.

$$
R_{\text{L min}} = \frac{U_{\text{N min}}}{\sqrt{3} \cdot I_{\text{L max}}}
$$

Gemäß Tabelle 1 beträgt die Mindestbetriebsspannung 85 % der Nennnetzspannung und der maximale Laststrom 250 % der Volllast-Scheinleistung.

$$
U_{\text{N min}} = 0,85 \cdot 400 \text{ kV} = 340 \text{ kV}
$$

$$
I_{\text{L max}} = 2,5 \cdot \frac{600 \text{ MVA}}{\sqrt{3} \cdot 400 \text{ kV}} = 2170 \text{ A}
$$

Durch Ersetzen dieser Werte in der oben aufgeführten Gleichung ergibt sich:

$$
R_{L\min} = \frac{340 \text{ kV}}{\sqrt{3} \cdot 2170} = 90,5 \ \Omega
$$

Um diesen Wert in einen Sekundärwert umzuwandeln, multiplizieren Sie ihn mit dem Faktor 0,2632 (Tabelle 2), um die Einstellung **23,8** zu erhalten. Da die ungünstigsten Bedingungen angenommen werden, ist ein Sicherheitsfaktor nicht erforderlich. Sind die Parameter für die Berechnung weniger moderat, kann ein Sicherheitsfaktor, z.B. 10 bis 20 %, in die Berechnungen eingeschlossen werden.

1242 Öffnungswinkel des Lastkegels für LE-Schleifen:

Um den größten Winkel zu bestimmen, den die Lastimpedanz annehmen kann, muss der größte Winkel zwischen Betriebsspannung und Laststrom bestimmt werden. Da der Laststrom idealerweise phasengleich mit der Spannung ist, wird der Unterschied mit dem Leistungsfaktor cos ϕ angegeben. Der größte Winkel der Lastimpedanz wird daher durch den ungünstigsten, kleinsten Leistungsfaktor angegeben. Gemäß Tabelle 2 beträgt der ungünstigste Leistungsfaktor unter Volllastbedingungen 0,9:

 $\varphi_{L, \text{max}} = \arccos(Leistungsfaktor_{\text{min}})$ 

$$
\phi_{L\max} = arc\cos(0,9) = 26^{\circ}
$$

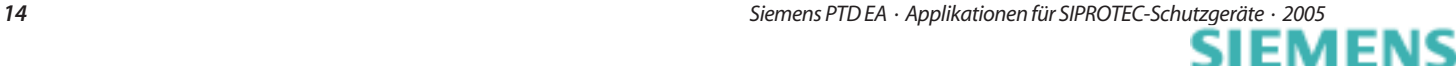

Der Leistungsfaktor unter Volllastbedingungen muss für diese Berechnung verwendet werden, da unter leichten Lastbedingungen der Blindleistungsfluss dominieren kann. Die Lastimpedanz liegt unter diesen Bedingungen jedoch nicht nahe an der eingestellten Impedanzreichweite. In diesem Falle lautet die Einstellung für den Lastwinkel, maximaler Lastwinkel (Phase-Erde) **26**°.

- 1243 Grenze RL des Lastkegels für LL-Schleifen): In diesem Beispiel wird kein Unterschied zwischen der Maximallast während des Phase-Erde-Anregens (einpoliges Ausschalten des benachbarten Abzweigs) und der Phase-Phase-Anregung gemacht, wenn z.B. der parallele Abzweig dreipolig ausgelöst hat. Daher wird hier die gleiche Einstellung wie für 1241 verwendet, d.h.  $23,8 \Omega$ .
- 1244 Öffnungswinkel des Lastkegels für LL-Schleifen:

Auch hier wird die gleiche Einstellung wie für Phase-Erde-Schleifen angewendet, d.h. **26**°.

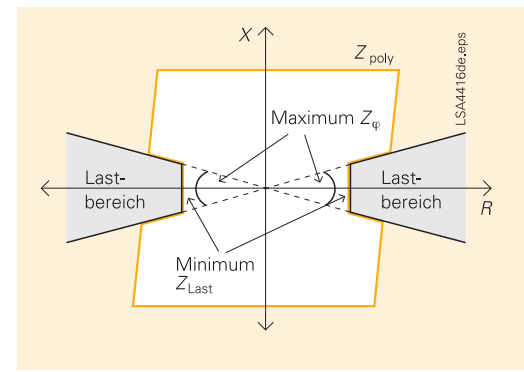

#### **Bild 16** Lastkegel

- 1317A Einpoliges AUS bei Fehler in Z2: Bei besonderen Anwendungen kann die einpolige Auslösung durch Zone 2 angewendet werden. Die verzögerten Schutzstufen werden jedoch normalerweise mit dreipoliger Auslösung verwendet. In diesem Beispiel ist eine dreipolige Auslösung in Zone 2 erwünscht, sodass die Voreinstellung **Nein** nicht verändert wird.
- 1357 Freigabe Zone Z1B für 1. WE-Zyklus: In diesem Beispiel wird ein Signalvergleich verwendet. Die gesteuerte Freigabe der Zone Z1B unterliegt daher den Signalen vom Gegenende. Bei einer Anwendung, bei der kein Signalverfahren verwendet wird, oder bei einem Kommunikationsausfall des Signalverfahrens kann die Zone Z1B auch durch die AWE gesteuert werden. Hiermit wird ein schnelles Auslösen bei allen Fehlern am Abzweig erreicht, obwohl es auch zu einigen nicht selektiven Auslösungen kommen kann. Dies wird in diesem Schema toleriert, da auf alle schnelle Auslösungen eine automatische Wiedereinschaltung folgt.

In diesem Beispiel wird Z1B nur durch das Signalverfahren gesteuert, daher wird die Einstellung **Nein** verwendet.

#### *10.2 Erdschlüsse*

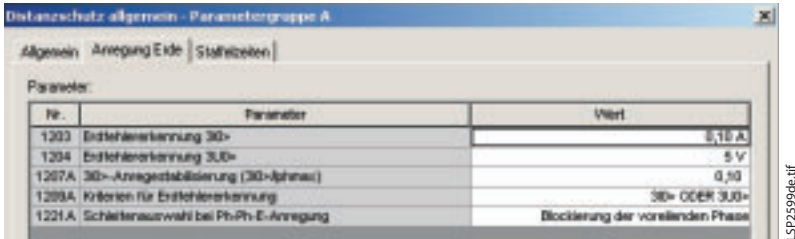

**Bild 17** Erdanregungseinstellungen für den Distanzschutz

1203 Erdfehlererkennung 3*I*0: Die fehlerhafte Schleife muss durch den Distanzschutz identifiziert werden, um ein korrektes Ansprechen sicherzustellen. Ist ein Erdkurzschluss vorhanden, wird dieser durch die Erdanregung erkannt. Nur in diesem Fall werden die drei Erdschleifenmessungen gemäß der weiteren Auswahlkriterien ausgewertet. Das Erdstromansprechen ist der wichtigste Parameter für die Erdanregung. Der Schwellenwert hierfür muss kleiner eingestellt werden als der kleinste bei Erdkurzschlüssen am geschützten Abzweig erwartete Erdstrom. Da der Distanzschutz ebenfalls so eingestellt ist, dass er als Reserveschutz bei externen Fernfehlern anspricht, wird diese Einstellung wesentlich empfindlicher eingestellt, als dies bei internen Fehlern der Fall ist. Unter Kapitel 3 wurde der minimale einphasige Fehlerstrom für interne Fehler, bei denen der Fehlerwiderstand vernachlässig wird, mit 1380 A berechnet. Um einen Fehlerwiderstand und eine Reichweite in angrenzende Abzweige als Reserve zu ermöglichen, muss die hier verwendete Einstellung wesentlich geringer sein als dieser berechnete Wert. In diesem Beispiel wird der Voreinstellwert von **0,10 A** sekundär (100 A primär) beibehalten.

1204 Erdfehlererkennung 3*U*0>:

Ein weiteres Kriterium für die Erdkurzschlusserfassung ist die Nullspannung. Bei einem geerdeten Netz ist während Erdkurzschlüssen stets Nullspannung vorhanden und nimmt mit zunehmender Entfernung zwischen dem Messpunkt und der Fehlerstelle ab. Diese Schwellenwerteinstellung wird daher auch für die Erdkurzschlusserfassung verwendet, wie im Logikdiagram, Bild 18, gezeigt. Ist die Null-Vorimpedanz groß, kann die Nullstromkomponente im Fehlerstrom gering werden. In diesem Falle wird die Nullspannung trotzdem relativ groß sein, und zwar aufgrund des geringen Nullstromflusses, der durch die große Null-Vorimpedanz fließt. Für eine sichere Erdkurzschlusserfassung wird die Voreinstellung von **5 V** beibehalten. Werden durch eine Netzunsymmetrie während störungsfreiem Betrieb größere Nullspannungen verursacht, muss diese Einstellung erhöht werden, um eine Erdanregung unter diesen Umständen zu vermeiden.

1209A Kriterien für Erdfehlererkennung: Für die oben stehenden Einstellungen 1203 und 1204 sowie in Bild 18 wurden die Methode sowie die Logik der Erdfehlererkennung erläutert. Mit dieser Einstellung verfügt der Anwender über die Mittel, die Erdfehlererkennungslogik zu beeinflussen. Bei geerdeten Netzen wird empfohlen, die sehr zuverlässige ODER-Kombination von Nullstrom und Nullspannung für die Erdfehlererkennung zu verwenden. Wie zuvor erwähnt, ergänzen sich diese beiden Kriterien gegenseitig, sodass bei einer schwachen Einspeisung ein geringer Nullstrom oft mit einer großen Nullspannung zusammenhängt, was umgekehrt für eine starke Einspeisung gilt. Die UND-Einstellung ist nur für außergewöhnliche Bedingungen gedacht, wenn z.B. die Nullspannung oder der Nullstrom selbst kein zuverlässiger Indikator für Erdfehler ist.

In diesem Beispiel wird die Voreinstellung **ODER** aus den oben aufgeführten Gründen beibehalten.

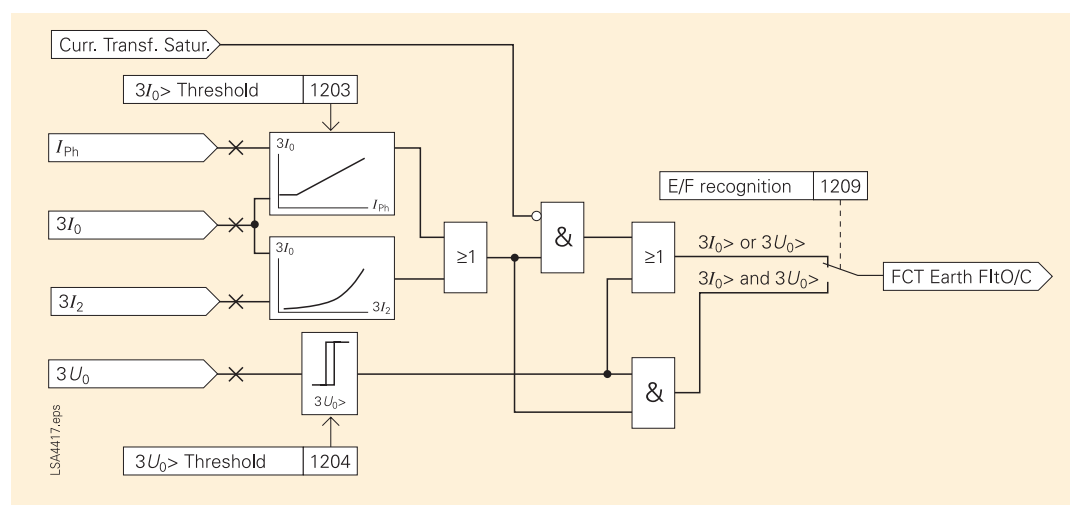

**Bild 18** Erdanregungslogik

1207A  $3I_0$ >> Anregestabilisierung ( $3I_0$ >>/ $I_{ph}$  max): Bei großen Phasenströmen können die Netzunsymmetrie (z.B. unverdrillte Leitungen) sowie Stromwandlerfehler (z.B. Sättigung) einen Nullstromfluss am Relais verursachen, obwohl kein Erdschluss vorhanden ist. Um unter diesen Bedingungen eine Erdanregung zu vermeiden, wird der Nullstromansprechwert mit diesem Faktor stabilisiert. Werden keine extreme Netzunsymmetrie oder außergewöhnlich große Stromwandlerfehler erwartet, kann die Voreinstellung von 10 %, d.h. **0,10** beibehalten werden, wie dies in diesem Beispiel der Fall ist.

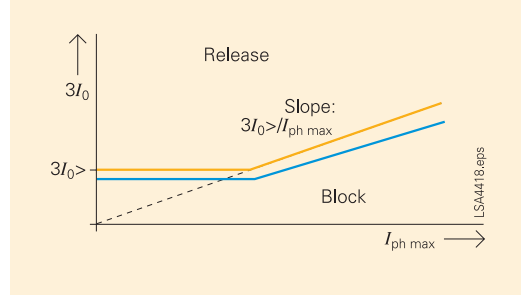

**Bild 19** Stabilisierter Schwellenwert für das Nullansprechen

1221A Schleifenauswahl bei Ph-Ph-E-Anregung: Ist ein gewisser Fehlerwiderstand (Lichtbogenspannung) vorhanden, werden die gemessenen Fehlerschleifenimpedanzen durch diesen zusätzlichen Spannungsabfall in der Kurzschlussschleife beeinflusst. Bei zweiphasigen Erdkurzschlüssen ist dieser Einfluss besonders stark, da der Strom im Fehlerwiderstand aus drei verschiedenen Kurzschlussschleifen stammt. Eine theoretische Analyse sowie Simulationen zeigen die folgende Verteilung der gemessenen Schleifenimpedanzen bei zweiphasigen Erdkurzschlüssen: Der Einfluss der Last (Ferneinspeisung und Lastwinkel) kann die Drehung der gemessenen Fehlerwiderstände erhöhen oder verringern. Die voreilende Phase Erdschleife wird jedoch stets dazu neigen, ein Übergreifen zu produzieren. Aus diesem Grunde wird die Voreinstellung **Blockierung der voreilenden Phase** in diesem Beispiel verwendet. Handelt es sich bei der Anwendung um eine Doppelleitung, bei der es zu gleichzeitigen Erdkurzschlüssen an beiden Leitungen kommen kann, muss die Einstellung nur Phase-Erde-Schleifen oder alle beteiligten Schleifen verwendet werden, um eine Blockierung der internen Fehlerschleife durch diese Einstellung zu vermeiden. In diesem Falle muss jedoch eine zusätzliche Staffelungsmarge für Zone 1 verwendet werden, um ein Übergreifen während eines externen zweiphasigen Erdkurzschusses zu vermeiden.

#### *10.3 Staffelzeiten*

1210 Start der Zonenzeiten:

Bei internen Fehlern regen alle verzögerten Zonen (vorwärts und ungerichtet) an, es sei denn, es sind ein beträchtlicher Fehlerwiderstand sowie eine starke Ferneinspeisung vorhanden. Obwohl es sich beim Fehler in Bild 22 um einen internen Fehler handelt, wird er aufgrund des Fehlerwiderstands und der starken Ferneinspeisung nur in der Zone Z4 gemessen. Werden alle Zonenzeiten mit der Distanzanregung gestartet, wird der Fehler durch das Relais mit der eingestellten Zone 2 Zeit nach dem Anregen behoben, da sich die gemessene Impedanz in die Zone 2 verschiebt, sobald die starke Ferneinspeisung den Leistungsschalter auf der rechten Seite auslöst. Aus dem Zeitdiagramm in Bild 23 ist der Einfluss dieser Einstellung zu ersehen. Werden die Zonenzeiten mit Distanzanregung gestartet, erfolgt das Auslösesignal nach Fehlereintritt (Distanzanregung) mit der Zone 2 (250 ms) Verzögerung, obwohl die Zone 2 nur etwas später anspricht, nachdem das ferne Ende den Leistungsschalter auf der rechten Seite ausgeschaltet hat. Die Auslöseverzögerung ist daher so, als ob der Fehler innerhalb der Zone 2 entstanden wäre. Für externe Fehler (Reservefunktion) wird ein ähnliches Verhalten mit den höheren Zonen erreicht. Diese Funktionsweise wird in diesem Beispiel verwendet, sodass die Einstellung **mit Distanzschutz General-Anregung** verwendet wird.

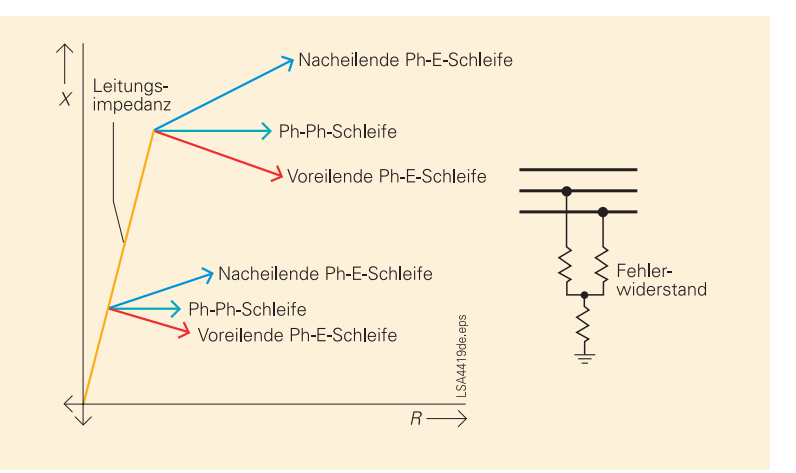

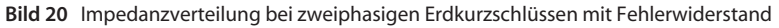

|            | <b>Statistrates:</b><br>Algemein Annepung Erde |                                                     |
|------------|------------------------------------------------|-----------------------------------------------------|
| Parameter: |                                                |                                                     |
| ₩.<br>#210 | Parameter<br>Start der Zonenzeiten             | <b>Wert</b><br>nit Distanzachutz General-Anregung * |
|            |                                                |                                                     |
| 1305       | Verzögenungsgelt T1-1pd                        | $0.00 +$                                            |
|            | 1306 Verzögerungszeit T1-nehrpol.              | 0.00 s                                              |
| 1315       | Verzögenungszeit T2-1 pol                      | $0.25 +$                                            |
|            | 1316 Verzögerungszeit T2-netwpol               | 0.25 s                                              |
| 1325       | Verzögenungszeit T3                            | 0.50 x                                              |
| 1335       | Verzögenungszeit T4                            | $-000$                                              |
|            | 1345 Verzögenungszeit TS                       | 0.75a                                               |
|            | 1355 Verzögenungszeit T1B-1pol                 | $0.00 \pm$                                          |
|            | 1356 Verzögerungszeit T1B-nehrpal              | 0.00 s                                              |

**Bild 21** Staffelzeiteinstellung für die Distanzzonen

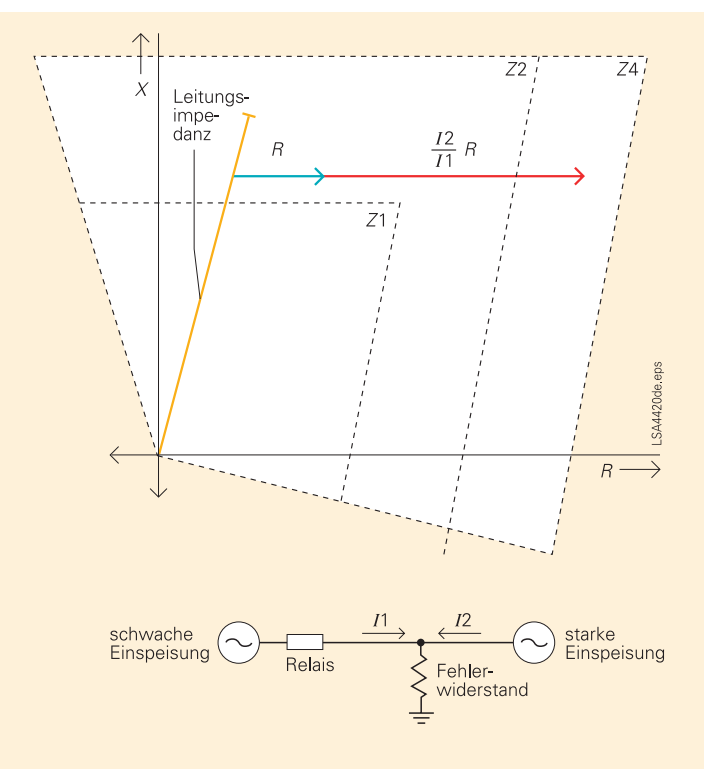

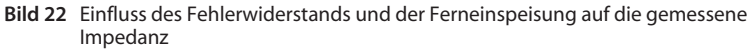

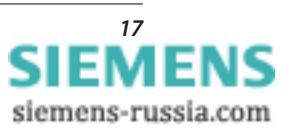

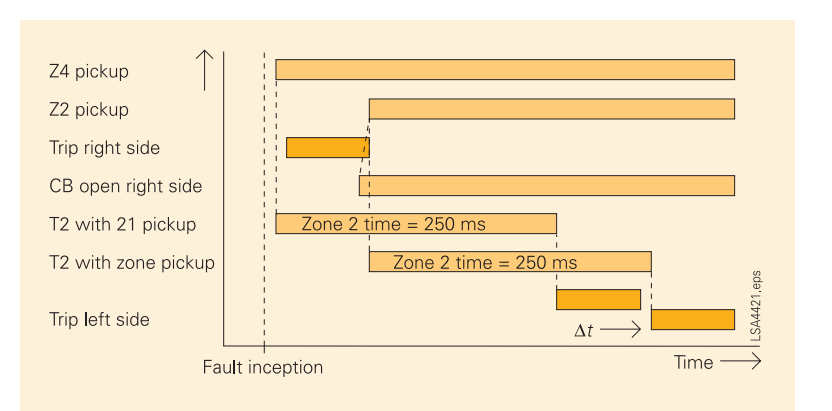

**Bild 23** Zeitdiagramm für Fehler in Bild 22

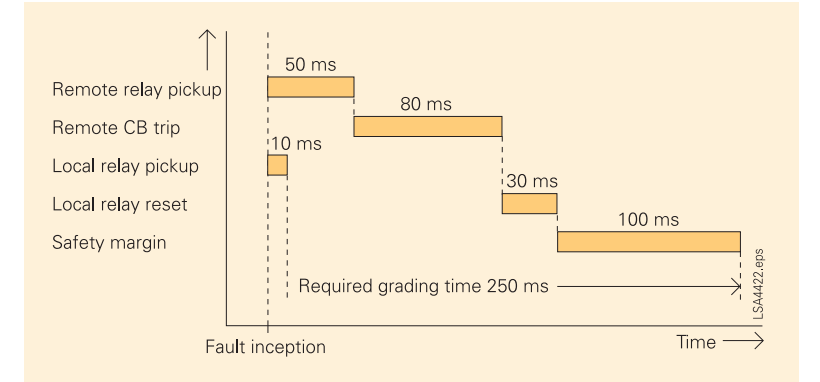

**Bild 24** Zeittafel zur Bestimmung der Staffelzeit

Ist eine Koordinierung mit einem anderen Distanz- oder Überstromschutz erforderlich, kann die Einstellung mit Zonen-Anregung verwendet werden. In dem in Bild 22 und 23 beschriebenen Szenario führt dies jedoch zu einer zusätzlichen Verzögerung (∆*t* in Bild 23). Während externer Fehler mit Reserveschutzbetrieb kann diese Verzögerung sehr lang werden, oftmals eine volle Zeitstaffelstufe, sodass Reichweiten- und Zeitstaffelung konservativer angewendet werden müssen.

1305 Verzögerungszeit T1-1pol: Die Zone 1 wird normalerweise als schnell auslösende (unverzögert) Unterreichweitenzone betrieben. Für die schnellste Auslösung werden alle Zeiten der Zone 1 auf **0,00 s** gesetzt. Bei speziellen Anwendungen kann die Auslösezeit bei einphasigen Fehlern hier so eingestellt werden, dass sie sich von der für mehrphasige Fehler unterscheidet, die mit unten stehendem Parameter 1306 eingestellt wird.

- 1306 Verzögerungszeit T1-mehrpol: Auch hier wird die Zone 1 normalerweise als schnell auslösende (unverzögerte) Unterreichweitenzone betrieben. Für die schnellste Auslösung werden alle Zeiten der Zone 1 auf **0,00 s** gesetzt. Siehe ebenfalls die oben stehende Einstellung 1305.
- 1315 Verzögerungszeit T2-1pol: Für die Zone 2 und höhere Zonen muss die Staffelzeit berechnet werden. Durch diese Zeit muss sichergestellt werden, dass die zeitgestaffelte Auslösung selektiv bleibt. In Bild 24 werden die Parameter gezeigt, die für die Zeitstaffelungsmarge berücksichtigt werden müssen. Die eingegebenen Werte gelten für dieses Beispiel und entsprechen den Bedingungen im ungünstigsten Fall. Die erforderliche Zeitstaffelungsmarge beträgt daher 250 ms. Die Zone 2 ist an den Fernabzweigen mit der Zone 1 gestaffelt, sodass ein einzelner Zeitstaffelschritt erforderlich ist (siehe Tabelle 1). Setzen Sie diese Zeit für einphasige Fehler auf **0,25 s** Bei speziellen Anwendungen kann die Auslösezeit bei einphasigen Fehlern hier so eingestellt werden, dass sie sich von der für mehrphasige Fehler unterscheidet, die mit unten stehendem Parameter 1316 eingestellt wird.
- 1316 Verzögerungszeit T2-mehrpol: Da die Zone 2 in diesem Beispiel nur dreipolig auslösen wird und einphasige Fehler nicht besonders berücksichtigt werden, wird diese Zeit so wie in oben stehendem Parameter 1315 gesetzt, d.h. auf **0,25 s.**
- 1325 Verzögerungszeit T3: Gemäß Tabelle 1 handelt es sich bei der erforderlichen Verzögerung für diese Stufe um zwei Zeitschritte = **0,50 s**.
- 1335 Verzögerungszeit T4: Gemäß Tabelle 1 ist diese Stufe nicht erforderlich, sodass die Verzögerung auf Unendlich, **s** gesetzt werden kann.
- 1345 Verzögerungszeit T5: Gemäß Tabelle 1 handelt es sich bei der erforderlichen Verzögerung für diese Stufe um drei Zeitschritte = **0,75 s.**
- 1355 Verzögerungszeit T1B-1pol: Die Zone Z1B wird für den Fernschutz in einem Signalvergleichverfahren verwendet. Bei dieser Anwendung ist keine Verzögerung erforderlich, sodass die Einstellung hier **0,00 s** lautet. Bei speziellen Anwendungen kann die Auslösezeit bei einphasigen Fehlern hier so eingestellt werden, dass sie sich von der für mehrphasige Fehler unterscheidet, die mit unten stehendem Parameter 1365 eingestellt wird.

1365 Verzögerungszeit T1B-mehrpol): Wie oben aufgeführt, wird die Zone Z1B für den Signalvergleich verwendet. Bei dieser Anwendung ist keine Verzögerung erforderlich, sodass die Einstellung hier **0,00 s** lautet.

# *11. Distanzzonen (Polygon) – Parametergruppe A 11.1 Zone Z1*

- 1301 Betriebsart der Zone Z1:
	- Bei polygonen Distanzschutzzonen kann der Anwender den Betriebsmodus für jede Zone wählen: entweder "vorwärts", "rückwärts", "ungerichtet" oder "unwirksam". Ist die Zone "unwirksam", erzeugt sie weder Ansprechsignale noch eine Auslösung. Die anderen Optionen sind in nebenstehendem Diagramm zu sehen, in dem Z1, Z1B, Z2 und Z4 auf vorwärts gerichtet gesetzt sind. Z3 ist auf rückwärts gerichtet und Z5 auf nicht gerichtet gesetzt. In diesem Beispiel muss Zone 1 auf **vorwärts** gesetzt werden.
- 1302 Resistanz R(Z1):

Da der Distanzschutz mit polygonalen Auslösekennlinien angewendet wird, werden die Zonengrenzen als Widerstands- (R) und Reaktanz-Einstellungen (X) eingegeben. Für gemessene Phase-Phase-Schleifen und gemessene Phase-Erde-Schleifen ist eine separate Einstellung für die Widerstandsreichweite (R) vorhanden. Diese Einstellung gilt für Phase-Phase-Schleifen. Mit Einstellung "1211 Winkel der Distanzschutzcharakteristik" wird die polygone R-Reichweite so geneigt, dass sie parallel zur Leitungsimpedanz verläuft (siehe Bild 11). Die Widerstandseinstellungen der einzelnen Zonen müssen daher nur den Fehlerwiderstand an der Fehlerstelle abdecken. Für die Einstellung der Zone 1 werden Lichtbogenfehler berücksichtigt. Zu diesem Zweck wird der Lichtbogenwiderstand mit der folgenden Gleichung berechnet:

$$
R_{\text{LB}}=\frac{U_{\text{LB}}}{I_{\text{F}}}
$$

Die Lichtbogenspannung (*U*LB) wird unter Verwendung der folgenden Faustregel berechnet, die eine sehr konservative Schätzung (der geschätzte Wert *R*LB ist größer als der tatsächliche Wert) darstellt:

 $U_{\text{\tiny LB}}$  = 2500 V  $\cdot l_{\text{\tiny LB}}$  wobei  $\,l_{\text{\tiny LB}}$  die Länge des Lichtbogens ist.

Die Länge des Lichtbogens ist größer als der Abstand zwischen den Leitern (Phase-Phase), da der Lichtbogen aufgrund der thermischen und magnetischen Kräfte in eine Kurve gezerrt wird. Zu Zwecken einer Schätzung wird angenommen, dass  $I_{\text{LB}}$  das Zweifache des Leiterabstands beträgt.

LB = Lichtbogen

|                 | Zane 21 Zone 218 Zone 22 Zone 21 Zane 24 Zone 25 |                        |
|-----------------|--------------------------------------------------|------------------------|
| Paaneler<br>Nr. | Parameter                                        |                        |
| 1301            | <b>Betriebzert der Zone Z1</b>                   | <b><i>VOLVABLE</i></b> |
| 1302            | Resistanz R(Z1)                                  | 2,830 Oh               |
| 1302            | Realtwa X(21)                                    | 3,537 Ohin             |
| 1304            | Resistanz bei Erdfehlern RE(Z1)                  | 2,830 Ohm              |
| 1305            | Verzögerungszeit T1-1pol                         | 0.00                   |
|                 | 1306 Verzögerungszeit T1-nehrpsi                 | 0.00                   |
|                 | 1307 Polygonsbrohrägung (1. Quadrant)            | 15*                    |

**Bild 25** Distanzzoneneinstellungen (Zone 1)

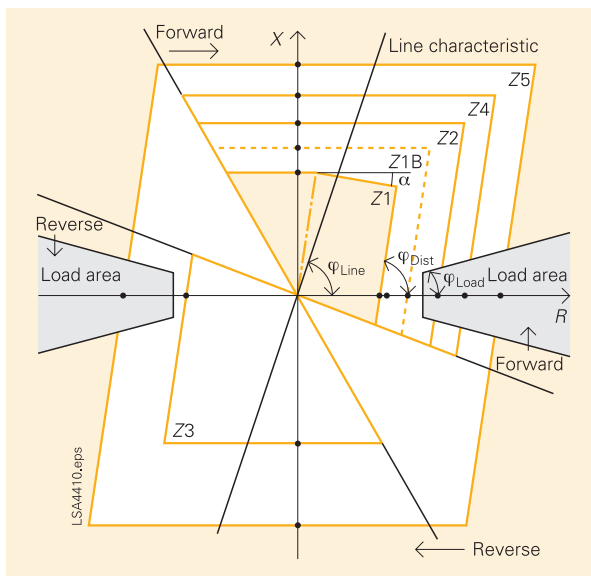

**Bild 26** Diagramm der polygonen Zone

Um den größten Wert von  $R_{\rm LB}$ zu erhalten, der für die Einstellung erforderlich ist, muss der kleinste Wert des Fehlerstroms verwendet werden (berechnet in Kapitel 3):

$$
R_{\text{LB}} = \frac{2500 \text{ V} \cdot 2 \cdot 5 \text{ m}}{1967 \text{ A}} = 12.7 \text{ }\Omega
$$

Durch Hinzufügen einer Sicherheitsmarge von 20 % und Umwandlung in eine sekundäre Impedanz (Faktor aus Tabelle 2) wird die folgende Mindesteinstellung berechnet (geteilt durch 2, da R<sub>LB</sub> in der Schleifenmessung erscheint, während die Einstellung als Phasenimpedanz oder Mitimpedanz erfolgt):

$$
R(Z1) = \frac{1,2 \cdot 12,7 \cdot 0,2632}{2} = 2,01 \Omega \text{ (sek)}
$$

Dieser berechnete Wert entspricht der kleinsten Einstellung, die erforderlich ist, um die gewünschte Lichtbogenwiderstandsabdeckung zu erzielen. Abhängig von der unten berechneten Reichweite X(Z1) kann diese Einstellung erhöht werden, um die gewünschte Polygonsymmetrie für Zone 1 zu erzielen.

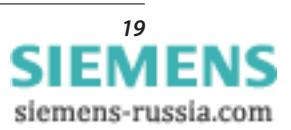

Wenn wir uns daher das Ergebnis der unten stehenden Einstellung für "1303 Reaktanz X(Z1)" ansehen, sehen wir, dass 3,537 Ohm verwendet werden. Bei einem Freileitungsschutz kann die folgende Faustregel für die Einstellung R(Z1) verwendet werden:

 $0,8 \cdot X(Z1) < R(Z1) < 2,5 \cdot X(Z1)$ 

In diesem Beispiel gilt die untere Grenze, daher lautet die Einstellung für R(Z1):

 $R(Z1) = 0,8 \cdot 3,537 = 2,830 \Omega$  (sekundär)

Die verwendete Einstellung lautet daher **2,830 Ohm**.

1303 Reaktanz X(Z1):

Die Reaktanzreichweite wird berechnet aus der gestaffelten Reichweite, die diese Zone bereitstellen muss. In Tabelle 1 wird die Reichweite der Zone 1 als 80 % der Leitung 1 festgelegt. Daher gilt:

$$
X(Z1) = 0.8 \cdot X_{Ltg\,1}
$$

 $X(Z1) = 0.8 \cdot 80 \cdot 0.021 = 13,44 \Omega$  (primär)

Dies wird durch Multiplikation mit dem Umrechnungsfaktor aus Tabelle 2 in einen sekundären Wert umgerechnet:

 $X(Z1) = 13,44 \cdot 0,2632 = 3,537 \Omega$  (sekundär)

Die verwendete Einstellung lautet daher **3,537 Ohm**.

1304 Resistanz bei Erdfehler RE(Z1): Die R-Reichweite bei Erdfehlern wird ähnlich wie die Einstellung "1302 R(Z1)" für Phase-Phase-Fehler berechnet. Für den Erdkurzschluss muss nicht nur die Lichtbogenspannung berücksichtigt werden, sondern auch der Masterdungswiderstand. Aus dem Diagramm in Bild 28 ist ersichtlich, dass obwohl der einzelne Masterdungswiderstand 15 Ω beträgt (Tabelle 2), der daraus resultierende Wert aufgrund des Parallelanschlusses von mehreren Masterdungswiderständen weniger als 1,5 Ω beträgt.

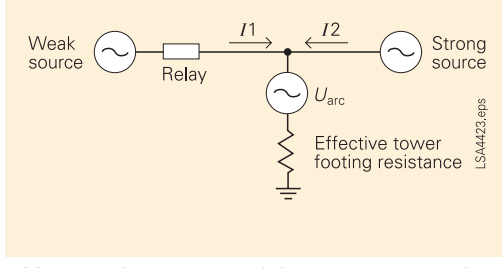

**Bild 27** Kombination aus Lichtbogenspannung und wird Übergreifen verhindert: Masterdungswiderstand

Aus Bild 27 ist zu ersehen, dass die Ferneinspeisung (*I*2) einen zusätzlichen Spannungsabfall im "effektiven Masterdungswiderstand" einführt, der in der Fehlerschleife durch das

Relais gemessen wird (dieser Effekt ist ebenfalls in Bild 22 zu sehen). Um diesen Einfluss auszugleichen, ist der Höchstwert (für praktische Zwecke) des Verhältnisses von  $I_2/I_1$  erforderlich. Dies wird in Tabelle 2 als der Wert 3 angegeben. Der maximale, vom Relais in der Fehlerschleife gemessene Masterdungswiderstand beträgt daher:

$$
R_{\text{TF}} = \left(1 + \frac{I2}{I1}\right) \cdot \text{effective\_ tower\_footing\_R}
$$

$$
R_{\rm TF} = (1+3) \cdot 1,5 = 6 \Omega \text{ (primär)}
$$

Die Lichtbogenspannung für die Erdkurzschlüsse wird unter Verwendung des Abstands zwischen Leiter zum Mast/Boden berechnet, der in Tabelle 2 angegeben ist:

$$
U_{\text{LB}} = 2500 \text{ V} \cdot l_{\text{LB}}
$$

$$
U_{\rm LB} = 2500 \, \rm V \cdot 2 \cdot 3 \, \rm m = 15 \, \rm kV
$$

Um den größten Wert von *R*<sub>LB</sub> zu erhalten, der für die Einstellung erforderlich ist, muss der kleinste Wert des Fehlerstroms verwendet werden (berechnet in Kapitel 3):

$$
R_{\rm LB} = \frac{15 \text{ kV}}{1380 \,\Omega} = 10,9 \,\Omega
$$

Der Gesamtwiderstand, der während Erdkurzschlüssen abgedeckt werden muss, ist die Summe von *R*LB und *RTF*. Es ist ein Sicherheitsfaktor von 20 % enthalten und das Ergebnis wird in sekundäre Werte umgerechnet (Teilung durch den Faktor (1 + RE/RL), da RLB und *RTF* in der Schleifenmessung erscheinen, während die Einstellung als Phasenimpedanz oder Mitimpedanz erfolgt).

$$
RE(Z1) = \frac{1,2 \cdot (10,9+6) \cdot 0,2632}{(1+1,4)} = 2,22 \text{ }\Omega(\text{sek})
$$

Dieser berechnete Wert entspricht der kleinsten Einstellung, die erforderlich ist, um die gewünschte Widerstandsabdeckung zu erzielen. Abhängig von der oben berechneten Reichweite X(Z1) kann diese Einstellung erhöht werden, um die gewünschte Polygonsymmetrie für Zone 1 zu erzielen. Das Ergebnis der Einstellung für "1303 Reaktanz X(Z1)" lautet 3,537 Ohm. Bei einem Freileitungsschutz kann die folgende Faustregel für die Einstellung RE(Z1) verwendet werden; Hinweis: Die untere Grenze ist die gleiche wie bei Ph-Ph-Fehler – dadurch ist eine schnelle Auslösung gewährleistet, andererseits wird die obere Grenze mit der Schleifenreichweite ermittelt – dadurch

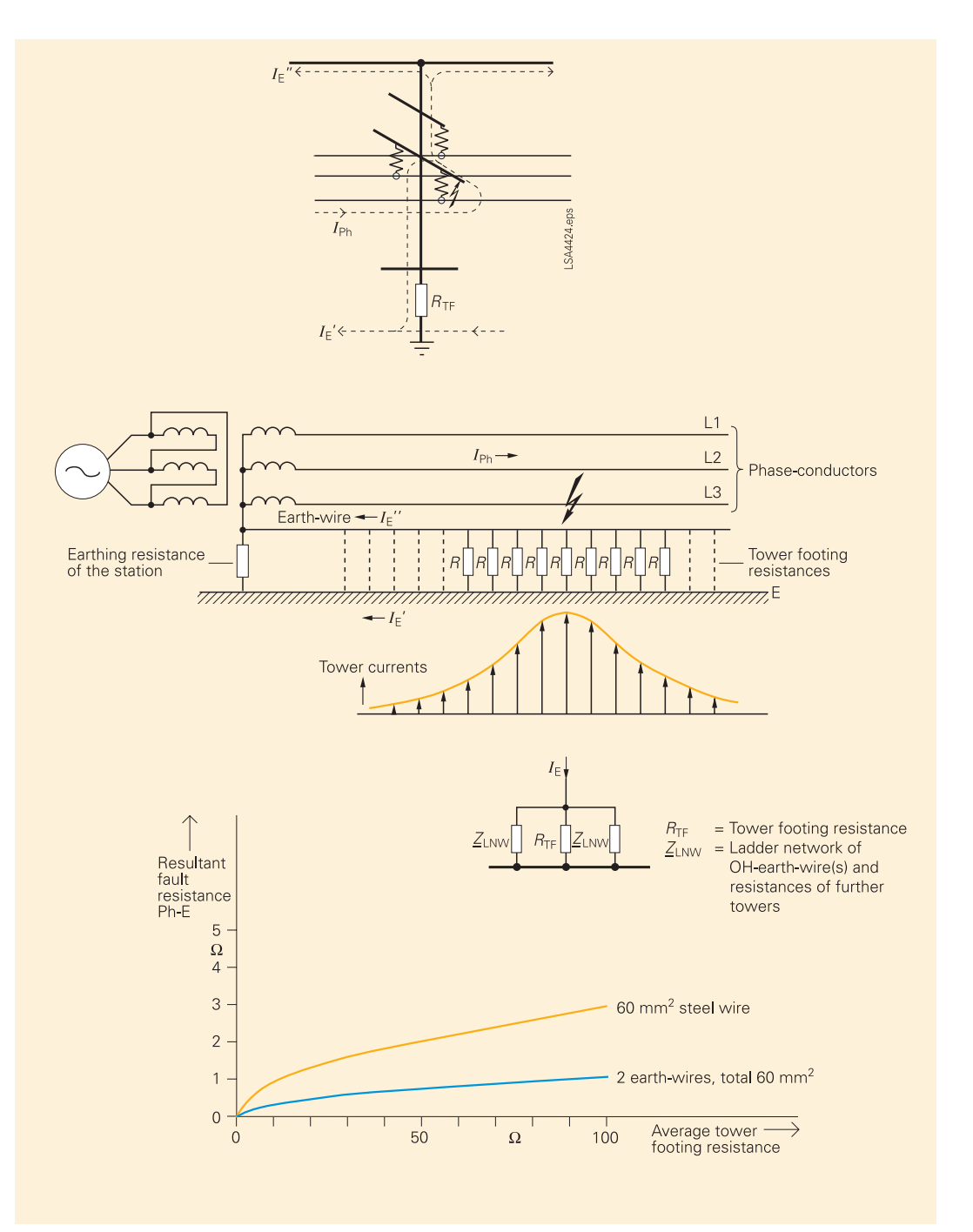

**Bild 28** Effektiver Masterdungswiderstand

$$
0,\!8\cdot X(Z\,l)<\!RE(Z\,l)<\frac{1+\frac{XE}{XL}}{1+\frac{RE}{RL}}\cdot 2\,,\!5\cdot X(Z\,l)
$$

In diesem Beispiel gilt die untere Grenze, daher lautet die Einstellung für RE(Z1):

 $RE(Z1) = 0,8.3,537 = 2,83 \Omega$  (sekundär)

Die verwendete Einstellung lautet daher **2,83 Ohm**.

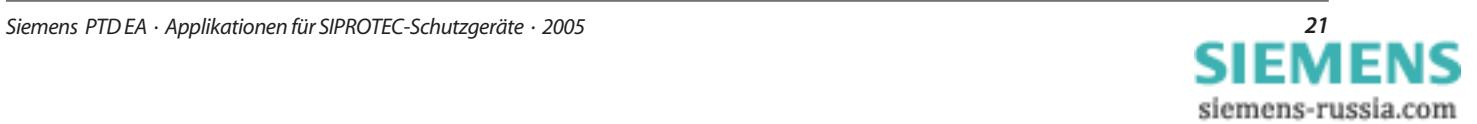

- 1305 Verzögerungszeit T1-1pol: Die Zone 1 muss so schnell wie möglich auslösen, daher wird diese Zeit auf **0,00 s** ersetzt.
- 1306 Verzögerungszeit T1-mehrpol: Die Zone 1 muss so schnell wie möglich auslösen, daher wird diese Zeit auf **0,00 s** gesetzt.
- 1307 Polygonabschrägung (1. Quadrant): Die Zone 1 darf unter keinen Umständen bei externen Fehlern ansprechen, da dies einen Verlust der Selektivität bedeuten würde. In dieser Hinsicht muss der Einfluss der Ferneinspeisung zusammen mit dem Fehlerwiderstand berücksichtigt werden. Aus den Spannungs- und Stromzeigern in Bild 29 ist der Einfluss des Übertragungswinkels (TA), d.h. der Winkel zwischen den Spannungen VA und VB, auf den gemessenen Fehlerwiderstand zu ersehen. In der Impedanzebene wird der Zeiger *I*2/*I*<sup>1</sup> RF durch den Übertragungswinkel nach unten gedreht. Das Risiko, dass ein externer Fehler in Zone 1 vordringt, wird aufgezeigt. Um dies zu verhindern, werden die Grenze der X-Einstellung für Zone 1 durch den "Alphawinkel" nach unten geneigt. Eine genaue Berechnung des "Alphawinkels" ist kompliziert und hängt in großem Maße von sich ändernden Bedingungen im Versorgungsnetz ab. Daher wird der ungünstigste praktische Fall ausgewählt, um die Einstellung für den "Alphawinkel" festzusetzen. Zu diesem Zweck muss der größte Übertragungswinkel (TA), der während normaler Überlastbedingungen im Versorgungsnetz auftreten kann, auf den folgenden Satz von Kurven angewendet werden.

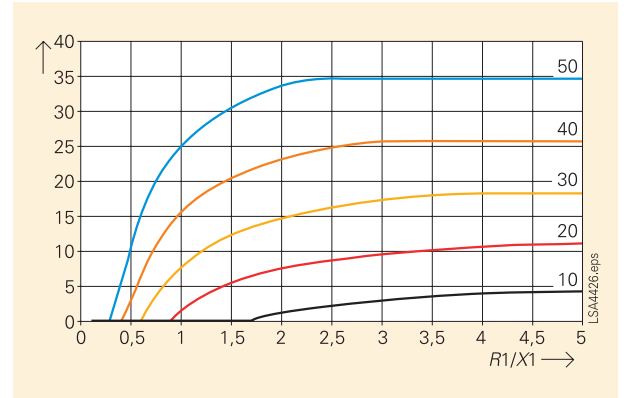

**Bild 30** Kurven für die Wahl der Alphawinkeleinstellung

Gemäß Tabelle 2 wird der maximale "Übertragungswinkel" für diese Anwendung mit 35° angegeben; wird dies in Bild 30 zusammen mit dem Wert von 0,8 für die Einstellung R1/X1 (siehe oben 2,830/3,537 = 0,8) eingetragen, beträgt die erforderliche Einstellung des "Alphawinkels" weniger als 15° (durch Verwendung des TA (Übertragungswinkel) = Kurve 40). Daher wird eine Einstellung von **15**° verwendet.

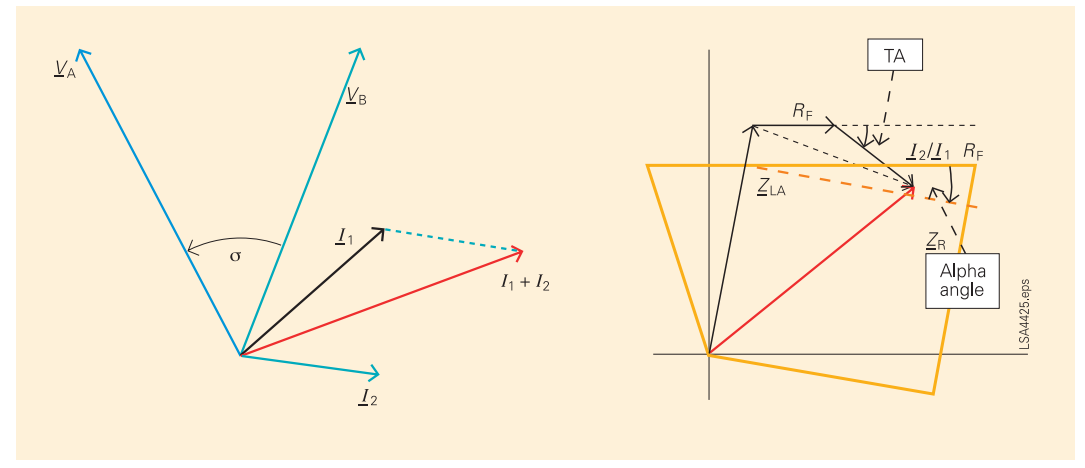

**Bild 29** Übertragungswinkel für die Alphawinkeleinstellung (Polygonabschrägung)

# *11.2 Zone Z1B*

1351 Betriebsart der Zone Z1B:

Die Zone Z1B wird bei dieser Anwendung für das Signalverfahren (Signalvergleich) verwendet. Für dieses Schema muss die Zone Z1B als **vorwärts** gerichtete Übergreifzone eingestellt werden.

1352 Resistanz R(Z1B):

Wie bei den Einstellungen für Zone 1 muss diese Einstellung alle internen Lichtbogenfehler abdecken. Die Mindesteinstellung ist daher gleich der Einstellung R(Z1), 2,830 Ω. Es wird jedoch eine zusätzliche Reichweite für Z1B im Vergleich zu Z1 eingestellt, da es sich hierbei um eine Übergreifzone handelt, während Z1 auf Unterreichweite gesetzt wird. Die Größe der zusätzlichen Reichweite R hängt vorwiegend vom Verhältnis der Einstellung für die Reichweite R zur Reichweite X ab. Für die Zone Z1B wird der folgende Grenzwert empfohlen:

 $X(Z1B) < R(Z1) < 4 \cdot X(Z1)$ 

Schauen wir uns die verwendete Einstellung für "1353 X(Z1B), Reaktanz" an, die **6,633 Ohm** beträgt, wird ersichtlich, dass die untere Grenze gilt. Die Einstellung für R(Z1B) lautet daher **6,633 Ohm**.

1353 Reaktanz X(Z1B):

Die Zone Z1B muss so eingestellt werden, dass sie auf Leitung 1 übergreift. Die Mindesteinstellung beträgt 120 % der Leitungsreaktanz. In der Praxis wird jedoch eine Einstellung von 150 % oder mehr verwendet, es sei denn, die betreffende Leitung ist extrem lang. Das Risiko einer Unterreichweite aufgrund der in den Bildern 20, 22 und 29 gezeigten Effekte wird damit vermieden. Bei dieser Anwendung, einer Leitung mit mittlerer Länge, wird eine Reichweite von 150 % gewählt:

 $X(Z1B) = 1,5 \cdot X_{Ltg 1}$ 

 $X(Z1B) = 1,5 \cdot 80 \cdot 0,21 = 25,2 \Omega$  (primär)

Die verwendete Einstellung lautet daher:

 $X(Z1B) = 25,2 \Omega (primär) \cdot 0,2632$ 

 $X(Z1B) = 6,633$  Ω (sek)

**6,633 Ohm**.

#### Distanzzonen (Polygon) - Parametergruppe A

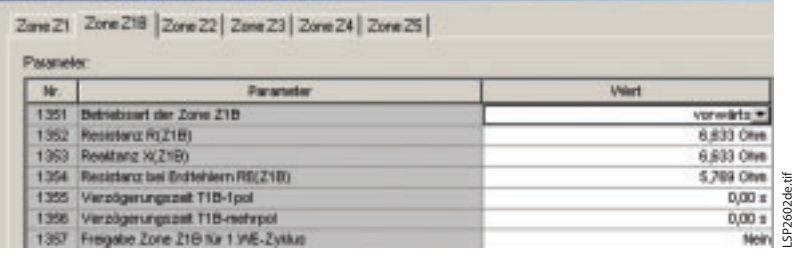

**Bild 31** Einstellungen für Zone Z1B

1354 Resistanz bei Erdfehlern RE(Z1B): Wie bei den Einstellungen für Zone 1 muss diese Einstellung alle internen Lichtbogenfehler abdecken. Die Mindesteinstellung ist daher gleich der Einstellung RE(Z1), 2,83 Ohm. Wie bei der Einstellung "1352 R(Z1B)" beschrieben, wird normalerweise eine zusätzliche Reichweite verwendet und die folgende Faustregel wird für die Einstellung RE(Z1B) angewendet:

$$
\frac{1+\dfrac{XE}{XL}}{1+\dfrac{RE}{RL}}\cdot X(Z \text{ IB}) < RE(Z \text{ IB}) < \dfrac{1+\dfrac{XE}{XL}}{1+\dfrac{RE}{RL}}\cdot 4 \cdot X(Z \text{ IB})
$$

In diesem Beispiel gilt die untere Grenze, daher lautet die Einstellung für RE(Z1B):

RE(Z IB) = 
$$
\frac{(1+1,07)}{(1+1,38)} \cdot 6,633 = 5,769 \Omega(\text{sek})
$$

Die verwendete Einstellung lautet daher **5,769 Ohm**.

- 1355 Verzögerungszeit T1B-1pol: In diesem Signalvergleich-Schema müssen sowohl einphasige als auch mehrphasige Fehler ohne zusätzliche Verzögerung ausgelöst werden. Daher wird hier die Einstellung **0,00 s** verwendet.
- 1356 Verzögerungszeit T1B-mehrpol: In diesem Signalvergleich-Schema müssen sowohl einphasige als auch mehrphasige Fehler ohne zusätzliche Verzögerung ausgelöst werden. Daher wird hier die Einstellung **0,00 s** verwendet.
- 1357 Freigabe Zone Z1B für 1. WE-Zyklus: Diese Einstellung wurde bereits in Kapitel 10.1 verwendet und wird hier mit den anderen Einstellungen für Z1B wiederholt. Die Einstellung lautet **Nein**.

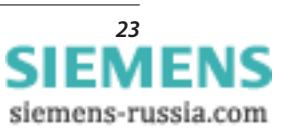

# *11.3 Zone Z2*

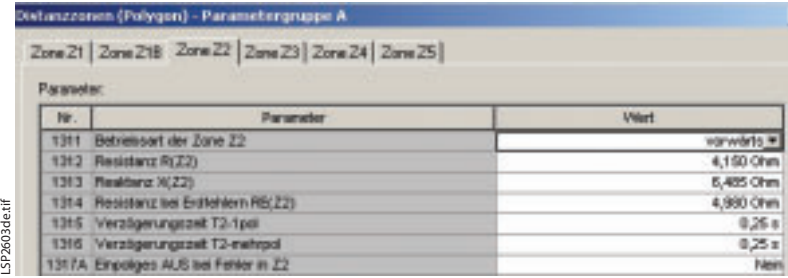

**Bild 32** Einstellungen für Zone Z2

- 1311 Betriebsart der Zone Z2: Die Zone Z2 wird als die erste zeitgestaffelte Übergreifzone verwendet. Daher muss sie auf **vorwärts** gesetzt werden.
- 1312 Resistanz *R*(Z2):

Es muss die Widerstandsabdeckung für alle Lichtbogenfehler bis zur eingestellten Reichweite (siehe Tabelle 1) einge- stellt werden. Da diese Zone als Überzone verwendet wird, muss eine zusätzliche Sicherheitsmarge eingeschlossen werden und zwar auf der Grundlage einer Mindesteinstellung, die der Einstellung X(Z2) sowie der Einstellung für den Lichtbogenwiderstand für interne Fehler, Einstellung *R*(Z1), entspricht. X(Z2) wird auf **6,485 Ohm** gesetzt. Daher gilt:

$$
R(Z2)_{min} = \frac{X(Z2)}{X_{Ltg1}(sek)} \cdot R(Z1)
$$

$$
R(Z2)_{\min} = \frac{6,485}{80 \cdot 0,21 \cdot 0,2632} \cdot 2,83 = 4,15 \Omega(\text{sek})
$$

Die Einstellung für R(Z2) lautet daher **4,150 Ohm**.

1313 Reaktanz X(Z2): Gemäß der Staffelungsanforderung in Tabelle

1 ergibt sich:  $X(Z2) = 0.8 \cdot (X_{Ltg1} + 0.8 \cdot X_{Ltg3}) \cdot \frac{CT \ddot{u}}{VT \ddot{u}}$  $X(Z2) = 0.8 (80 \cdot 0.21 + 0.8 \cdot 17.5) \cdot 0.2632$  $X(Z2) = 6,485 \Omega$  (sek)

Die verwendete Einstellung lautet daher **6,485 Ohm**.

1314 Resistanz bei Erdfehlern *R*E(Z2): Ähnlich wie bei der Einstellung *R*(Z2) basiert die erforderliche Mindestreichweite für diese Einstellung auf der Einstellung *R*E(Z1), die den gesamten internen Fehlerwiderstand abdeckt sowie auf der Einstellung X(Z2), die den Umfang des Übergreifens bestimmt. Alternativ dazu kann die Reichweite *R*E(Z2) mittels der folgenden Gleichung aus der Reichweite *R*(Z2) berechnet werden:

$$
RE(Z2) = \frac{X(Z2)}{X_{Lig1}(sek)} \cdot RE(Z1) \cdot 1,2
$$

 $RE(Z2) = \frac{6,485}{80 \cdot 0,21 \cdot 0,2632} \cdot 2,83 \cdot 1,2 = 4,98 \Omega \text{ (sek)}$ 

Die verwendete Einstellung lautet daher **4,98 Ohm**.

- 1315 Verzögerungszeit T2-1pol: Diese Einstellung wurde bereits in Kapitel 10.3 erläutert und wird hier erneut mit allen Einstellungen für Zone 2 aufgeführt. Die Einstellung **0,25 s** wird verwendet.
- 1356 Verzögerungszeit T2-mehrpol: Diese Einstellung wurde bereits in Kapitel 10.3 erläutert und wird hier erneut mit allen Einstellungen für Zone 2 aufgeführt. Die Einstellung **0,25 s** wird verwendet.
- 1317A Einpoliges AUS bei Fehlern in Z2: Diese Einstellung wurde bereits in Kapitel 10.1 erläutert und wird hier erneut mit allen Einstellungen für Zone 2 aufgeführt. Die verwendete Einstellung lautet **Nein**.

# *11.4 Zone Z3*

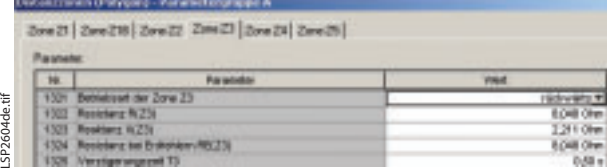

**Bild 33** Einstellungen für Zone Z3

- 1321 Betriebart der Zone Z3: Zone Z3 wird als rückwärts gerichtete Verzögerungsreservestufe verwendet (siehe Tabelle 1). Daher muss sie auf**rückwärts** gesetzt werden.
- 1322 Resistanz *R*(Z3):

Die Widerstandsreserveeinstellungen für den Reserveschutz mit Distanzschutzzonen werden durch einen unteren und oberen Grenzwert definiert. Der untere Grenzwert ist der Mindestfehlerwiderstand (Lichtbogenwiderstand), der abgedeckt werden muss, und der obere Grenzwert basiert auf der entsprechenden Einstellung für die X-Reichweite. Beachten Sie, dass bei ohmschen Übergangswiderstand (keine reinen Lichtbogenfehler) die anderen Einspeisungen in den rückwärts gerichteten Fehler eine signifikante Unterreichweite verursachen. Da keine detaillierten Werte zur Verfügung stehen, ist es sicher die gleiche Lichtbogenreserve anzunehmen wie die berechnete für Fehler an Leitung 1. Daher wird durch die Einstellung für *R*(Z1), 2,830 Ω, der untere Grenzwert definiert. Der obere Grenzwert ergibt sich durch Einschränkungen der Reichweitensymmetrie und gibt an, dass *R*(Z3) < 6 Mal X(Z3) ist. X(Z3) wird auf 2,211 Ohm gesetzt, daher lautet der obere Grenzwert 13,266 Ω. Eine Einstellung, die in der Mitte dieser beiden Grenzwerte liegt, ist ein sicherer Kompromiss:

*24 Siemens PTD EA · Applikationen für SIPROTEC-Schutzgeräte · 2005*

$$
R(Z3) = \frac{R(Z1) + 6 \cdot X(Z3)}{2}
$$
  
2.83 + 6.2.211

$$
R(Z3) = \frac{2,83 + 6 \cdot 2,211}{2} = \underbrace{8,048 \ \Omega(\text{sek})}_{}
$$

Die verwendete Einstellung lautet daher **8,048 Ohm**.

1323 Reaktanz X(Z3): Gemäß der Staffelungsanforderung in Tabelle 1 ergibt sich:

$$
X(Z3) = 0.5 \cdot X_{Ltg1} \cdot \frac{CT \ddot{u}}{VT \ddot{u}}
$$

$$
X(Z3) = 0.5 \cdot 80 \cdot 0.211 \cdot 0.2632 = 2.211 \Omega
$$
 (sek)

Die verwendete Einstellung lautet daher **2,211 Ohm**.

- 1324 Resistanz bei Erdfehler *R*E(Z3): Ähnlich wie bei der Einstellung *R*(Z3) werden die oberen und unteren Grenzwerte durch die Mindestreichweite und die Symmetrie definiert. Alternativ dazu kann die Reichweite *R*E(Z3) mittels der folgenden Gleichung aus der Reichweite *R*(Z3) berechnet werden: Die verwendete Einstellung lautet daher **8,048 Ohm**.
- 1325 Verzögerungszeit T3: Diese Einstellung wurde bereits in Kapitel 10.3 erläutert und wird hier erneut mit allen Einstellungen für Zone 3 aufgeführt. Die Einstellung **0,50 s** wird verwendet.

# *11.5 Zone Z4*

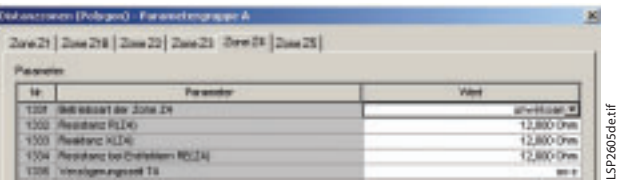

**Bild 34** Einstellungen für Zone Z4

1331 Betriebsart der Zone Z4:

Zone Z4 wird nicht verwendet (siehe Tabelle 1). Sie muss daher auf **unwirksam** gesetzt werden.

Weitere Einstellungen in diesem Block haben keine Konsequenzen und werden daher hier nicht erörtert.

# *11.6 Zone Z5*

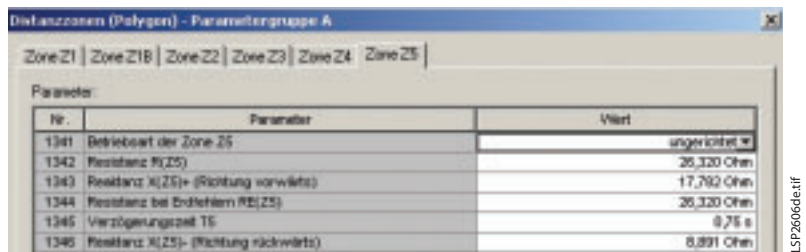

**Bild 35** Einstellungen für Zone Z5

1341 Betriebsart der Zone Z5: Zone Z5 wird als ungerichtete, endgültige Reservestufe verwendet (siehe Tabelle 1). Sie muss daher auf **ungerichtet** gesetzt werden.

1342 Resistanz *R*(Z5):

LSP2605de.tif

Die Widerstandsreserveeinstellungen für den Reserveschutz mit Distanzschutzzonen werden durch einen unteren und oberen Grenzwert definiert. Der untere Grenzwert ist der Mindestfehlerwiderstand (Lichtbogenwiderstand), der abgedeckt werden muss. Der obere Grenzwert basiert auf der entsprechenden Einstellung für die X-Reichweite. Beachten Sie, dass bei ohmschen Übergangswiderstand (keine reinen Lichtbogenfehler) die anderen Einspeisungen in den Fehler eine bedeutsame Unterreichweite verursachen. Da keine detaillierten Werte zur Verfügung stehen, wird die erforderliche Lichtbogenreserve mit der Lichtbogenspannung (5 m) bei 50 % des Nennstroms oder 500 A primär berechnet.

$$
R(Z5)_{\min} = \frac{2500 \text{ V} / \text{m} \cdot 2 \cdot 5 \text{ m}}{500 \text{ A}} \cdot \frac{\text{CT } \text{u}}{\text{VT } \text{u}}
$$

$$
R(Z5)_{\min} = \frac{2500 \cdot 2 \cdot 5}{500} \cdot 0,2632 = 13,16 \Omega \text{(sek)}
$$

Durch diese Einstellung wird eine Erkennung in Zone 5 sichergestellt, falls die Lichtbogenspannung, wie in Kapitel 11.1 berechnet, für einen Leiterabstand von 5 m gilt und der Fehlerstrom mindestens 500 A beträgt. Der obere Grenzwert ergibt sich durch Einschränkungen der Reichweitensymmetrie und gibt an, dass  $R(Z5)$  < 6 Mal  $X(Z5)$  + oder  $x(Z5)$  – ist. X(Z5) wird auf 17,782 Ω gesetzt, daher lautet der obere Grenzwert 106,69 Ω. Dies reicht weit in den Lastbereich hinein (siehe Parameter 1241, der in Kapitel 10.1 berechnet wurde). Eine Einstellung, die das Doppelte des Mindestwertes beträgt, stellt einen sicheren Kompromiss dar:

$$
R(\text{Z5}) = R(\text{Z5})_{\text{min}} \cdot 2
$$

$$
R(Z5) = 13{,}16 \cdot 2 = \underline{26{,}32}
$$

Die verwendete Einstellung lautet daher **26,320 Ohm**.

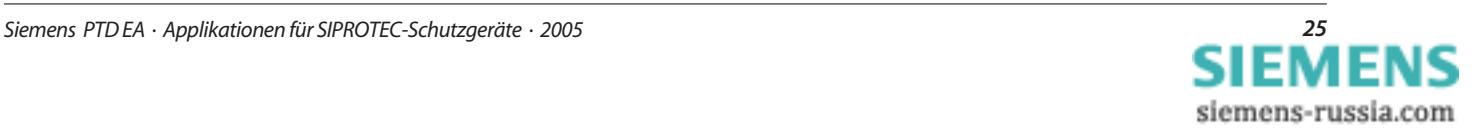

1343 Reaktanz X(Z5)+ (Richtung vorwärts): Gemäß der Staffelungsanforderung in Tabelle 1 ergibt sich:

$$
X(Z\,5)=1,2\cdot(X_{\text{Ltg}1}+X_{\text{Ltg}2})\cdot\frac{CT\,\ddot{u}}{VT\,\ddot{u}}
$$

 $X(Z 5) = 1, 2 \cdot (80 \cdot 0, 21 + 39, 5) \cdot 0,2632$ 

 $X(Z5) = 17,782 \Omega$  (sekundär)

Die verwendete Einstellung lautet daher **17,782 Ohm**.

1344 Resistanz bei Erdfehlern RE(Z5): Ähnlich wie bei der Einstellung R(Z5) werden die oberen und unteren Grenzwerte durch die Mindestreichweite und die Symmetrie definiert. In diesem Beispiel wird *R*E (Z5) wie *R*(Z5) eingestellt.

> Die verwendete Einstellung lautet daher **26,32 Ohm**.

- 1345 Verzögerungszeit T5: Diese Einstellung wurde bereits in Kapitel 10.3 erläutert und wird hier erneut mit allen Einstellungen für Zone 5 aufgeführt. Die Einstellung **0,75 s** wird verwendet.
- 1346 Reaktanz X(Z5)-(Richtung rückwärts): Bei der ungerichteten Zone Z5 kann die folgende Symmetrieanforderung verwendet werden, falls keine anderen Bedingungen festgelegt sind:

 $0,5 \cdot X(Z5)$  + <  $X(Z5)$ - <  $2 \cdot X(Z5)$  +

In diesem Fall gilt der untere Grenzwert, sodass sich Folgendes ergibt:

 $X(Z5) = 0,5 \cdot X(Z5) +$  $X(Z5) = 0,5 \cdot 17,782$  $X(Z5) = 8,891 \Omega$ (sekundär)

Die verwendete Einstellung lautet daher **8,891 Ohm**.

# *12. Pendelerfassung – Parametergruppe A*

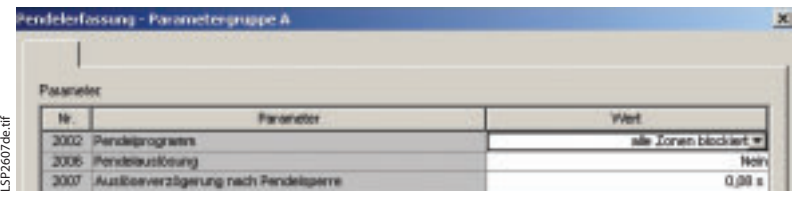

**Bild 36** Einstellungen für die Pendelerfassung

2002 Pendelprogramm:

Bei einer erkannten Pendelung muss die Auslösung durch den Distanzschutz aufgrund der Messung der "Pendelimpedanz" verhindert werden. Daher wird die Einstellung **alle Zonen blockiert** verwendet.

- 2006 Pendelauslösung: Ist die Pendelung sehr weit reichend, und wird eine Außertrittfallbedingung erreicht, muss eine selektive Pendelauslösung im Verbundnetz verwendet werden, um stabile Insel-Unternetze zu erreichen. Dieses Relais ist nicht an solch einer Verbindung platziert, sodass eine Außertrittfallauslösung nicht erforderlich ist, daher lautet die Einstellung **Nein**.
- 2007 Auslöseverzögerung nach Pendelsperre: Findet während einer Pendelung, das durch das Relais erkannt wird, ein externer Schaltvorgang statt, kommt es zu einem Sprung der gemessenen "Pendelimpedanz". Durch diesen Sprung kann die Pendelerkennung zurückfallen. Um eine Auslösung zu verhindern, falls diese Impedanz innerhalb der Distanzzonen liegt, wird eine Verzögerungszeit von **0,08 s** eingestellt, damit die Pendelmessung erneut sicher ansprechen kann.

#### *13. Signalzusatz für Distanzschutz – Parametergruppe A*

|                                   | (Netsezschatz Signationalz - Panamatongrappe A |        |
|-----------------------------------|------------------------------------------------|--------|
| <b><i><u>Programments</u></i></b> |                                                |        |
| m.                                | <b>Changement of</b>                           |        |
|                                   | 27 E1 ENANGINE TOPALAND                        |        |
|                                   | 21 E2 ANIX/RAMANOVANIES'S                      |        |
|                                   | Estina, Sendesignat-Inferiorung                |        |
|                                   | 2100A. Trans Picck, Vitalogal ha Richa Fahler  | 3.04   |
|                                   | 310 St. Texassimake Mandales end-              | 1.M.v. |

**Bild 37** Signalzusatzeinstellungen für Distanzschutz

- 2101 Distanzschutz-Signalzusatz: In dieser Anwendung wird der Signalzusatz mit **Ein** aktiviert.
- 2102 Anschlusskonfiguration: Bei dieser Leitung handelt es sich um eine Leitung mit nur **Zwei-Enden**.
- 2103A Sendesignalverlängerung: Bei einem sequentiellen Ansprechen an den beiden Leitungsenden oder einem langsamen Ansprechen an einem Ende kann das Ende, das zuerst auslöst, nach Anregerückfall die Übertragung des Sendesignals stoppen, bevor das langsame Ende bereit zum Ansprechen ist. Durch die Sendesignalverlängerungszeit wird sichergestellt, dass das Sendesignal nicht zurückgestellt wird bis das ferne Ende ausreichend Zeit zum Auslösen hatte.

In Bild 38 muss das verzögerte Ansprechen des fernen Endes nach dem Ausschalten des lokalen Leistungsschalters berücksichtigt werden, um sicherzustellen, dass das Sendesignal nicht zu schnell zurückgestellt wird. Die Kanallaufzeit wird vernachlässigt, da es zur Sicherheitsmarge steigert. Die in der Zeichnung angegebenen Zeiten gelten für dieses Beispiel, sodass eine Einstellung von **0,05 s** verwendet wird.

2109A Trans.Block. Wartezeit bei Rückw. Fehler: Die transiente Blockierung, ist für das Signalvergleichsverfahren erforderlich, falls parallele Stromkreise vorhanden sind. Während der Freischaltung eines Fehlers im parallelen Stromkreis kann sich der Fehlerstrom im geschützten Abzweig umkehren. Um eine Auslösung mit dem Signalvergleich unter diesen Bedingungen zu vermeiden, wird die transiente Blockierung verwendet. Um sicherzustellen, dass die transiente Blockierung nur durch externe Fehler aktiviert wird, startet sie nur nach der Erfassung eines rückwärts gerichteten Fehlers für diese Zeit, die auf 80 % der schnellsten Fehlerbehebung im parallelen Stromkreis eingestellt ist (einschließlich Leistungsschaltereigenzeit).

$$
Tw = 0.8 \cdot (T_{LS} + T_{\text{Schutz}\_\text{Ltg2}} - T_{\text{Schutz}\_\text{Ltg1}})
$$

 $Tw = 0.8 \cdot (60 \text{ ms} + 10 \text{ ms} - 20 \text{ ms}) = 40 \text{ ms}$ 

Ltg1 = Eigene Leitung Ltg2 = Parallel-Leitung

Die Einstellung **0,04 s** wird verwendet.

#### 2110A Transiente Blockierzeit:

Nach der Behebung des externen Fehlers muss die Bedingung der transienten Blockierung aufrechterhalten werden, bis beide Leitungsenden die neue Fehlerbedingung sicher erfassen. Zu diesem Zweck müssen die Relais-Ansprechzeit (Neuausrichtung) sowie die Signallaufzeit berücksichtigt werden.

 $Tb = 1,2 \cdot (T_{\text{Lauf}} + T_{\text{Um}})$ 

 $Tb = 1,2(20 \text{ ms} + 20 \text{ ms}) = 48 \text{ ms}$ 

 $T_{Lauf}$  = Signallaufzeit T*U*<sup>m</sup> = Umorientierung

Die Einstellung **0,05 s** wird verwendet.

# *14. Schwache Einspeisung (Auslösung bzw. Echo) – Parametergruppe A*

2501 Betriebsart für schwache Einspeisung: Wird das Signalvergleichsverfahren verwendet, kann die Funktion der schwachen Einspeisung für eine schnelle Fehlerbehebung an beiden Leitungsenden verwendet werden, auch wenn an einem Leitungsende eine sehr schwache oder keine Einspeisung vorhanden ist. Die Funktion der schwachen Einspeisung muss an dem Leitungsende aktiviert werden, an dem es zu einer schwachen Einspeisung kommen kann. Ist jederzeit eine starke Einspeisung sichergestellt, kann diese Funktion

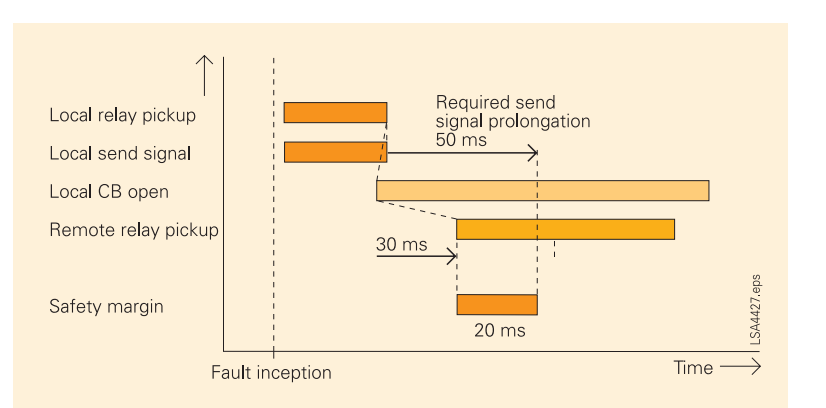

#### **Bild 38** Zeittafel für die Sendesignalverlängerungszeit

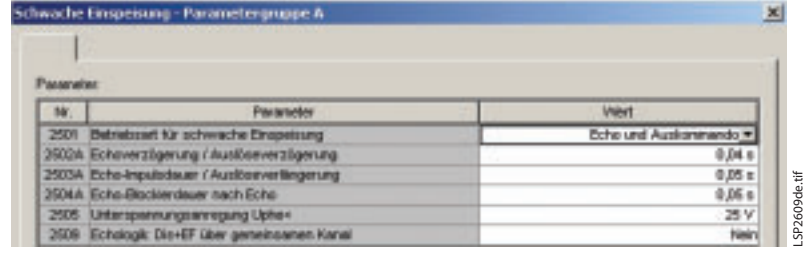

**Bild 39** Einstellung für die schwache Einspeisung

ausgeschaltet werden. Die Funktion kann ebenfalls verwendet werden, um nur ein Echo zurück zum Ende mit einer starken Einspeisung zu senden, sodass dieses Ende mit dem Signalvergleichsverfahren auslösen kann, oder um am Ende mit einer schwachen Einspeisung zusätzlich zum Senden des Echos auszulösen. Bei dieser Anwendung wird **Echo und Auskommando** verwendet.

- 2502A Echoverzögerung / Auslöseverzögerung: Da der Kommunikationskanal ein Störsignal produzieren kann (unerwünschter Empfang), ist eine geringe Verzögerung aus Sicherheitsgründen vorgesehen. Nur wenn für diese Zeit das Empfangssignal vorhanden ist, reagiert die Funktion der schwachen Einspeisung. Bei einer Leistungsschalter dreipolig offen Bedingung wird diese Verzögerung umgangen und das Echo wird sofort gesendet. Die Voreinstellung **0,04 s** ist für diese Anwendung angemessen.
- 2503A Echo-Impulsdauer / Auslöseverlängerung: Um sicherzustellen, dass das Echosignal sicher übertragen werden kann, muss es über eine definierte Mindestdauer verfügen. Andererseits ist ein dauerhaftes Echosignal nicht erwünscht. Daher wird das Echo als ein Impuls mit dieser eingestellten Länge gesendet. Wird ebenfalls eine Auslösung verwendet, wird durch diese Zeit auch die Länge des internen Auslösesignals definiert (siehe ebenfalls den Parameter 240A in Kapitel 7.3). Die Voreinstellung **0,05 s** ist für diese Anwendung angemessen.

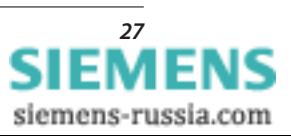

2504A Echo-Blockierdauer nach Echo:

Wird Echo bei schwacher Einspeisung an beiden Leitungsenden angewendet, muss vermieden werden, dass ein empfangenes Echosignal erneut als Echo in einem kontinuierlichen Strom von Echosignalen gesendet wird. Zu diesem Zweck wird diese Sperrzeit eingestellt, um ein erneutes Echo zu verhindern, bevor diese Zeit abläuft. Eine sichere Einstellung dieses Timers ist auf die Zeit, die für die Übertragung eines Signals von einem Ende zum anderen und zurück benötigt wird (das Doppelte der Kanallaufzeit) plus eine Sicherheitsmarge von 10 ms. Bei dieser Anwendung wird eine ungünstigste Kanalverzögerung von 20 ms angenommen, sodass eine Einstellung von **0,05 s** angemessen ist.

- 2505 Unterspannungsanregung Uphe<: Das Auslösesignal bei schwacher Einspeisung (phasenselektiv) wird durch diesen Unterspannungsschwellenwert überwacht. Am Ende mit der schwachen Einspeisung ist die Quellenimpedanz sehr groß, sodass sehr geringe Spannungen bei Fehlern im geschützten Stromkreis gemessen werden. Wird dieser Schwellenwert so eingestellt, dass er weit unter der Mindestbetriebs-Leiter-Erde-Spannung liegt, ist die Auslösung bei schwacher Einspeisung sicher und phasenselektiv. Simulationen und praktische Erfahrungen haben gezeigt, dass mit einer Einstellung von 50 % der Nenn-Leiter-Erde-Spannung gute Ergebnisse erzielt werden. Daher wird die Voreinstellung von **25 V** verwendet.
- 2509 Echologik: Dis+EF über gemeinsamen Kanal: Werden sowohl der Distanzschutz als auch der gerichtete Erdkurzschlussschutz mit Signalverfahren verwendet (Distanz mit Signalvergleich und Erdkurzschluss mit Richtungsvergleich), können die Signale über einen gemeinsamen Kanal oder über zwei getrennte Kanäle geleitet werden. Die schwache Einspeisung sowie die Echologik müssen entsprechend eingestellt werden, um ein korrektes Ansprechen sicherzustellen. Bei dieser Anwendung werden zwei getrennte Kanäle verwendet, daher lautet die Einstellung **Nein**.

#### *15. Überstromzeitschutz – Parametergruppe A 15.1 Allgemeines*

|                           | Überstromzeitschutz - Parametergruppe A |                                          |  |
|---------------------------|-----------------------------------------|------------------------------------------|--|
|                           | Algenen   UNZ>>   UNZ>   ANZ   UNZ>>>   |                                          |  |
|                           |                                         |                                          |  |
| <b>Planatoatec</b><br>Mr. | <b>Darsenated</b>                       | <b><i><u>United</u></i></b>              |  |
|                           | <b>Betrieboart</b>                      | Ein; eithir nur bei Messesannungsausfell |  |

**Bild 40** Allgemeine Einstellungen, Überstromzeitschutz

2601 Betriebsart:

Der Distanzschutz ist selektiver und empfindlicher als der Überstromzeitschutz. Der Überstromzeitschutz ist daher nur erforderlich, wenn der Distanzschutz aufgrund eines Fehlers im Spannungsmesskreis (Notfallmodus) gesperrt ist. Daher wird der Betriebsmodus auf **Ein : aktiv nur bei Messspannungsausfall** gesetzt.

2680 Verzögerungszeit bei Zuschaltung: Nach der Erkennung der Leitungszuschaltung wird die Funktion "Zuschalten auf Fehler" aktiviert (siehe die Parameter 1132A und 1134 in Kapitel 9.2). Die Reserve-Überstromstufen können ebenfalls für die Auslösung nach Zuschalten verwendet werden. Mit diesem Timer wird die Verzögerung für die Auslösung bei Zuschalten auf Fehler mit einer Reserveüberstromzeitstufe eingestellt. Bei dieser Anwendung wird Auslösung bei Zuschalten auf Fehler mit Reserveüberstromzeitschutz nicht angewendet, sodass die Einstellung dieses Timers nicht relevant ist; belassen Sie die Voreinstellung daher auf **0,00 s**.

# *15.2 Stufe UMZ I>>*

|                 | Uberstrumentschalz - Passmellergrappe & |                |
|-----------------|-----------------------------------------|----------------|
|                 | Algenes UKZ >>   LNC >   ANC   LNC >>>  |                |
| <b>Packment</b> |                                         |                |
| 16.             | <b>Paradok</b>                          | <b>VALUE</b>   |
|                 | 3011 Street, Ansprochwert               | <b>E.GA A.</b> |
|                 | 2011 Ishirin, Zather player and         | D.H.v          |
|                 | 3612 SOnn Amproprintent                 | 160 4          |
|                 | 2011 Silver Deliver stiger sings        | $3.36 +$       |
|                 | 2011 Givensborol Sei Frequen (Ser Dis-  |                |
|                 | 2015 TOILERS DAILY ALCOHOL: UNK THERE   |                |

**Bild 41** Einstellungen für die Stufe I>>, Reserveüberstrom

2610 *I*ph>> Ansprechwert: Diese hohe Einstellstufe ist erforderlich, um mit einer einzelnen Zeitschrittstaffelung auszulösen. Daher muss die Reichweite der Einstellung für Zone 2 entsprechen. Diese Einstellung muss daher gleich dem maximalen dreiphasigen Fehlerstrom für einen Fehler an der Kippgrenze für Zone 2 sein.

> Auf der Grundlage der Quellen- und Leitungsimpedanzen kann der folgende maximale Fehlerstrom für Fehler an der Zone 2 Kippgrenze berechnet werden:

$$
I_{\rm F} = \frac{U_{\rm N}}{\sqrt{3} \cdot Z_{\rm tot}} \quad \text{mit} \quad U_{\rm N} = 400 \text{ kV}
$$

*Z*tot = Summe der geringsten Mitsystem-Quellenimpedanz und Leitungsimpedanz bis zur Kippgrenze von Zone 2 (da nur Strombetrag berechnet werden soll, ist nur der Betrag der Impedanz relevant)

siemens-russia.com

SP2610de.ti

 $\left|{\cal Z}_{\rm tot}\right| \hspace{-.1cm}=\hspace{-.1cm} \left|(R_{\rm N\_min}+0.8\cdot (R_{\rm Ltg\,1}+0.8\cdot R_{\rm Ltg2}))+j(X_{\rm N\_min}+0.8\cdot (X_{\rm Ltg\,1}+0.8\cdot X_{\rm Ltg2}))\right|$  $|Z_{\text{tot}}| = (1 + 0.8 \cdot (80 \cdot 0.025 + 0.8 + 1.5)) + j(10 + 0.8 \cdot (80 \cdot 0.21 + 0.8 \cdot 17.5))|$  $|Z_{\text{tot}}| = 3, 56 + j34, 64$  $|Z_{\text{tot}}| = 34,8$ 

Der maximale dreiphasige Fehlerstrom an der Kippgrenze für Zone 2 lautet daher:

$$
I3_{\text{ph }Z\text{ 2max}} = \frac{400 \text{ kV}}{\sqrt{3} \cdot 34.8} = \frac{6636 \text{ A}}{100}
$$

Als ein sekundärer Wert lautet die für *I*>> angewendete Einstellung daher **6,64 A**.

- 2611 T *I*ph>> Zeitverzögerung: Diese hohe Einstellstufe ist erforderlich, um mit einer einzelnen Zeitschrittstaffelung auszulösen. Daher müssen **0,25 s** eingestellt werden, was einem Zeitschritt entspricht (siehe Bild 24).
- 2612 3*I*<sub>0</sub>>> Ansprechwert:

Diese hohe Einstellstufe ist erforderlich, um Erdkurzschlüsse mit einer einzelnen Zeitschrittstaffelung auszulösen. Daher muss die Reichweite der der Einstellung für Zone 2 entsprechen. Diese Einstellung muss daher gleich dem maximalen einphasigen Fehlerstrom für einen Fehler an der Kippgrenze für Zone 2 sein.

Auf der Grundlage der Quellen- und Leitungsimpedanzen kann der folgende maximale Fehlerstrom für Fehler an der Kippgrenze der Zone 2 berechnet werden:

$$
I_{\rm F} = \frac{U_{\rm N}}{\sqrt{3} \cdot Z_{\rm tot}} \qquad \text{mit} \qquad U_{\rm N} = 400 \text{ kV}
$$

*Z*tot = 1/3 der Summe der minimalen Mit-, Gegen- und Nullsystem-Quellenimpedanz sowie Leitungsimpedanz bis zur Kippgrenze von Zone 2 (da nur Strombetrag berechnet werden soll, ist nur der Betrag der Impedanz relevant)

Für die in Einstellung 2610 verwendeten dreiphasigen Fehlerstrom wurde die gesamte Mitimpedanz berechnet. Da die Gegenimpedanz gleich dem Wert der Mitimpedanz ist, kann *Z*tot für diese Einstellung wie folgt berechnet werden:

$$
\begin{vmatrix}\n|Z_{\text{tot}}| = \frac{\left|2 \cdot Z_{\text{tot}\_2610} + \left(R0_{\text{N}\_\text{min}} + 0.8 \cdot \left(R0_{\text{Ltg1}} + 0.8 \cdot R0_{\text{Ltg2}}\right)\right) + j\left(X0_{\text{N}\_\text{min}} + 0.8 \cdot \left(X0_{\text{Ltg1}} + 0.8 \cdot X0_{\text{Ltg2}}\right)\right)\right|}{3} \\
|Z_{\text{tot}}| = \frac{\left|(7,12 + 2,5 + 0.8 \cdot (80 \cdot 0.13 + 0.8 \cdot 7,5)\right) + j\left(69,28 + 20 + 0.8 \cdot (80 \cdot 0.81 + 0.8 \cdot 86,5)\right)}{3} \\
|Z_{\text{tot}}| = \left|7,58 + j65,49\right| \\
|Z_{\text{tot}}| = 65,9\n\end{vmatrix}
$$

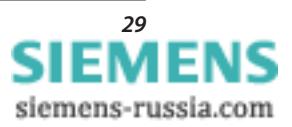

Der maximale einphasige Fehlerstrom an der Reichweitengrenze für Zone 2 lautet daher:

$$
I3_{\text{ph }Z2\text{max}} = \frac{400 \text{ kV}}{\sqrt{3 \cdot 65,9}} = 3504 \text{ A}
$$

Als ein sekundärer Wert lautet die für 3*I*<sub>0</sub>>> angewendete Einstellung daher **3,50 A**.

- 2613 T 3*I*0>> Zeitverzögerung: Diese hohe Einstellstufe ist erforderlich, um mit einer einzelnen Zeitschrittstaffelung auszulösen. Daher müssen **0,25 s** eingestellt werden, was einen Zeitschritt darstellt (siehe Bild 24).
- 2614 Unverzögert bei Freigabe über Bin.: Der Reserveüberstrom ist nur aktiv, wenn der Distanzschutz aufgrund eines Ausfalls des sekundären Spannungswandlerstromkreises gesperrt ist (siehe Einstellung 2601 in Kapitel 15.1). Wird unter diesen Umständen ein Signal vom fernen Ende empfangen (Signalvergleich), kann die Auslösung des Überstromschutzes beschleunigt werden. Dies kann bei dieser Stufe sicher angewendet werden, da deren Reichweite geringer ist, als die für Z1B eingestellte Reichweite. Verwenden Sie daher die Einstellung **Ja**. Damit diese Funktion korrekt verwendet werden kann, ist zu beachten, dass die Binäreingangsfunktion "7110 > U/AMZ Auskommando-Freigabe" dem binären Signalverfahren-Empfangseingang des Distanzschutzes parallel zugewiesen sein muss.
- 2615 Unverzögert bei Zuschaltung auf Fehler: Diese Funktion wird nicht verwendet (siehe die Einstellung 2680 in Kapitel 15.1). Daher wird **Nein** eingestellt.

#### *15.3 Stufe UMZ I>*

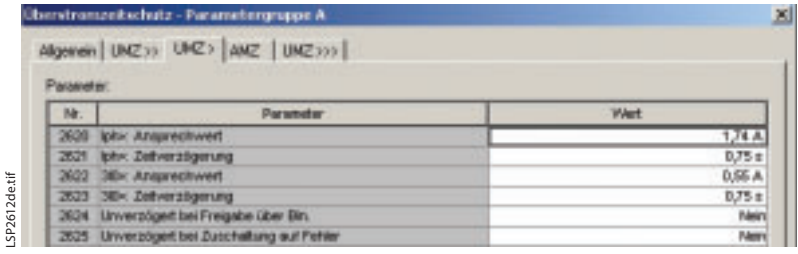

**Bild 42** Einstellungen für die Stufe *I*>>, Reserveüberstrom

2620 *I*ph> Ansprechwert:

Diese Stufe muss mit der gleichen Verzögerung wie Zone 5 auslösen. Sie darf nicht aufgrund der Last ansprechen (zulässige Überlast). Die zulässige Überlast ist das Doppelte der Volllast, daher gilt:

$$
I_{\text{ph}} > = \frac{2 \cdot \text{Volllast}}{\sqrt{3} \cdot U_{\text{N}}}
$$

$$
I_{\text{ph}} > = \frac{2 \cdot 600}{\sqrt{3} \cdot 400} = 1732 \text{ A}
$$

Als ein sekundärer Wert lautet die für *I*> angewendete Einstellung daher **1,74 A**.

- 2621 T *I*ph> Zeitverzögerung: Diese Stufe muss mit derselben Verzögerung wie Zone 5 auslösen, drei Zeitstaffelungsschritte. Daher müssen **0,75 s** eingestellt werden, was drei Zeitschritten entspricht (siehe Bild 24).
- 2622 3*I*0> Ansprechwert: Diese Stufe muss mit der gleichen Verzögerung wie Zone 5 auslösen. Sie muss Erdkurzschlüsse mit der gleichen Empfindlichkeit wie Zone 5 erkennen. Daher mit einem Erdkurzschluss an der X-Kippgrenze der Zone 5 mit der schwächsten Einspeisung gemäß Tabelle 2 ergibt sich folgende Stromgröße:

$$
3I_{0 \text{ Z5\_min}} = \frac{U_{\text{N\_sek}}}{\sqrt{3} \cdot (X_{\text{N\_max}} + X_{\text{Z5}}) \cdot \left(1 + \frac{XE}{XL}\right)}
$$
  

$$
3I_{0 \text{ Z5\_min}} = \frac{100}{\sqrt{3} \cdot (100 \cdot 0.2632 + 17.782) \cdot (1 + 1.38)}
$$
  

$$
3I_{0 \text{ Z5\_min}} = 0.55 \text{ A}
$$

Als ein sekundärer Wert lautet die für 3*I*0> angewendete Einstellung daher **0,55 A**.

- 2623 T 3*I*0>> Zeitverzögerung: Diese empfindliche Einstellstufe soll mit drei Zeitstaffelungsschritten auslösen. Daher müssen **0,75 s** eingestellt werden, was drei Zeitschritten entspricht (siehe Bild 24).
- 2624 Unverzögert bei Freigabe über Bin.: Die Stufe *I*>> wird für diesen Zweck angewendet, siehe die Einstellung 2614 in Kapitel 15.2. Stellen Sie daher **Nein** für diese Stufe ein.
- 2625 Unverzögert bei Zuschaltung auf Fehler: Diese Funktion wird nicht verwendet (siehe die Einstellung 2680 in Kapitel 15.1). Daher wird **Nein** eingestellt.

siemens-russia.com

LSP2612de.tif

#### *15.4 Abhängige Stufe (AMZ)*

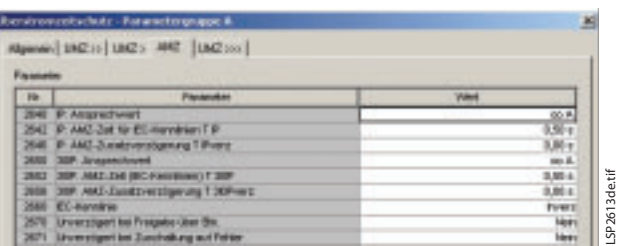

- **Bild 43** Einstellungen für die AMZ-Stufe, Reserveüberstrom
- 2640 *I*p> Ansprechwert: Die Koordinierung des stromabhängigen Staffelungsschutzes kann wirksam angewendet werden, um einen angemessen schnellen und empfindlichen selektiven Schutz zu erzielen. Bei dieser Anwendung wird die AMZ-Stufe nicht verwendet, daher lautet die Einstellung hier Unendlich, ∞ A.
- 2642 *I*<sup>p</sup> AMZ-Zeit für IEC-Kennlinien T *I*P: Da die oben stehende Einstellung 2640 Unendlich (∞) lautet, ist diese Einstellung nicht relevant und wird daher auf der Voreinstellung **0,50 s** belassen.
- 2646 *I*<sub>p</sub>: AMZ-Zusatzverzögerung T *I*<sub>P</sub> verz: Diese Stufe kann auch als weitere stromunabhängig verzögerte Stufe mittels dieser Einstellung verwendet werden. Da die oben stehende Einstellung 2640 Unendlich (∞) lautet, ist diese Einstellung nicht relevant und wird daher auf der Voreinstellung **0,00 s** belassen.
- 2650 3*I*0p: Ansprechwert: Die Koordinierung des stromabhängigen Staffelungsschutzes kann wirksam angewendet werden, um einen angemessen schnellen und empfindlichen selektiven Schutz zu erzielen. Bei dieser Anwendung wird die AMZ-Stufe nicht verwendet, daher lautet die Einstellung hier Unendlich, **A**.
- 2652 3*I*0p: AMZ-Zeit (IEC-Kennlinien) T 3*I*0P: Da die oben stehende Einstellung 2650 Unendlich (∞) lautet, ist diese Einstellung nicht relevant und wird daher auf der Voreinstellung **0,50 s.** belassen.
- 2656 3I<sub>0p</sub>: AMZ-Zusatzverzögerung T 3I<sub>0P</sub>verz: Diese Stufe kann auch als weitere stromunabhängig verzögerte Stufe mittels dieser Einstellung verwendet werden. Da die oben stehende Einstellung 2650 Unendlich (∞) lautet, ist diese Einstellung nicht relevant und wird daher auf der Voreinstellung **0,00 s** belassen.
- 2660 IEC-Kennlinie: Während der Gerätekonfiguration (Kapitel 4) wurde als Standard der Kurven mit Parameter 0126 IEC gewählt. Hier wird die Auswahl aus verschiedenen IEC-Kurven getroffen. Da diese Stufe bei dieser Anwendung nicht verwendet wird, ist die Einstellung nicht relevant und wird daher auf der Voreinstellung **Inverse** (Normal invers) belassen.
- 2670 Unverzögert bei Freigabe über Bin.: Die Stufe *I*>> wird für diesen Zweck verwendet, siehe die Einstellung 2614 in Kapitel 15.2. Stellen Sie daher **Nein** für diese Stufe ein.
- 2671 Unverzögert bei Zuschaltung auf Fehler: Diese Funktion wird nicht verwendet (siehe die Einstellung 2680 in Kapitel 15.1). Daher wird **Nein** eingestellt.

#### *15.5 Stufe UMZ>>>*

LSP2613de.tif

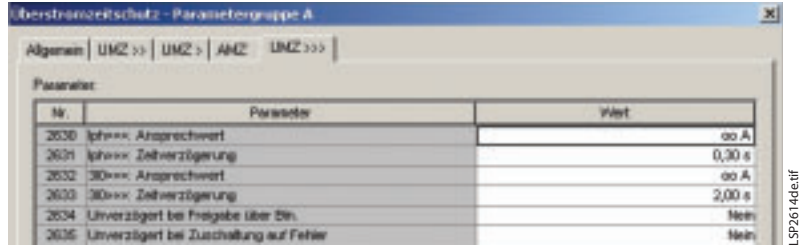

**Bild 44** Einstellungen für die Stufe *I*\_STUB, Reserveüberstrom

#### 2630 *I*ph>>>: Ansprechwert:

Diese Stufe kann als eine normale stromunabhängig verzögerte Stufe verwendet werden. Außerdem kann sie über einen Binäreingang gesperrt oder freigegeben werden. Bei bestimmten Anwendungen (z.B. 1 ½ Leistungsschalter) ist ein Abschnitt zwischen dem LS vorhanden, wenn der Trenner leitungsseitig geöffnet ist. Durch Freigabe der Überstromstufe über die erwähnten Binäreingänge kann eine schnelle und selektive Freischaltung von Fehlern an der Stichleitung erreicht werden. Bei dieser Anwendung ist diese Funktion nicht erforderlich, daher wird diese Stufe deaktiviert, indem ein Ansprechwert mit der Einstellung ∞ A verwendet wird.

- 2631 *I*ph>>>: Zeitverzögerung: Da die oben stehende Einstellung 2630 Unendlich (∞) lautet, ist diese Einstellung nicht relevant und wird daher auf der Voreinstellung **0,30 s** belassen.
- 2632 3*I*0>>>: Ansprechwert: Diese Stufe kann als eine normale stromunabhängig verzögerte Stufe verwendet werden. Außerdem kann sie über einen Binäreingang gesperrt oder freigegeben werden. Bei bestimmten Anwendungen (z.B. 1 ½ Leistungsschalter) ist ein Abschnitt zwischen dem LS vorhanden, wenn der Trenner leitungsseitig geöffnet ist. Durch Freigabe der Überstromstufe über die erwähnten Binäreingänge kann eine schnelle und selektive Freischaltung von Fehlern an diesem Abschnitt erreicht werden. Bei dieser Anwendung ist diese Funktion nicht erforderlich, daher wird diese Stufe deaktiviert, indem ein Ansprechwert mit der Einstellung ∞ A verwendet wird.
- 2633 3*I*0>>>: Zeitverzögerung: Da die oben stehende Einstellung 2632 Unendlich (∞) lautet, ist diese Einstellung nicht relevant und wird daher auf der Voreinstellung 2**,00 s** belassen.
- 2634 Unverzögert bei Freigabe über Bin.: Die Stufe *I*>> wird für diesen Zweck verwendet, siehe die Einstellung 2614 in Kapitel 15.2. Stellen Sie daher **NO** (Nein) für diese Stufe ein.
- 2635 Unverzögert bei Zuschaltung auf Fehler: Diese Funktion wird nicht verwendet (siehe die Einstellung 2680 in Kapitel 15.1). Daher wird **NO** (Nein) eingestellt.

# *16. Messwertüberwachung – Parametergruppe A 16.1 Symmetrie / Summe*

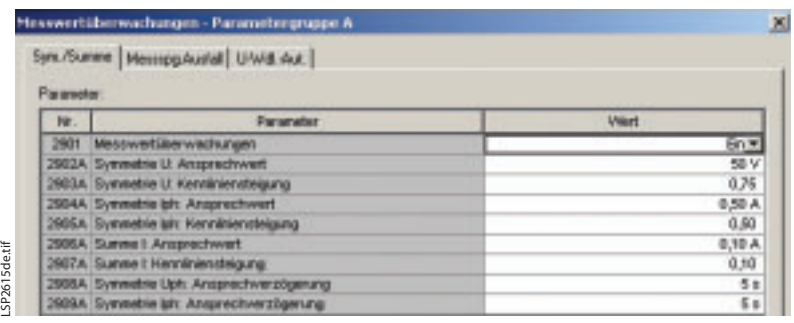

**Bild 45** Einstellungen für Symmetrie / Summen, Messwertüberwachung

2901 Messwertüberwachungen: Nur in außergewöhnlichen Fällen wird die Messwertüberwachung nicht aktiviert. Daher muss diese Einstellung stets **Ein** lauten.

Die erweiterten Einstellungen 2902A bis 2909A können verwendet werden, um die Parameter der Messwertüberwachungen zu ändern. Diese können generell auf ihren Voreinstellungen belassen werden.

*16.2 Messspannungsausfall*

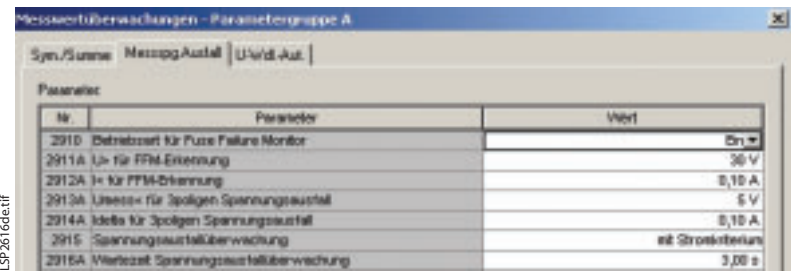

**Bild 46** Einstellung für Messspannungsausfallüberwachung

2910 Betriebsart für Fuse Failure Monitor (FFM): Nur in außergewöhnlichen Fällen wird der Fuse Failure Monitor nicht aktiviert. Daher muss diese Einstellung stets **Ein** lauten.

> Bei der Spannungsausfallerkennung können die Voreinstellparameter für die erweiterten Einstellungen unverändert verwendet werden.

2915 *U*> für FFM-Erkennung: Wenn beim Zuschalten des Abzweigs der Sekundärkreis des Spannungswandlers außer Betrieb ist, wird ein Alarm "168 Störung

Messspannungsausfall 3-polig" ausgegeben und die Notfunktion aktiviert. Diese Überwachungsaufgabe kann mit diesem Parameter 2915 gesteuert werden. Da keine Hilfskontakte des Leistungsschalters zugewiesen sind, erfolgt die Steuerung nur **mit Stromkriterium**.

# *16.3 Spannungswandler-Schutzschalter*

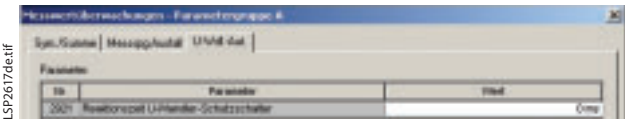

**Bild 47** Einstellung für Spannungswandler-Schutzschalter, Messüberwachung

2921 Reaktionszeit U-Wandler-Schutzschalter: Wird ein Hilfskontakt des Schutzschalters verwendet (in der Matrix zugewiesen), muss die Ansprechzeit dieses Kontakts hier eingegeben werden. Beachten Sie, dass solch eine Eingabe in der Praxis nicht erforderlich ist, da das Relais alle Spannungswandlerausfälle einschließlich des Ansprechens des Schutzschalters mittels der Messung erkennt. Durch die eingestellte Zeit wird die gesamte Fehlererfassung durch den Distanzschutz verzögert, daher sollte diese Funktion generell nicht verwendet werden. Bei dieser Anwendung ist sie ebenfalls nicht erforderlich und wird daher auf der Voreinstellung **0 ms** belassen.

# *17. Erdkurzschluss für hochohmige Fehler – Parametergruppe A*

# *17.1 Allgemeines*

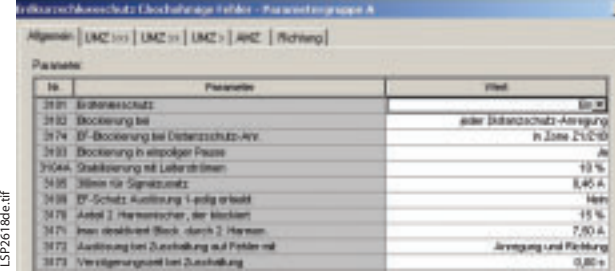

**Bild 48** Allgemeine Einstellungen, Erdkurzschlussschutz für hochohmige Fehler

3101 Erdfehlerschutz:

Für die Behebung von hochohmigen Erdkurzschlüssen bietet diese Funktion eine bessere Empfindlichkeit als der Distanzschutz. Da hochohmige Erdkurzschlüsse bei dieser Anwendung erwartet werden, wird diese Funktion aktiviert, indem sie auf **Ein** gesetzt wird.

3102 Blockierung bei:

Da der Distanzschutz selektiver (definierte Zonenreichweite) als der Erdkurzschlussschutz ist und über eine überlegene Phasenauswahl verfügt, wird er so eingestellt, dass der Erdkurzschlussschutz mit **jeder Distanzschutz-Anregung** blockiert wird.

*32 Siemens PTD EA · Applikationen für SIPROTEC-Schutzgeräte · 2005*

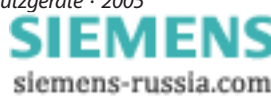

LSP2615de.tif

- 3174 E/F-Blockierung bei Distanzschutz-Anr.: Da eine schnelle einpolige Auslösung nur in Zone 1 und Zone 1B mit dem Distanzschutz erfolgt, wird der Erdkurzschlussschutz nur gesperrt, wenn der Distanzschutz **in Zone Z1/Z1B** anspricht.
- 3103 Blockierung in einpoliger Pause: Während der einpoligen Pause kann der Laststrom über den Erdpfad fließen. Um in diesem Fall ein falsches Ansprechen des Erdkurzschlussschutzes zu verhindern, muss eine Blockierung erfolgen. Daher lautet die Einstellung **Ja**.
- 3104A Stabilisierung mit Leiterströmen: Fließen große Ströme während des Auftretens von Fehlern ohne Erdbeteiligung, führen Stromwandlerfehler (Sättigung) zu einem Erdstromfluss. Der Erdkurzschlussschutz, der über einen sehr empfindlichen Ansprechschwellenwert für hochohmige Kurzschlüsse verfügt, könnte aufgrund dieses Stromwandler-Fehlerstroms ansprechen. Um dies zu verhindern, wird eine Stabilisierungskennlinie eingesetzt, mit dem der Schwellenwert erhöht wird, wenn die Phasenströme groß sind. Die Kennlinie ist in unten stehender Abbildung 49 zu sehen. Die Voreinstellung von **10 %** ist für die meisten Anwendungen geeignet.

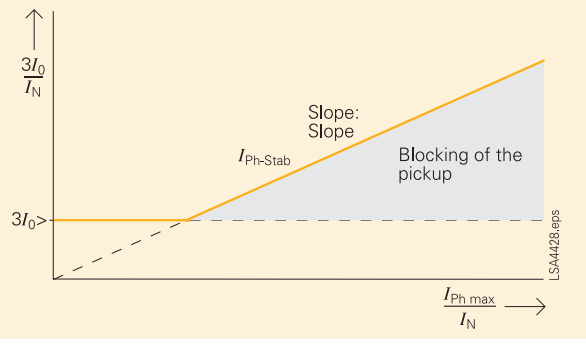

**Bild 49** Stabilisierung des Ansprechschwellenwertes 3*I*<sup>0</sup>

3105 3*I*0min für Signalzusatz:

Beim Richtungsvergleich-Schutzsystem, besonders bei der schwachen Einspeisungsechofunktion, muss eine Signalzusatz-Sende- oder -Echo-Sperrbedingung empfindlicher sein als die Signalzusatz-Auslösebedingung. Mit diesem Schwellenwert wird der Mindesterdstrom für den Signalzusatz festgelegt und auf 80 % der empfindlichsten Signalzusatz-Auslösestufe gesetzt, daher gilt:

$$
3I_{0-}TP = 0.8 \cdot 3I_{0} >> 0
$$

 $3I_{0}$   $TP = 0,8.0,58$ 

$$
3I_{0}
$$
 –  $TP$  = 0,46 A

Der Einstellwert ist daher **0,46 A**

- 3109 EF-Schutz Auslösung 1-polig erlaubt: Der Distanzschutz wird so eingestellt, dass alle Lichtbogenfehler in der Leitung abgedeckt werden. Hochohmige Kurzschlüsse werden oft durch mechanische Defekte (gebrochene Leiter oder Fremdkörper in der Leitung) hervorgerufen, sodass ein automatisches Wiedereinschalten nicht erfolgreich sein kann. Setzen Sie daher auf nur dreipolige Auslösung mit Erdkurzschlussschutz indem dieser Parameter auf **Nein** gestellt wird.
- 3170 Anteil 2. Harmonischer, der blockiert: Wird die Leitung zugeschaltet, kann durch angeschlossene Trafos und der Last ein Einschaltstrom mit Nullkomponente verursacht werden. Der Rushstrom kann durch seine 2. Harmonische erkannt werden. Bei dieser Anwendung ist keine Inrushsperre erforderlich und wird in den einzelnen Stufen auch nicht verwendet. Die Einstellung hat keine Konsequenzen. Belassen Sie daher die Voreinstellung auf **15 %**.
- 3171 *I*max deaktiviert Block. durch 2. Harmon.: Fließen sehr große Fehlerströme, können Stromwandlerfehler ebenfalls eine gewisse 2. Harmonische verursachen. Daher wird die Rushsperre deaktiviert, wenn der Erdkurzschlussstrom über dem Schwellenwert liegt. Wie bereits unter oben stehendem Parameter 3170 ausgeführt, wird die Inrushsperre in diesem Beispiel nicht verwendet. Diese Einstellung hat keine Konsequenzen. Belassen Sie daher die Voreinstellung auf **7,50 A**.
- 3172 Auslösung bei Zuschaltung auf Fehler mit: Der Erdkurzschlussschutz kann mit einer eingestellten Verzögerung (Parameter 3173) bei einer Zuschaltung der Leitung aktiviert werden. Bei dieser Anwendung wird nur die Distanzschutzfunktion mit Zuschaltung aktiviert, sodass diese Einstellung keine Konsequenzen hat. Belassen Sie daher die Voreinstellung auf **Anregung und Richtung**.
- 3173 Verzögerungszeit bei Zuschaltung: Wie unter oben stehendem Parameter 3172 angegeben, wird durch diesen Timer die Verzögerung Auslösung nach Zuschalten durch den Erdkurzschlussschutz definiert. Da diese nicht verwendet wird, wird die Voreinstellung unverändert auf **0,00 s** belassen.

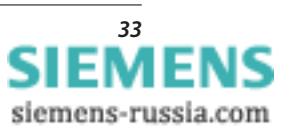

# *17.2 UMZ 3I<sup>0</sup> >>>*

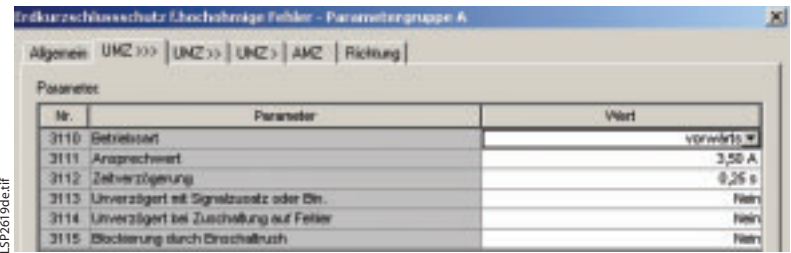

**Bild 50** Einstellungen für die UMZ Stufe 3*I*0>>>, Erdkurzschluss-Überstrom

3110 Betriebsart:

Insgesamt stehen 4 Stufen zur Verfügung, von denen eine als Abhängige (AMZ) verwendet werden kann. Bei dieser Anwendung werden nur drei Stufen verwendet, die Stufe UMZ>>> für schnelles (einzelner Zeitschritt) richtungsabhängiges AUS und die Stufe AMZ>>> für zeitverzögertes richtungsabhängiges AUS und schnellen Richtungsvergleich sowie die Stufe AMZ> für nicht gerichteten Reservebetrieb. Daher muss diese Stufe auf **vorwärts** gesetzt werden.

3111 Ansprechwert:

Diese Stufe muss mit der gleichen Empfindlichkeit ansprechen wie die Reserve-Überstromstufe (Notfunktion) 3*I*<sub>0</sub>>> (siehe die Einstellung 2612). Verwenden Sie daher hier die Einstellung **3,50 A**. Beachten Sie, dass diese Stufe nur aktiv ist, wenn der Distanzschutz nicht anspricht und dass sie gerichtet ist (kein ansprechen bei rückwärts gerichtetem Fehler), während die Reserve-Überstromstufe nur im Notfallmodus anspricht, wenn der Distanzschutz nicht zur Verfügung steht.

- 3112 Zeitverzögerung: Diese Stufe muss mit einer einzelnen Staffelzeitschrittverzögerung auslösen, daher muss dieser Wert auf **0,25 s** gesetzt werden.
- 3113 Unverzögert mit Signalzusatz oder Bin.: Die Stufe 3*I*<sub>0</sub>>> löst mit Signalverfahren aus, daher lautet die Einstellung hier **Nein**.
- 3114 Unverzögert bei Zuschaltung auf Fehler: Wie oben ausgeführt, wird nur der Distanzschutz gezielt bei Zuschaltung freigegeben. Setzen Sie diesen Wert daher auf **Nein**.
- 3115 Blockierung durch Einschaltrush: Wie oben ausgeführt, wird die Inrushsperre nicht verwendet. Setzen Sie diesen Wert daher auf **Nein**.

#### *17.3 UMZ>>*

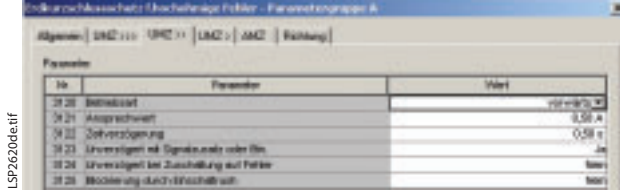

**Bild 51** Einstellungen für die Stufe UMZ>>, Erdkurzschluss-Überstrom

#### 3120 Betriebsart:

- Bei dieser Anwendung werden nur drei Stufen verwendet, die Stufe UMZ>>> für schnelles (einzelner Zeitschritt) richtungsabhängiges Aus und die Stufe UMZ>> für zeitverzögertes richtungsabhängiges Aus und schnellen Richtungsvergleich sowie die Stufe UMZ> für ungerichteten Reservebetrieb. Daher muss diese Stufe auf **vorwärts** gesetzt werden.
- 3121 Ansprechwert:

Diese Stufe muss bei allen internen hochohmigen Erdkurzschlüssen ansprechen. Verwenden Sie daher eine Marge von 20 %.

$$
3I_{0} >> = 0.8 \cdot I1_{\text{ph min\_R}}
$$

 $3I_0 \gg 0.8 \cdot 729 = 583 \text{ A}$ 

Setzen Sie den sekundären Ansprechwerte daher auf **0,58 A**:

- 3122 Zeitverzögerung: Diese Stufe muss mit zwei Staffelzeitschritten auslösen, daher muss dieser Wert auf **0,50 s** gesetzt werden.
- 3123 Unverzögert mit Signalzusatz oder Bin.: Die Stufe 3*I*<sub>0</sub>>> löst mit Signalverfahren aus, daher lautet die Einstellung hier **Ja**.
- 3124 Unverzögert bei Zuschaltung auf Fehler: Wie oben ausgeführt, wird nur der Distanzschutz gezielt bei Zuschaltung freigegeben. Setzen Sie diesen Wert daher auf **Nein**.
- 3125 Blockierung durch Einschaltrush: Wie oben ausgeführt, wird die Inrushsperre nicht verwendet. Setzen Sie diesen Wert daher auf **Nein**.

# *17.4 UMZ>*

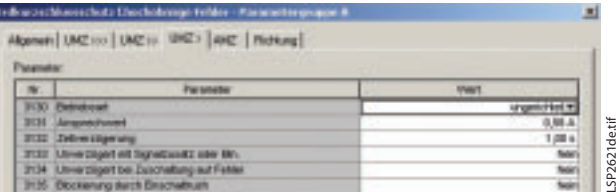

- **Bild 52** Einstellungen für die Stufe UMZ>, Erdkurzschluss-Überstrom
- 3130 Betriebsart:

Bei dieser Anwendung werden nur drei Stufen verwendet, die Stufe UMZ>>> für schnelles (einzelne Staffelzeit) richtungsabhängiges Aus und die Stufe UMZ>> für zeitverzögertes richtungsabhängiges Aus und schnellen Richtungsvergleich sowie die Stufe UMZ> für ungerichteten Reservebetrieb. Daher muss diese Stufe auf **ungerichtet** gesetzt werden.

3131 Ansprechwert:

Diese Stufe muss bei allen internen hochohmigen Erdkurzschlüssen ansprechen, d.h. wie bei UMZ>>, jedoch ungerichtet und mit längerer Verzögerung. Setzen Sie den sekundären Ansprechwert daher auf **0,58 A**:

3132 Zeitverzögerung: Diese Stufe muss mit vier Staffelzeitschritten auslösen, daher muss dieser Wert auf **1,00 s** gesetzt werden.

- 3133 Unverzögert mit Signalzusatz oder Bin.: Die Stufe 3*I*<sub>0</sub>>> löst mit Signalverfahren aus, daher lautet die Einstellung hier **Nein.**
- 3134 Unverzögert bei Zuschaltung auf Fehler: Wie oben ausgeführt, wird nur der Distanzschutz gezielt bei Zuschaltung freigegeben. Setzen Sie diesen Wert daher auf **Nein**.
- 3135 Blockierung durch Einschaltrush: Wie oben ausgeführt, wird die Inrushsperre nicht verwendet. Setzen Sie diesen Wert daher auf **Nein**.

# *17.5 AMZ Stromabhängige Zeit Stufe*

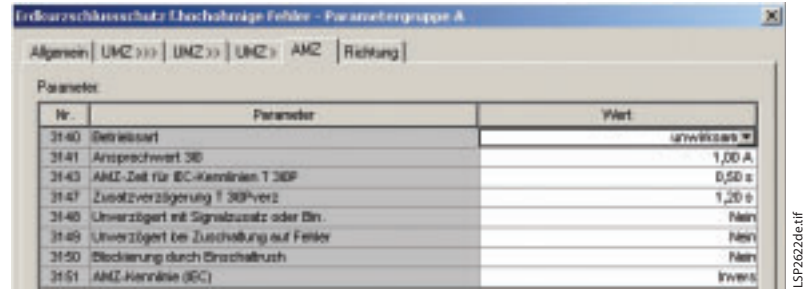

**Bild 53** Einstellungen für die stromabhängige Zeit, Erdkurzschluss-Überstrom Stufe

3140 Betriebsart:

Diese Stufe wird hier nicht benötigt, daher wird sie auf **unwirksam** gesetzt.

Da diese Stufe unwirksam ist, haben die Einstellungen 3141 bis 3151 keine Konsequenzen und werden auf ihren Voreinstellungen belassen.

# *17.6 Richtung*

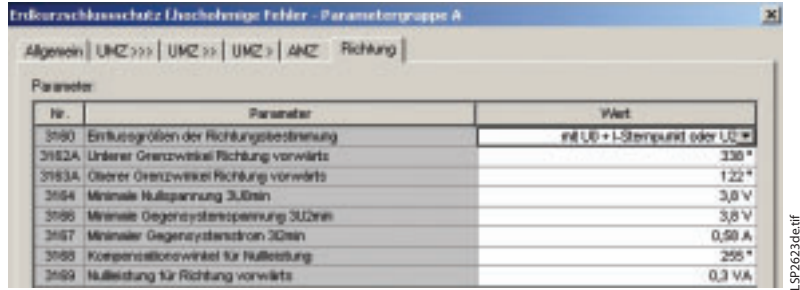

**Bild 54** Richtungseinstellungen, Erdkurzschluss-Überstrom

3160 Einflussgrößen der Richtungsbestimmung: Da zwei der angewendeten Stufen des Erdkurzschluss-Überstromschutzes gerichtet sind (vorwärts), muss die Wahl des Polarisationssignals sorgfältig abgewogen werden. Ist sowohl eine Gegen- als auch eine Nullsystem-Einspeisung an der Relaisstelle vorhanden, werden durch eine Polarisation **mit U0 + I-Sternpunkt oder U2** hervorragende Ergebnisse erzielt. Der Erdstrom von einer in Stern geschalteten und geerdeten Transformatorwicklung wird nur ausgewertet, wenn der 4. Stromeingang des Relais auf diese Weise angeschlossen ist. Bei dieser Anwendung misst dieser Stromeingang den Erdstrom der geschützten Leitung (Parameter 220 in Kapitel 7.1). Daher werden bei dieser Einstellung nur die Null-Spannung oder Gegensystem-Spannung als Polarisationssignal verwendet. Die Auswahl erfolgt automatisch (der größere der beiden Werte wird gewählt).

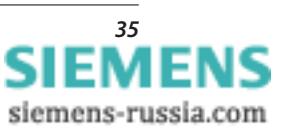

- 3162A Unterer Grenzwinkel Richtung vorwärts: Die Grenzwinkel für die Richtungsentscheidung wurden für hochohmige Erdkurzschlüsse optimiert und werden hier auf dem Wert **338°** belassen.
- 3163A Oberer Grenzwinkel Richtung vorwärts: Die Grenzwinkel für die Richtungsentscheidung wurden für hochohmige Erdkurzschlüsse optimiert und werden hier auf dem Wert **122°** belassen.
- 3164 Minimale Nullspannung: Die Nullspannung ist einer der Werte für die Richtungsentscheidung. Bei hochohmigen Erdkurzschlüssen kann dieser Wert sehr klein werden. Für diese Einstellung wird er unter Verwendung des minimalen einphasigen Fehlerstroms bei hochohmigen Erdkurzschlüssen und der kleinsten Nullsystem-Quellenimpedanz berechnet (dies schließt eine Sicherheitsmarge mit ein, da diese beiden Bedingungen nicht zusammen eintreffen):

$$
3I_{0\min} = I_{1\text{ph}\min_{\text{R}}} \cdot Z_{0\,\text{source\_min}}
$$

$$
3I_{0\,\text{min}} = 729 \cdot 20 = 14,58\,\text{kV}
$$

Als sekundärer Wert lautet dieser Wert:

$$
3U_{0 \text{ min\_sek}} = 3U_{0 \text{ min}} \cdot \frac{100 \text{ V}}{380 \text{ kV}}
$$

$$
3U_{0 \text{ min\_sk}} = 14,58 \text{ kV} \cdot \frac{100 \text{ V}}{380 \text{ kV}} = 3,8 \text{ V}
$$

Verwenden Sie daher die Einstellung **3,8 V**.

- 3166 Minimale Gegensystemspannung 3*U*2min: Obwohl eine ähnliche Berechnung wie für Parameter 3164 einen kleineren Wert (50 %) ergeben würde, wird diese nicht angewendet, da eine automatische Auswahl der größeren der beiden Spannungen eingestellt wurde (Parameter 3160). Es wird daher die gleiche Einstellung wie für die Nullspannung verwendet, stellen Sie die Einstellung auf **3,8 V**.
- 3167 Minimaler Gegensystemstrom 3*I*2min: Verwenden Sie hier den kleinsten Gegensystemstrom bei hochohmigen Erdkurzschluss mit einer Marge von 20 %.

$$
3I_{2\min} = 0.8 \cdot I_{1ph\min} R
$$
  

$$
3I_{2\min} = 0.8 \cdot 729 = 583.2 A
$$

Verwenden Sie daher die Einstellung **0,58 A**.

3168 Kompensationswinkel für Nullleistung: Diese Einstellung ist nur für Richtungsentscheidungen relevant, die auf Nullleistung basieren. Bei dieser Anwendung hat diese Einstellung keine Konsequenzen und wir daher auf der Voreinstellung **255°** belassen.

3169 Nullleistung für Richtung vorwärts: Diese Einstellung ist nur für Richtungsentscheidungen relevant, die auf Nullleistung basieren. Bei dieser Anwendung hat diese Einstellung keine Konsequenzen und wird daher auf der Voreinstellung **0,3 VA** belassen.

# *18. Erdkurzschlussschutz Signalzusatz – Parametergruppe A*

LSP2624de.tif

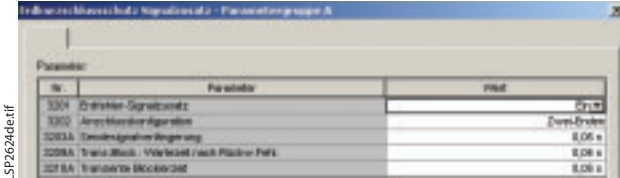

**Bild 55** Einstellungen für Signalzusatz für Erdkurzschlussschutz

- 3201 Erdfehler-Signalzusatz: Bei dieser Anwendung ist der Signalzusatz erforderlich und wird als Richtungsvergleichsverfahren angewendet, siehe Parameter 132 in Kapitel 4. Diese Funktion wird daher durch die Einstellung **Ein** aktiviert.
- 3202 Anschlusskonfiguration: Bei der Leitung handelt es sich um eine Leitung vom Typ **Zwei-Enden**.
- 3203A Sendesignalverlängerung: Da dieselbe Art von Kommunikation mit derselben Kanalverzögerung für das Distanz-Signalverfahren und den Erdkurzschluss-Signalzusatz verwendet wird, gelten hier dieselben Überlegungen wie für Parameter 2103A in Kapitel 13. Daher wird in diesem Beispiel eine Einstellung von **0,05 s** verwendet.
- 3209A Trans.Block.: Wartezeit nach Rückw.Fehl.: Da dieselbe Art von Kommunikation mit derselben Kanalverzögerung für das Distanz-Signalverfahren und den Erdkurzschluss-Signalzusatz verwendet wird, gelten hier dieselben Überlegungen wie für Parameter 2109A in Kapitel 13. Daher wird in diesem Beispiel eine Einstellung von **0,04 s** verwendet.
- 3210A Transiente Blockierzeit: Da dieselbe Art von Kommunikation mit derselben Kanalverzögerung für das Distanz-Signalverfahren und den Erdkurzschluss-Signalzusatz verwendet wird, gelten hier dieselben Überlegungen wie für Parameter 2110A in Kapitel 13. Daher wird in diesem Beispiel eine Einstellung von **0,05 s** verwendet.

# *19. Automatische Wiedereinschaltung – Parametergruppe A*

#### *19.1 Allgemeines*

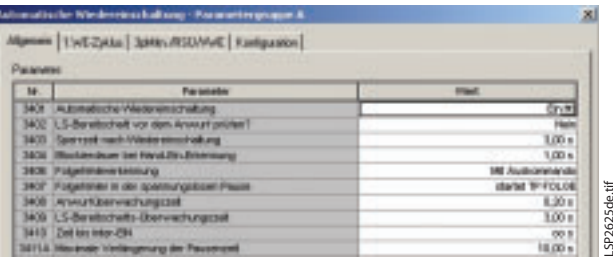

**Bild 56** Allgemeine Einstellungen, Automatische Wiedereinschaltung

- 3401 Automatische Wiedereinschaltung: Bei dieser Anwendung ist die AWE erforderlich und wird mit den Einstellungen "1 WE-Zyklus" und "Mit Auskommando und Wirkzeit" angewendet, siehe Parameter 133 und 134 in Kapitel 4. Diese Funktion wird daher durch die Einstellung **Ein** aktiviert.
- 3402 LS-Bereitschaft vor dem Anwurf prüfen?: Bevor eine AWE versucht wird, muss der Status des Leistungsschalters überprüft werden. Dies kann erfolgen, bevor der Wiedereinschaltzyklus gestartet wird (vor/zum Zeitpunkt des Starts), oder bevor der Wiedereinschaltbefehl gegeben wird. Bei dieser Anwendung wird der Status des Leistungsschalters geprüft, bevor der Einschaltbefehl durch die AWE gegeben wird. Daher muss diese Einstellung **Nein** lauten.
- 3403 Sperrzeit nach Wiedereinschaltung: Ist die Wiedereinschaltung erfolgreich, muss die AWE in den normalen Zustand zurückkehren, welcher vor dem ersten Fehler existierte. Die hier eingestellte Zeit wird mit jedem Wiedereinschaltbefehl gestartet und muss die Bedingungen im Stromversorgungsnetz berücksichtigen (auch die Erholungszeit des Leistungsschalters muss möglicherweise berücksichtigt werden). Hier wird eine Einstellung von **3 s** verwendet.
- 3404 Blockierdauer bei Hand-Ein-Erkennung: Ist der Binäreingang für Hand-Ein zugewiesen, muss die AWE nach dem Hand-Ein für eine festgelegte Zeit gesperrt werden, um eine AWE beim Zuschalten auf einen Fehler zu verhindern. Bei dieser Anwendung wird der Binäreingang für Hand-Ein nicht benutzt, Zuschaltung wird durch den Stromfluss erkannt und die AWE in diesem Falle nicht gestartet. Diese Einstellung ist hier nicht relevant, da der Binäreingang für Hand-Ein nicht zugewiesen wurde. Die Voreinstellung **1,00 s** bleibt unverändert.

#### 3406 Folgefehlererkennung:

Falls während der einpoligen Pause ein weiterer Kurzschluss erkannt wird (sich ausweitender Kurzschluss), kann die AWE hierauf gezielt reagieren. Die Erkennung eines Folgefehlers erfolgt bei dieser Anwendung durch den erneuten Anwurf der AWE durch ein weiteren (neuen) Ausbefehl an die AWE. Setzen Sie diese Einstellung daher auf **Mit Auskommando**.

- 3407 Folgefehler in der spannungslosen Pause: Die Reaktion auf den sich ausweitenden Kurzschluss während der einpoligen Pause wird hier eingestellt. Bei dieser Anwendung wird sie auf **started TP FOLGE** gesetzt (started Folgefehler Pausenzeit).
- 3408 Anwurfüberwachungszeit: Wird das AWE-Startsignal (Schutzauslösung) nicht nach einer angemessenen Zeit zurückgestellt (Leitungsschalteransprechzeit plus Schutz-Rückfallzeit), ist entweder ein Problem mit dem Leistungsschalter (Versagen des Schalters) oder dem Schutz vorhanden und der AWE-Zyklus darf nicht gestartet werden. Hier wird die maximale Zeit für das Startsignal eingestellt, dauert es länger, wird der automatische Wiedereinschaltzyklus nicht gestartet und die Bedingung für die endgültige Auslösung wird festgelegt. Verwenden Sie hier eine Einstellung, die das Doppelte der Leistungsschaltereigenzeit plus der Schutz-Rückfallzeit beträgt, d.h. **0,20 s**.
- 3409 LS-Bereitschafts-Überwachungszeit: Da der Bereitschaftsstatus des Leistungsschalters vor der Ausgabe des Einschaltbefehls überprüft wird, muss eine Zeitgrenze eingestellt werden, während der dieser Bereitschaftsstatus erreicht werden muss. Wird diese Zeit überschritten, wird auf endgültige Auslösung entschieden und das Wiedereinschalten findet nicht statt. Diese Zeitgrenze wird hier auf **3,00 s** eingestellt.
- 3410 Zeit bis Inter-EIN: Die AWE kann verwendet werden, um einen Einschaltbefehl an das Gegenende über die Kommunikationskanäle zu senden. Dies wird hier nicht verwendet, daher wird die Zeit auf der Voreinstellung Unendlich, d.h. **s** belassen.
- 3411A Maximale Verlängerung der Pausenzeit: Die AWE kann parametriert werden, um auf die Freigabe durch die Synchronkontrolle oder den Leistungsschalterstatus vor der Ausgabe des Einschaltbefehls zu warten. Hier wird die maximale Verlängerung der resultierenden Pausenzeit beim Warten auf die Freigabebedingungen eingestellt. In der Praxis ist eine Begrenzung auf weniger als 1 Minute sinnvoll. Bei dieser Anwendung werden **10 s** verwendet.

# *19.2 1. WE-Zyklus*

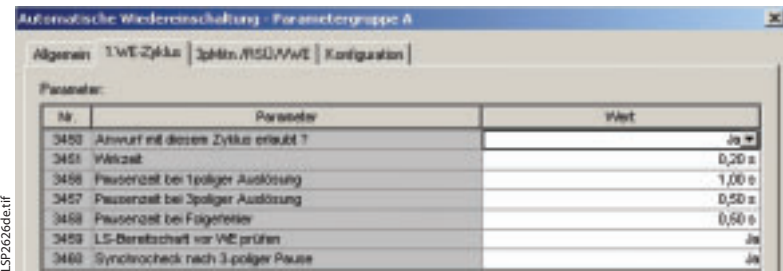

**Bild 57** Einstellungen für den 1. WE-Zyklus

- 3450 Anwurf mit diesem Zyklus erlaubt?: Da dies der einzige WE-Zyklus ist, der angewendet wird, muss der Anwurf in diesem Zyklus zugelassen werden, daher wird dieser Parameter auf **Ja** eingestellt.
- 3451 Wirkzeit:
	- Wie unter Parameter 134 in Kapitel 4 angegeben, wird die Wirkzeit verwendet, um eine Unterscheidung zu treffen zwischen Kurzschlüssen, die ohne Verzögerung durch den Hauptschutz abgeschaltet wurden und externen Kurzschlüssen welche mit Verzögerung durch den Reserveschutz abgeschaltet wurden. Die Aktionszeit muss kürzer als der berechnete Staffelzeitstufe (0,25 s) und länger als die langsamste Auslösung mit Signalverfahren (60 ms) eingestellt werden. Hier wird eine Zeit von **0,20 s** verwendet.
- 3456 Pausenzeit bei 1poliger Auslösung: Die resultierende Pausenzeit muss ein Verpuffen der Lichtbogengase ermöglichen. Während der einpoligen Pause ist die erforderliche Zeit länger, da der Lichtbogen weiterhin durch einen kapazitiv gekoppelten Strom aus den fehlerfreien Phasen gespeist wird, nachdem der Leistungsschalter einpolig ausgeschaltet wurde. In der Praxis hat sich gezeigt, dass mit einer Zeit von **1,00 s** gute Ergebnisse erzielt werden können.
- 3457 Pausenzeit bei 3poliger Auslösung: Die resultierende Pausenzeit muss ein Verpuffen der Lichtbogengase ermöglichen. Während der dreipoligen Pause ist diese Zeit kurz. In der Praxis hat sich gezeigt, dass mit einer Zeit von **0,50 s** gute Ergebnisse erzielt werden können.
- 3458 Pausenzeit bei Folgefehler: Wie bei den oben stehenden Parametern 3407 und 3408 eingestellt, wird eine dreipolige Pause im Falle eines sich ausweitenden Kurzschlusses gestartet. Hier kann dieselbe Zeit wie bei Parameter 3457 verwendet werden, da diese Zeit mit der dreipoligen Auslösung aufgrund des sich von einphasig zu dreiphasig ausweitenden Kurzschlusses beginnt. Daher werden **0,50 s** eingestellt.
- 3459 LS-Bereitschaft vor WE prüfen: Wie oben angegeben, wird der Leistungsschalterstatus geprüft, bevor ein Einschaltbefehl erteilt wird. Setzen Sie diesen Wert daher auf **Ja**.
- 3460 Synchrocheck nach 3-poliger Pause: Die Bedingung der Synchronkontrolle muss vor Erteilung des Einschaltbefehls überprüft werden. Setzen Sie diesen Wert daher auf **Ja**.
- *19.3 Dreipolige Mitnahme / Rückspannungsüberwachung / verkürzte WE*

|                               | Automatische Wederninechaltung - Pai amöbingssppe & |             |
|-------------------------------|-----------------------------------------------------|-------------|
|                               | Algenes   LVE CALE TANK PISTANE   Emigrature        |             |
| <b><i><u>Panamoko</u></i></b> |                                                     |             |
|                               | <b><i>Parameter</i></b>                             |             |
|                               | SCIO 3 police Militaryne (LT Plausitzitat)          | ing (m)     |
|                               | 3431 Richspennungssberwechung, Heinliege Hill       | <b>OVIE</b> |
|                               | 3430 Dail für stabilien Zustand der Spierrung       | 8.90 p      |
|                               | 3440 Crospuert für tehenfreie Spierrung             | 初り          |
|                               | 341 Concrumed for Communicationist                  | 38 V        |

**Bild 58** Einstellung für Dreipolige Mitnahme / Rückspannungsüberwachung / verkürzte WE

SP2627de.tif LSP2627de.tif

- 3430 3-polige Mitnahme (LS Plausibilität): Wird die AWE mit einpoligen Auslösesignalen gestartet, kann im Verlauf einer einpoligen AWE festgestellt werden, dass die Bedingungen für eine einpolige Wiedereinschaltung nicht länger gültig sind (z.B. aufgrund einer weiteren einpoligen Auslösung während der 1-poligen Pause, oder weil der Hilfskontaktstatus des Leistungsschalters ein mehrpoliges Ausschalten anzeigt usw.). Ist dies der Fall, kann durch die AWE eine dreipolige Auslösung ausgegeben werden, bevor mit einem dreipoligen WE-Zyklus fortgefahren, oder die endgültige Auslösebedingung eingestellt wird. Mit dieser Einstellung wird bestimmt, ob die AWE-Funktion diese dreipolige Auslösung ausgibt. Bei dieser Anwendung werden keine externen Startsignale verwendet, sodass diese Einstellung auf **Nein** gesetzt wird, da die internen Schutzfunktionen bei Bedarf selbstständig dreipolige Kopplung des Auslösesignals bewirken.
- 3431 Rückspannungsüberwachung / Verkürzte WE: Spezielle Wiedereinschaltprogramme können eingesetzt werden, um mehrfache Zuschaltung auf permanente Fehler zu verhindern und die resultierende Pausenzeit zu minimieren. Bei dieser Anwendung werden solche Programme nicht verwendet, daher wird hier auf **ohne** parametriert.

Die Einstellungen 3438, 3440 und 3441 haben keine Konsequenzen, da der Parameter 3431 auf "ohne" gesetzt ist. Belassen Sie diese Einstellungen auf ihren Voreinstellungen.

# *19.4 Automatische Wiedereinschaltung – Konfiguration*

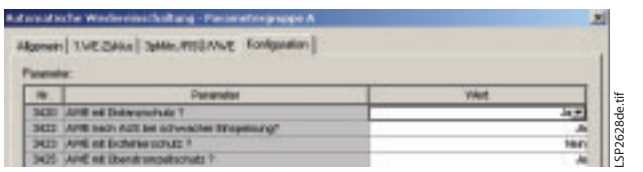

**Bild 59** Einstellung zum Anwurf der AWE

- 3420 AWE mit Distanzschutz?: Die Distanzschutzauslösung erfolgt 1- und 3-polig und startet die Kurzunterbrechung. Setzen Sie diesen Wert daher auf **Ja**.
- 3422 AWE nach AUS bei schwacher Einspeisung?: Die Auslösung bei schwacher Einspeisung erfolgt ein- und drei-polig und startet die Kurzunterbrechung. Setzen Sie diesen Wert daher auf **Ja**.
- 3423 AWE mit Erdfehlerschutz?: Der Erdkurzschlussschutz löst nur 3-polig aus und startet nicht die Kurzunterbrechung. Setzen Sie diesen Wert daher auf **Nein**.
- 3425 AWE mit Überstromzeitschutz?: Der Reserve-Überstromschutz löst aus und startet die Kurzunterbrechung. Setzen Sie diesen Wert daher auf **Ja**. Beachten Sie, dass aufgrund der Wirkzeit (Parameter 3451 in Kapitel 19.2) nur die beschleunigte Auslösung mit Signalvergleich zu einer Wiedereinschaltung führen wird.

# *20. Synchron- und Spannungskontrolle – Parametergruppe A*

# *20.1 Allgemein*

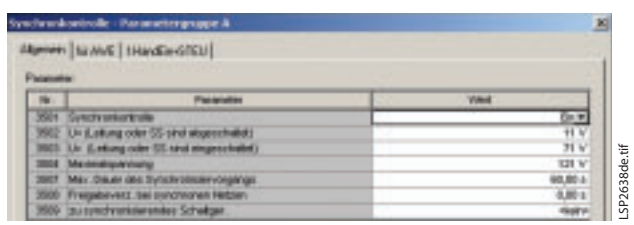

**Bild 60** Allgemeine Parameter für Synchron- und Spannungskontrolle

- 3501 Synchronkontrolle: In dieser Anwendung wird die Synchronkontrolle verlangt und wird daher auf **Ein** parametriert.
- 3502 *U<* (Leitung oder SS sind abgeschaltet): Wenn die Spannung an der Leitung/SS unter dieser Grenze gemessen wird dann wird angenommen, dass die Leitung/SS spannungsfrei ist. In dieser Anwendung wird die L3-L1 Phase-Phase-Spannung für die Synchronkontrolle benutzt. Der Schwellwert muss daher mit der verketteten Spannung berechnet werden. In den meisten Fällen kann 10 % eingestellt werden, wenn die Spannung

unter 10 % absinkt kann mit Sicherheit von einer freigeschalteten Leitung/SS ausgegeangen werden. Wenn eine Kopplung von parallelen Leitungen möglich ist, sollte diese Schwelle höher eingestellt werden. In dieser Anwendung sind keine parallelen Leitungen vorhanden, somit wird auf 10 % eingestellt:

 $U \le 0.1 \cdot U_N$ 

$$
U \le 0, 1 \cdot 110 = 11
$$
 V

Der Wert für  $U_N$  in diesem Fall (110 V) stammt vom SS-Spannungswandler (Phase-Phase), da damit das Resultat größer (mehr Sicherheit) ist. Es wird **11 V** eingestellt.

3503 *U>* (Leitung oder SS sind eingeschaltet): Wenn die Spannung and der Leitung/SS über dieser Grenze gemessen wird dann wird angenommen, dass die Leitung/SS eingeschaltet ist. In dieser Anwendung wird die L3-L1 Phase-Phase-Spannung für die Synchronkontrolle benutzt. Der Schwellwert muss daher mit der verketteten Spannung berechnet werden Der Einstellwert muss geringer (20 % Sicherheitsabstand) als die kleinste erwartete Betriebsspannung sein (in dieser Anwendung 85 % des Nennwert):

$$
U\!\!>\,=0,\!8\cdot0,\!85\cdot\,U_{\mathrm{N}}
$$

$$
U \ge 0.8 \cdot 0.85 \cdot \frac{400 \text{ kV}}{380 \text{ kV}} \cdot 100 = 71.6 \text{ V}
$$

Der Wert für  $U_N$  in diesem Fall (400/380 · 100 V) stammt von dem Leitungsseitigen-Spannungswandler (Phase-Phase), da damit das Resultat kleiner (mehr Sicherheit) ist. Es wird **71 V**eingestellt.

3504 Maximalspannung:

Wenn die Spannung an der Leitung oder Sammelschiene über diesem Grenzwert gemessen wird, dann wird sie als zu hoch für eine Zuschaltfreigabe eingeschätzt. Dieser Parameter muss größer als die maximale Betriebsspannung bei der noch zugeschaltet werden darf sein. Generell wird 110 % der Nennbetriebsspannung empfohlen. An langen Leitungen kann die örtliche Spannung, vom Gegenende gespeist, wegen dem Ferranti-Effekt größer sein (üblicherweise mit Kompensationsdrosseln verhindert). In solch einem Fall sollte der Einstellwert größer sein. In diesem Beispiel wird 110 % eingestellt:

$$
U_{\text{max}} = 1,10 \cdot U_{\text{N}}
$$

$$
U_{\text{max}} = 1,10 \cdot 110 = 121 \text{ V}
$$

Der Wert für  $U_N$  in diesem Fall (110 V) stammt vom SS-Spannungswandler (Phase-Phase), da damit das Resultat größer (mehr Sicherheit) ist. Es wird **121 V** eingestellt.

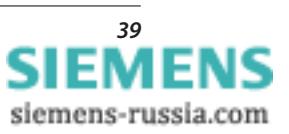

- 3507 Max. Dauer des Synchronisiervorgangs: Wenn die Bedingungen für die Synchronkontrolle nicht innerhalb dieser Zeit erfüllt werden, wird die Synchronkontrolle abgebrochen ohne Freigabe der Zuschaltung. Der Initiator der Synchronkontrolle (Steuerbefehl) erwartet innerhalb einer angemessenen Zeit eine Reaktion des Schalters. Hier soll die längste Verzögerungszeit der Schalterreaktion welche vom Betriebspersonal toleriert wird eingestellt werden. Normalerweise sind **60.00 s** eine akzeptable maximale Verzögerung.
- 3508 Freigabeverz. bei synchronen Netzen: Wenn der definierte Zustand für Synchronkontrolle erreicht ist, kann die Freigabe um diese Zeit verzögert werden, um sicher zu stellen, dass der Zustand nicht nur vorübergehend besteht. Im Normalfall ist diese Stabilisierzeit nicht notwendig und kann daher auf **0,00 s** gestellt werden.
- 3509 zu synchronisierendes Schaltger.: Die geräteinternen Steuerbefehle können auch die Synchronkontrolle abfragen. Dafür muss der passende Steuerbefehl hier selektiert werden (zur Auswahl stehen alle angelegten Steuerbefehle). In diesem Beispiel wird die interne Steuerung nicht benutzt, somit muss hier **<kein>** parametriert werden.

# *20.2 Parameter für Betrieb mit AWE*

Die folgenden Parameter gelten für EIN-Befehle von der AWE-Funktion. Wobei diese direkt von der internen AWE (intern mit der Synchronkontrolle gekoppelt) oder von einer externen AWE mittels Binäreingänge stammen können.

|                  | Synchronkontrolle - Panametergruppe A                                |                   |
|------------------|----------------------------------------------------------------------|-------------------|
| <b>Parameter</b> | Allgemein Fir AWE   FHandEin+STEU                                    |                   |
| Nr.              | Paramater                                                            | <b>Wert</b>       |
|                  | 3610 Getriessert der Zuscheltung                                     | rist LS-Egenant w |
|                  | 3511 Zulässige Spennungsdifferenzt                                   | 22.0 V            |
|                  | 3612 Zulässige Frequenzdittevenz                                     | 0,10 Hz           |
|                  | 3513 Zulässige Winkeldifferenz                                       | 40*               |
|                  | 361 SA Zuscheltung bei LI» SS, LI»Ltg und Synchr.                    |                   |
|                  | 3515 Zuschalbung bei UHSS und UHLtg.                                 | 大地                |
|                  | 3617 Zuscheltung bei U <ss td="" uhltg<="" und=""><td>Neir</td></ss> | Neir              |
|                  | 3518 Zuschebung bei U-SS und U-Ltg.                                  | Nein              |
|                  | 3519 Sanchronkiksprüfung wird überbrückt                             | <b>Neigh</b>      |

**Bild 61** Parameter für Synchronkontrolle bei EIN von AWE

- 3510 Betriebsart der Zuschaltung: Wenn die EIN-Freigabe bei asynchronen Bedingungen (Leitungs- und Sammelschienen-Spannung haben nicht die gleiche Frequenz) erfolgen soll, dann muss die Leistungsschaltereigenzeit für den Zeitpunkt des Ein-Befehls berücksichtigt werden. Siehe den Parameter 239 in Kapitel 7.3. In diesem Beispiel ist Schalten bei asynchronen Bedingungen gestattet, daher muss auf: **mit LS-Eigenzeit** parametriert werden.
- 3511 Zulässige Spannungsdifferenz: Mit diesem Parameter wird die maximale Spannungsdifferenz vorgegeben. Wenn die Differenz zwischen Leitungs- und Sammelschienen-Spannungsbetrag diese Grenze überschreitet dann wird von der Synchronkontrolle keine Zuschaltfreigabe erteilt. Da die Synchronkontrolle mit verketteten Spannungen misst, muss dieser Parameter mit ph-ph-Spannung berechnet werden. Die Differenz zwischen der maximalen und minimalen Betriebsspannung wird benutzt um den ungünstigsten Zustand zu kalkulieren:

$$
U_{\text{Diff max}} = (U_{\text{N max}} - U_{\text{N min}})
$$
  

$$
U_{\text{Diff max}} = \left(121 - \frac{400 \text{ kV}}{380 \text{ kV}} \cdot 100 \cdot 0.85\right)
$$

$$
U_{\text{Diff max}} = 31,5 \text{ V}
$$

Normalerweise ist der Einstellwert gleich 31,5 V hier zu groß da Schalten mit einem so großen Delta zu einem gefährlichen Ausgleichstransient führt. Wenn keine besonderen Umstände so wie extrem lange Leitungen mit Spannungsanstieg wegen kapazitiven Ladeströmen oder sehr schwache Vermaschung ohne Spannungskompensation vorliegen, sollte eine obere Grenze von ca. 20% der normalen Betriebsspannung eingestellt werden:

$$
U_{\rm Diff\, max} = 0.2 \cdot U_{\rm N}
$$

 $U_{\text{Diff max}} = 0.2 \cdot 110 = 22 \text{ V}$ 

Daher wird **22 V** eingestellt.

3512 Zulässige Frequenzdifferenz: Schalten mit asynchronen Bedingungen ist erlaubt wenn die Frequenzdifferenz zwischen Sammelschiene und Leitung unter dieser eingestellten Schwelle ist. Schalten mit synchronen Bedingungen gelten, wenn die Frequenzdifferenz kleiner als 0,01 Hz ist. Schalten bei großer Frequenzdifferenz kann Betriebsmittel beschädigen. Normalerweise ist eine obere Grenze von **0,10 Hz** sinnvoll.

siemens-russia.com

LSP3639de.tif LSP3639de.tif

- 3513 Zulässige Winkeldifferenz: Bei synchronen Bedingungen ( $f_{\text{diff}}$  < 0,01 Hz) wird auch der Phasenwinkel zwischen der Sammelschienen- und Leitungs-Spannung kontrolliert. Bei synchronen Bedingungen ist dieser Winkel konstant und resultiert größtenteils von dem Lastwinkel im Netz. In dieser Anwendung wird eine obere Grenze von **40°** eingestellt.
- 3515A Zuschaltung bei *U*>SS, *U*>Ltg und Synchr.: Für diese Anwendung soll die AWE einschalten können, wenn Leitung und Sammelschiene unter Spannung stehen. Es muss daher auf **Ja** parametriert werden. Die oben eingestellten Grenzen für die Synchronkontrolle werden dann angewendet.
- 3516 Zuschaltung bei *U>*SS und *U*<Ltg: Für diese Anwendung soll die AWE einschalten können wenn die Sammelschiene unter Spannung steht und die Leitung spannungsfrei ist; daher hier **Ja** parametrieren.
- 3517 Zuschaltung bei *U*<SS und *U*>Ltg: Für diese Anwendung darf die AWE nicht einschalten wenn die Leitung unter Spannung steht und die Sammelschiene spannungsfrei ist; daher hier **Nein** parametrieren.
- 3518 Zuschaltung bei *U*<SS und *U*<Ltg: Für diese Anwendung darf die AWE nicht einschalten wenn Leitung und Sammelschiene spannungsfrei sind; daher hier **Nein** parametrieren.
- 3519 Synchronitätsprüfung wird überbrückt: Die Überbrückung wird nur beim Prüfen und der Inbetriebnahme verwendet. Daher wird **Nein** parametriert.
- *20.3 Parameter für Betrieb mit Hand-Ein und Steuerung*

Die folgenden Parameter gelten für EIN-Befehle von der internen Steuerung oder dem Binäreingang für Hand-Ein.

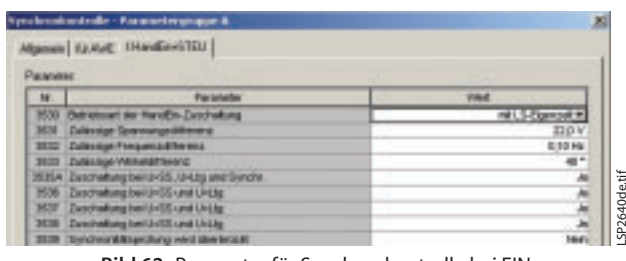

**Bild 62** Parameter für Synchronkontrolle bei EIN von Hand-Ein und Steuerung

- 3530 Betriebsart der Hand-Ein-Zuschaltung: Wenn auch unter asynchronen Bedingungen (Frequenz an Sammelschiene und Leitung sind nicht gleich) zugeschaltet werden soll, dann muss die Leistungsschaltereigenzeit für den Zeitpunkt des Einbefehls berücksichtigt werden. Vergleichen Sie dies mit dem Parameter 239 in Kapitel 7.3. In dieser Anwendung ist asynchrones Schalten erlaubt, daher wird parametriert: **mit LS-Eigenzeit**.
- 3531 Zulässige Spannungsdifferenz: Die gleichen Überlegungen wie bei der Parametrierung für AWE mit Parameter 3511 gelten auch hier. Es wird daher auf **22 V** parametriert.
- 3532 Zulässige Frequenzdifferenz: Die gleichen Überlegungen wie bei der Parametrierung für AWE mit Parameter 3512 gelten auch hier. Es wird daher auf **0,10 Hz** parametriert.
- 3533 Zulässige Winkeldifferenz: Die gleichen Überlegungen wie bei der Parametrierung für AWE mit Parameter 3513 gelten auch hier. Es wird daher auf **40°** parametriert.
- 3535A Zuschaltung bei *U*>SS, *U*>Ltg und Synchr.: Für diese Anwendung soll mit Hand-Ein geschaltet werden, wenn Leitung und Sammelschiene unter Spannung stehen. Es muss daher auf **Ja** parametriert werden. Die oben eingestellten Grenzen für die Synchronkontrolle werden dann angewendet.
- 3536 Zuschaltung bei *U>*SS und *U<Ltg*: Normalerweise wird Schalten mit Handein für alle Sammelschienen- und Leitungszustände erlaubt. Daher wird auf **Ja** parametriert.
- 3537 Zuschaltung bei *U*<SS und *U*>Ltg: Siehe Parameter 3536. Daher wird auf **Ja** parametriert.
- 3538 Zuschaltung bei *U*<SS und *U*<Ltg: Siehe Parameter 3536; Daher wird auf **Ja** parametriert.
- 3539 Synchronitätsprüfung wird überbrückt: Die Überbrückung wird nur beim Prüfen und der Inbetriebnahme verwendet. Daher wird **Nein** parametriert.

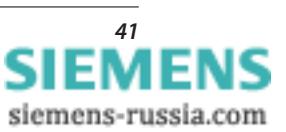

# *21. Fehlerorter – Parametergruppe A*

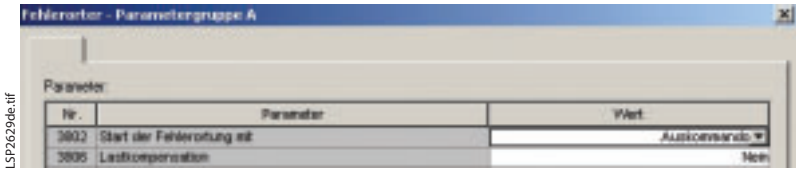

**Bild 63** Fehlerorter-Einstellungen

#### 3802 Start der Fehlerortung mit:

- Der Fehlerorter kann nur dann sinnvolle Daten über Kurzschlüsse über die geschützte Leitung hinweg liefern, wenn die nachgeschalteten Abzweige eine reine radiale Konfiguration ohne Zwischeneinspeisung aufweisen. Bei dieser Anwendung ist eine Einspeisung an der fernen Sammelschiene vorhanden, sodass die Fehlerorterdaten nur dann erwünscht sind, wenn der Schutz bei internen Kurzschlüssen auslöst. Setzen Sie daher diese Einstellung auf**Auskommando**.
- 3806 Lastkompensation:

Das Ergebnis der einseitigen Fehlerortberechnung kann aufgrund des Einflusses des Lastwinkels und des Fehlerwiderstands ungenau sein. Dies wurde in Zusammenhang mit dem Parameter 1307 in Kapitel 11.1 beschrieben. Bei einphasigen Erdkurzschlüssen kann eine Lastkompensation eingesetzt werden, um bessere Ergebnisse zu erzielen. Diese Funktion ist nicht unter allen Bedingungen wirksam und eine Fehlerortausgabe, die dem Schutzergebnis ähnelt, ist bei dieser Anwendung erwünscht, sodass die Lastkompensation hier durch die Einstellung **Nein** ausgeschaltet wird.

#### *22. Störschreibung – Oszillographische Fehleraufzeichnungen*

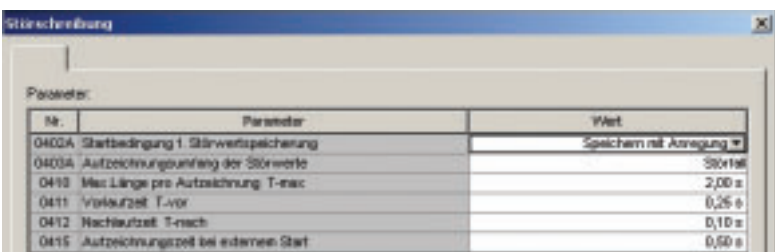

**Bild 64** Einstellungen für die Störschreibung

0402A Startbedingung für Störwertspeicherung: Bei dieser Anwendung muss eine Aufzeichnung während interner und externer Kurzschlüsse auch dann gespeichert werden, wenn das Relais nicht auslöst. Verwenden sie daher die Einstellung **Speichern mit Anregung**, um die Aufzeichnung jedes Mal zu speichern, wenn das Relais einen Kurzschluss erkennt. Mit den Einstellungen 0403A bis 0415, können die Länge und die Konfiguration der oszillographischen Fehleraufzeichnungen den Anwenderanforderungen angepasst werden.

#### *23. Allgemeine Geräteeinstellungen*

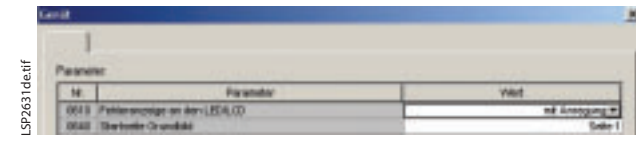

**Bild 65** Allgemeine Geräteeinstellungen

- 0610 Fehleranzeige an den LED/LCD: LED- und LCD-Bild/-Text können nach der Anregung aktualisiert oder mit der Auslösung eingefroren werden. Bei dieser Anwendung wird die letzte Anregung angezeigt: **mit Anregung**.
- 0640 Startseite Grundbild: Für die LCD-Anzeige kann während Normalbetrieb (keine Fehlererfassung) die Darstellung aus einer Vielzahl von Standardvarianten ausgewählt werden. Hier ist Variante 1 mit der Einstellung **Seite 1** ausgewählt.

#### *24. Einstellung der Uhrzeitsynchronisation und des Uhrzeitformats*

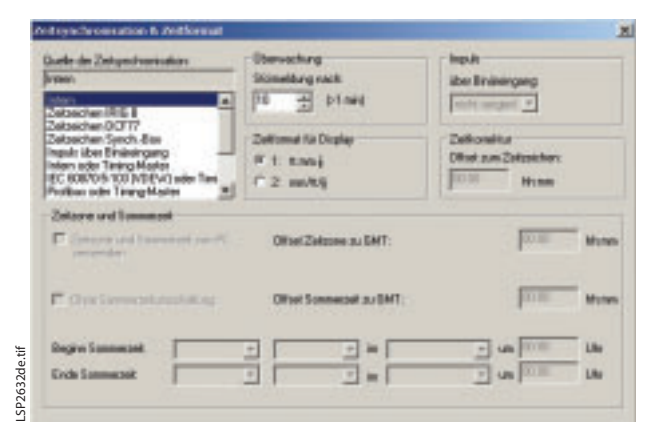

**Bild 66** Einstellung der Zeitsynchronisation und des Zeitformats

> Hier kann die Uhrzeitsynchronisation eingestellt werden. Es gibt verschiedene Quellen für die Synchronisation der internen Uhr, wie in Bild 66 gezeigt ist.

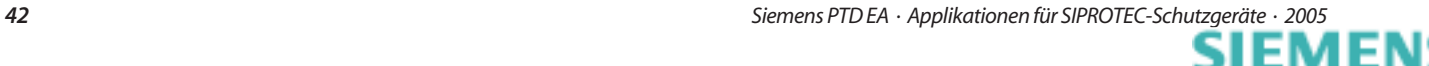

# *25. Schnittstelleneinstellungen*

*25.1 Einstellung der seriellen Schnittstelle am PC*

| Seiele Schnittele an PC VD Adessan   Enderschnitziele                                                                                                    |                                                                                           |                                                                                                    |  |
|----------------------------------------------------------------------------------------------------|-------------------------------------------------------------------------------------------|----------------------------------------------------------------------------------------------------|--|
| Adverse Bederasheitst Gerät)<br><b>France</b><br>Baudune<br>COM-5 cheaturially:                                                                                     | FEMALE P<br>115210<br>$\left\vert \psi\right\vert$<br>$\left  v \right $<br><b>COAK 1</b> | Harverder de Passway angebied, nit<br>denen DIGSI bei einer senellen<br>Verbindung zum Genät arbeitet. Adessen.<br>Frame and Baudrate venden dazu aus<br>den Gesik Pasassierutz überonsses |  |
| Einetellungen Frame, Baudsterund Adresse<br>47 Draftsmoothyan Gent<br><sup>(K.</sup> Au) Register "Redievozivätstelle" übenehnen<br>C Authenie Tereschmidt dorstnin |                                                                                           |                                                                                                    |  |

**Bild 67** Einstellung der seriellen Schnittstelle am PC

Die Konfiguration der seriellen Schnittstelle zum PC ist hier gezeigt. In diesem Fall sind keine Einstellungen erforderlich.

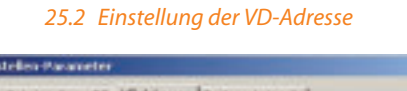

situan

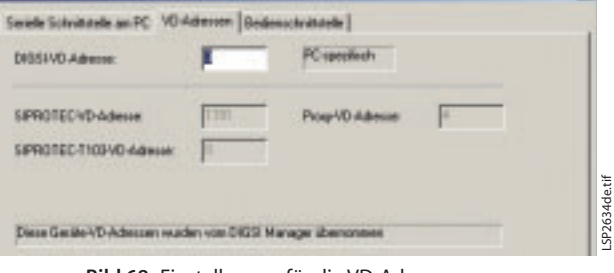

**Bild 68** Einstellungen für die VD-Adresse

Diese Adressen können auf den Voreinstellungen belassen werden.

# *25.3 Einstellungen für die Bedienschnittstelle*

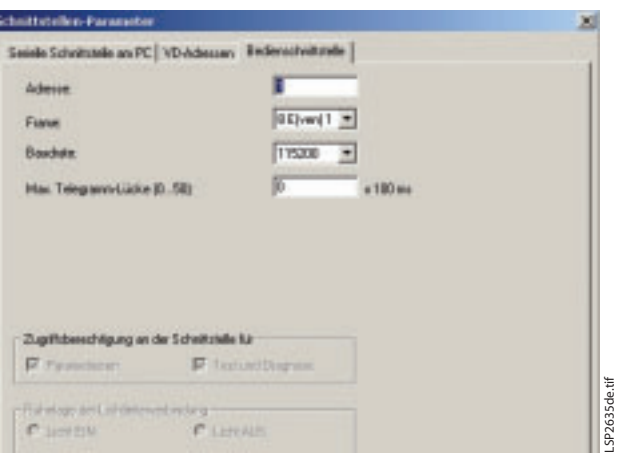

**Bild 69** Einstellungen für die Bedienschnittstelle

Diese Einstellungen gelten für die Bedienschnittstelle, falls diese verwendet wird.

# *26. Passworteinstellungen*

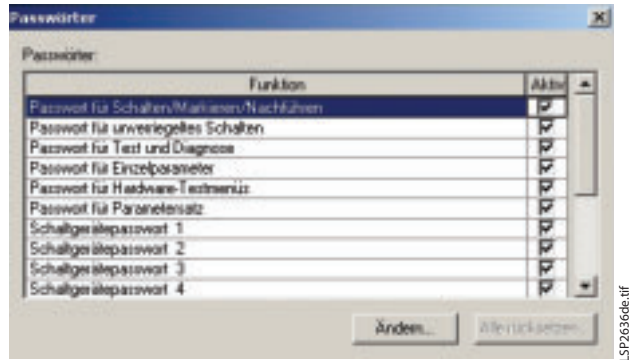

Hier können verschiedene Ebenen für den Zugang mittels Passwort, wie in Bild 70 gezeigt, eingestellt werden.

# *27. Spracheinstellungen*

LSP2634de.tif

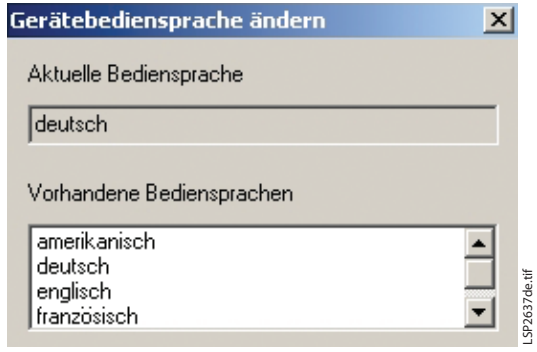

**Bild 71** Einstellungen für die im Gerät verwendete Sprache

Die gezeigten Spracheinstellungen hängen von den Sprachen ab, die mit dem DIGSI-Gerätetreiber auf dem PC installiert wurden.

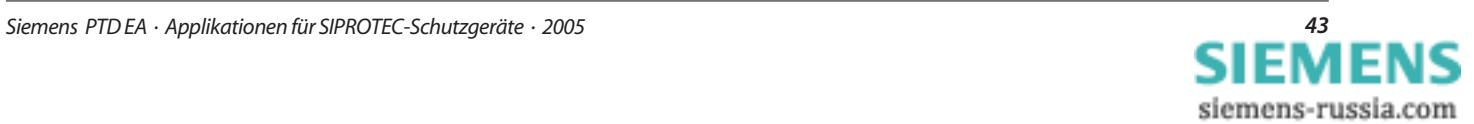

**Bild 70** Einstellungen für den Zugang mittels Passwort

#### *28. Zusammenfassung*

SIPROTEC-Schutzgeräte 7SA6 enthalten die Funktionen die für den vollständigen Schutz eines Leitungsabzweiges benötigt werden und sind damit universell einsetzbar. Die vielfältigen Parametriermöglichkeiten erlauben es, mittels des Bedienprogramms DIGSI 4, das Gerät einfach und übersichtlich an den jeweiligen Anwendungsfall anzupassen.

Viele Werte der Voreinstellung können problemlos übernommen werden und erleichtern damit den Aufwand für Parametrierung und Einstellung. Schon bei der Bestellung sind durch die Auswahl des Funktionsumfanges wirtschaftliche Lösungen für sämtliche Spannungsebenen realisierbar.